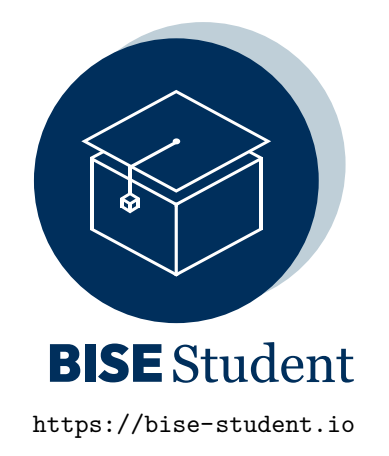

# BACHELOR'S THESIS

# **Konzeption, prototypische Anwendung und Analyse von Simulationsmodellen für On-Demand-Mobility im ÖPNV**

**Publication Date: 2022-10-18**

*Author* Alessa WEIN Universität des Saarlandes Saarbrücken, Germany alessa.wein@googlemail.com 0x96c75a73f57eaD789008bF9a98850F53b65dFb29

## **Abstract**

Nachhaltige Mobilität gewinnt an Bedeutung, wobei der Besitz eines PKWs aus Kostengründen und Umweltbewusstsein an Attraktivität verliert. Auf der Suche nach Alternativen stellt der klassische ÖPNV in ländlichen Gebieten jedoch keinen ausreichenden Service zur Verfügung, weder aus gesellschaftlicher noch wirtschaftlicher Sicht. Neue bedarfsorientierte Mobilitätskonzepte mit angemessenem Kosten-Nutzen-Verhältnis sind erforderlich. Die Erprobung jener ist in der Praxis mit hohem Kostenund Aufwandsrisiko verbunden. Eine Möglichkeit zur Untersuchung der Konzepte bietet die Anwendung einer Simulation. Die vorliegende Arbeit setzt sich mit dem Mobilitätsproblem eines ländlichen Gebietes im Saarland auseinander. Zunächst werden verwandte Arbeiten identifiziert, welche das Herausarbeiten von Erfahrungswerten über Verkehrssimulationen und Mobilitätskonzepten sowie deren Eigenschaften ermöglichen. Darauf aufbauend können die gewonnenen Erkenntnisse zur Entwicklung eigener Simulationskonzepte und Szenarien genutzt werden. Die...

**Keywords:** On-Demand-Mobilität, Verkehrssimulation, SUMO

# **Bachelorarbeit im Studiengang**

# **Wirtschaftsinformatik - Bachelor of Science**

gestellt von: Professor Dr. Peter Loos

Thema: Konzeption, prototypische Anwendung und Analyse von Simulationsmodellen für On-Demand-Mobility im ÖPNV

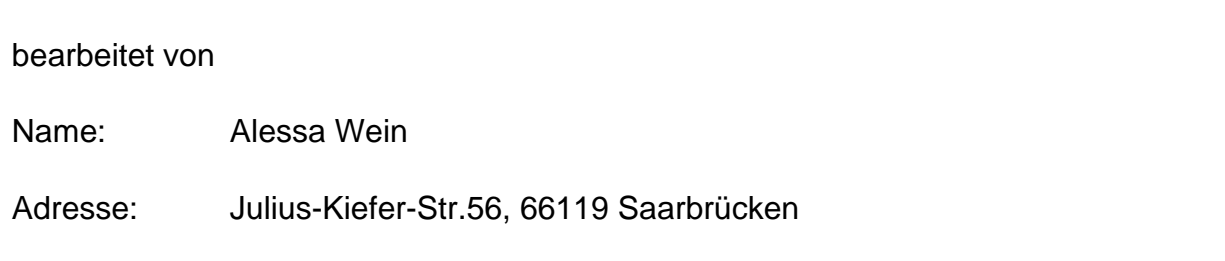

Abgabetermin:................................................................................................................ Spätester Beurteilungstermin:........................................................................................

# <span id="page-2-0"></span>**Inhaltsverzeichnis**

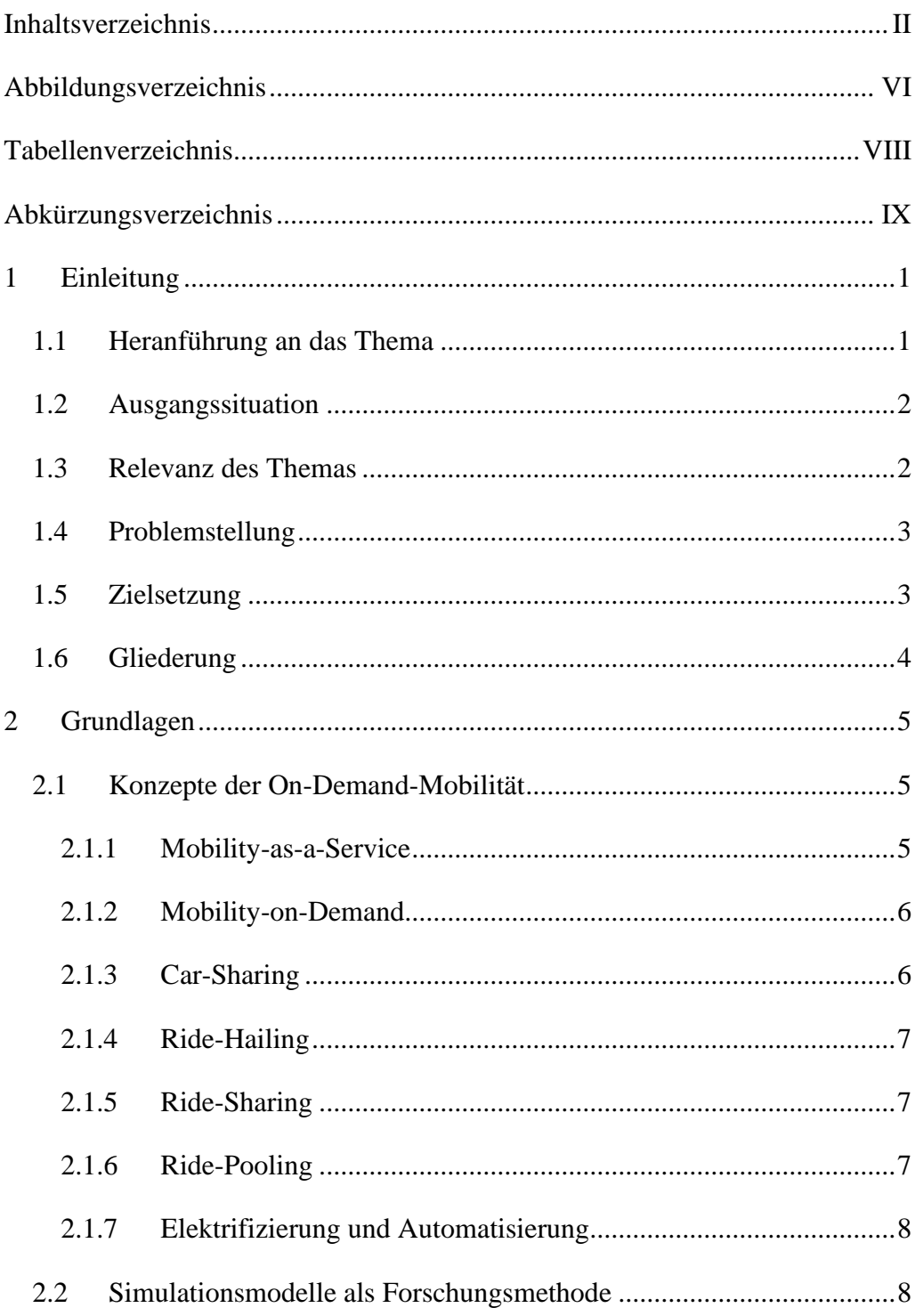

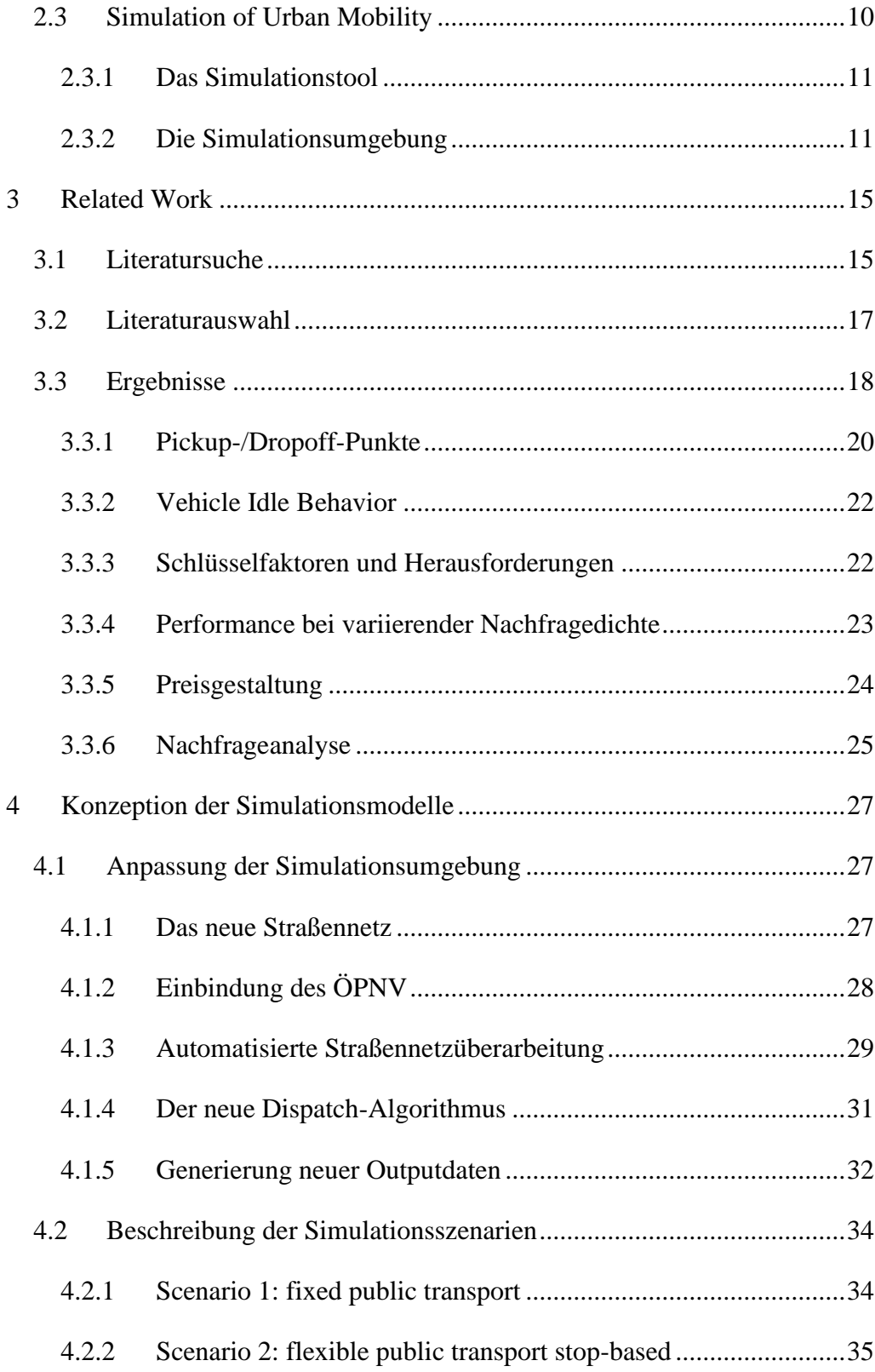

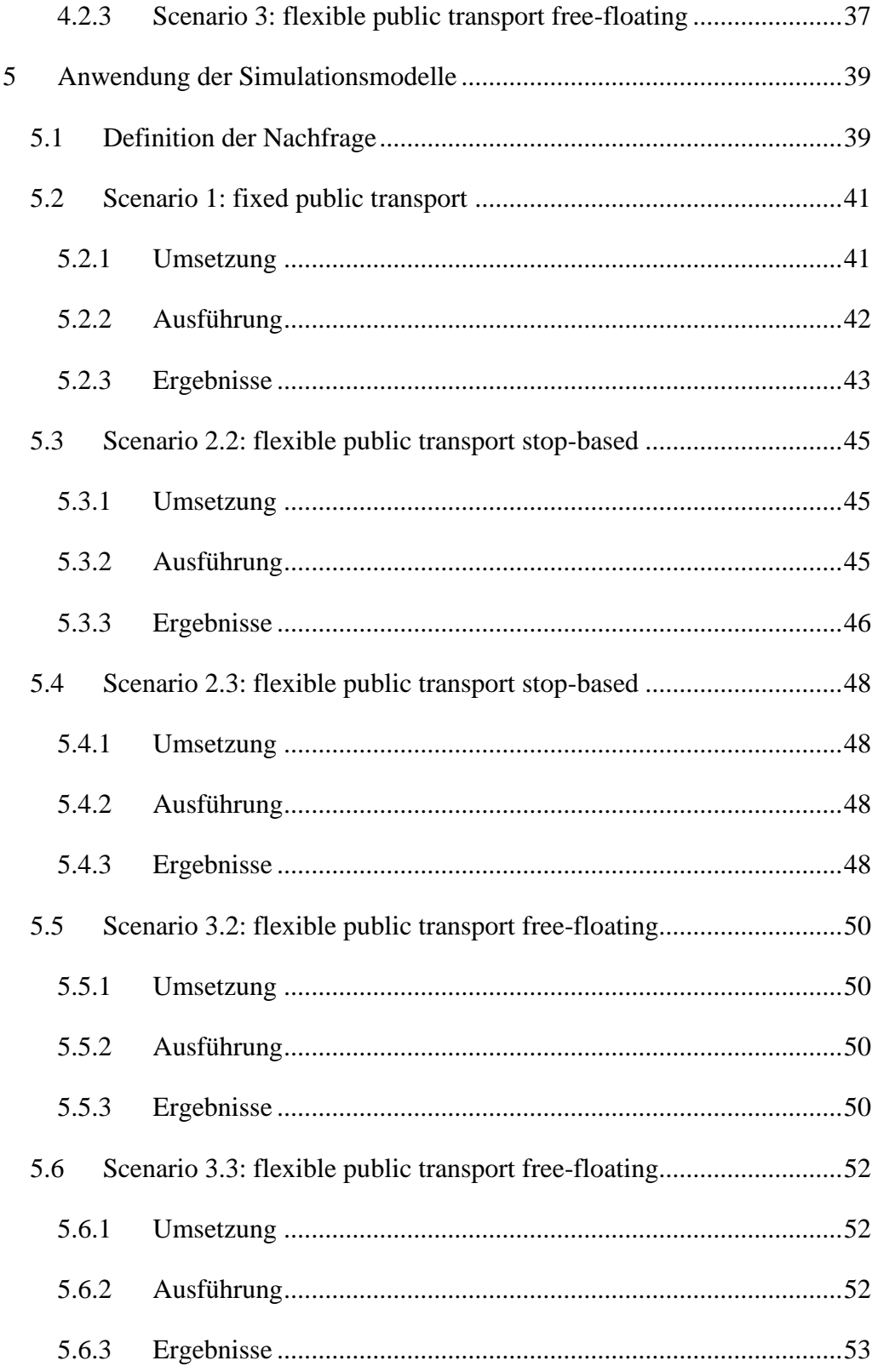

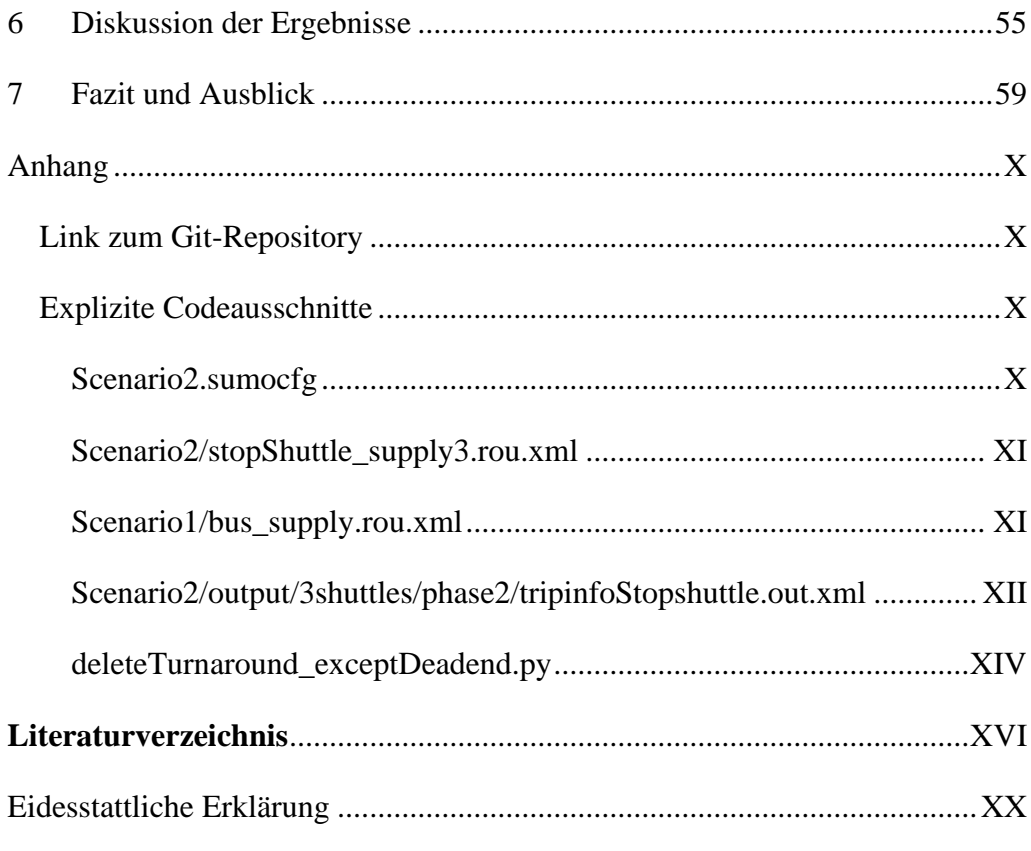

# <span id="page-6-0"></span>**Abbildungsverzeichnis**

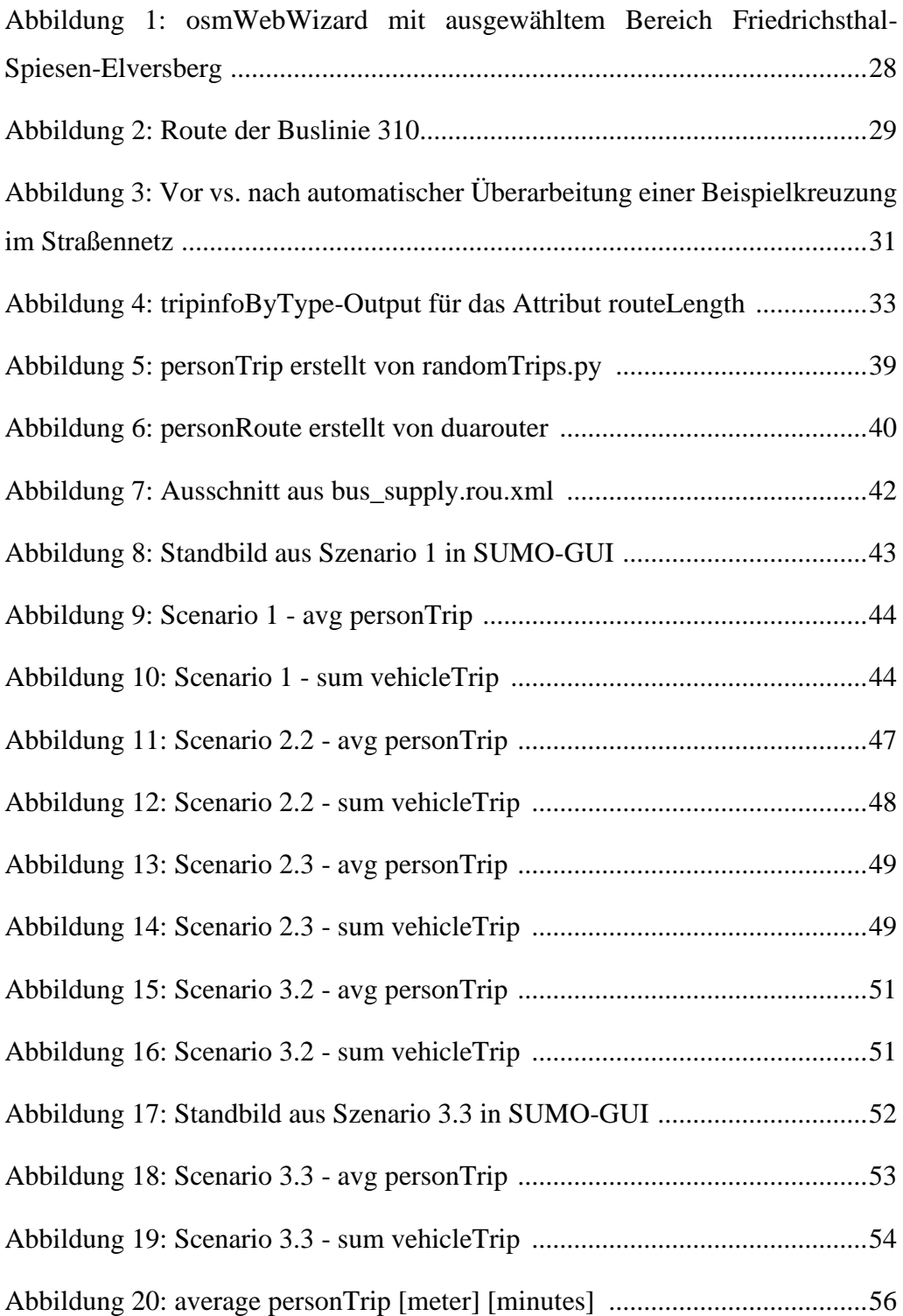

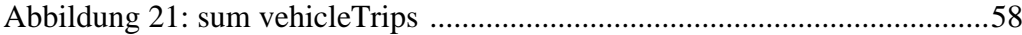

# <span id="page-8-0"></span>**Tabellenverzeichnis**

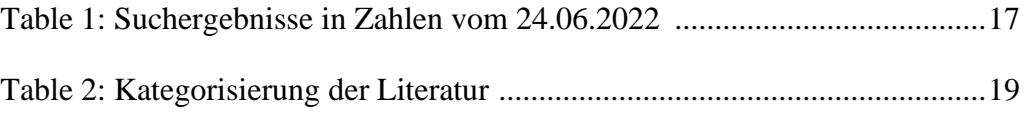

# <span id="page-9-0"></span>Abkürzungsverzeichnis

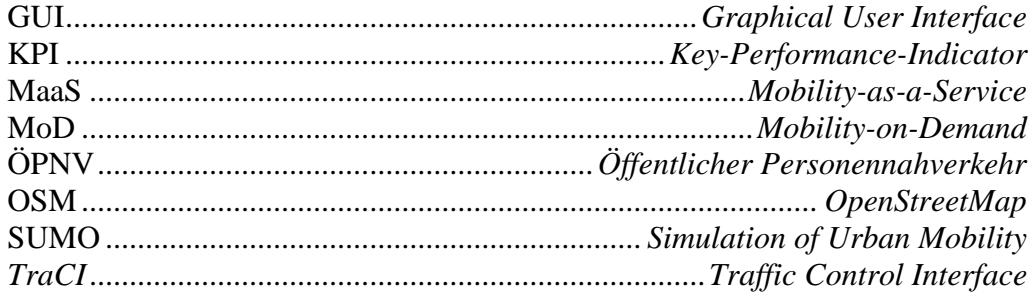

# <span id="page-10-0"></span>**1 Einleitung**

# <span id="page-10-1"></span>**1.1 Heranführung an das Thema**

Mobilität ist in der heutigen Zeit ein immer wichtigeres Grundbedürfnis der Menschen. Nur so lässt sich am gesellschaftlichen Leben teilhaben. Gleichzeitig haben Nachhaltigkeit und Umweltbewusstsein an Bedeutung gewonnen.

Obwohl durch den Besitz eines Autos Mobilität jederzeit zur Verfügung stehen kann, sehen immer mehr Menschen davon ab. Gründe dafür sind die damit verbundenen hohen Kosten und negativen Auswirkungen auf die Umwelt.

Um trotzdem nicht auf Mobilität verzichten zu müssen, steht der Öffentliche Personennahverkehr (ÖPNV) zur Verfügung. Dieser bedient das Mobilitätsbedürfnis in vielen Fällen jedoch nur eingeschränkt oder ineffizient. Durch feste Routen und Fahrpläne mangelt es an Flexibilität. Insbesondere im ländlichen Raum ist das Angebot oft unzureichend. Dies führt zu einer sporadischen Nutzung, welche die Wirtschaftlichkeit des ÖPNV verhindert.

Es sind neue Mobilitätskonzepte zu entwickeln, welche der Nachfrage eine höhere Bedeutung zukommen lassen und diese bedarfsorientiert bedienen. In den letzten Jahren sind einige Konzepte entwickelt worden, wie z.B. das Car-Sharing oder das Ride-Pooling. Diese Konzepte nähern sich auf verschiedene Weisen effizienten und flexiblen Mobilitätslösungen.

Die Integration solcher Konzepte ist sowohl kosten- als auch zeitintensiv. Zumal die Rentabilität und die Annahme des Angebots durch die Bevölkerung nicht zugesichert sind.

Um keine risikobehafteten Ausgaben tätigen zu müssen, kann ein Konzept in einer Simulation erprobt werden. Mit Realdaten eines ÖPNV-Anbieters zu Fahrplänen oder Kundenverhalten, einem ausgewählten Verkehrsnetz und einer

Simulationsumgebung lassen sich verschiedene Konzepte und Varianten der On-Demand-Mobility kostengünstig und flexibel auf die Probe stellen.

## <span id="page-11-0"></span>**1.2 Ausgangssituation**

Diese Arbeit betrachtet das Mobilitätsproblem in der saarländischen Region Spiesen-Elversberg. Die ländliche Gegend hat, wie viele dünn besiedelte Regionen, einen öffentlichen Personenverkehr, welcher eine unverhältnismäßige Kosten-Nutzen-Beziehung aufweist. Das existierende ÖPNV-Angebot ist an feste Routen und Fahrzeiten geknüpft. Die Kapazität des angebotenen Busverkehrs bietet zwar Platz für ein hohes Fahrgastaufkommen, wird aber durch eine inadäquate Angebotsauslegung nicht angenommen. Die Bedürfnisse der Bewohner von Spiesen-Elversberg werden durch das existierende ÖPNV-Angebot nicht abgedeckt. Durch die ausbleibende Nutzung des ÖPNVs fehlen zahlende Kunden, sodass nicht nur aus gesellschaftlicher, sondern auch aus wirtschaftlicher Sicht nicht von einer zufriedenstellenden Situation zu reden ist.

Die Abschaffung des aktuellen Angebots ohne die Bereitstellung eines Ersatzangebots ist keine Lösung. Es müssen neue Lösungen für Mobilitätskonzepte gefunden werden, die eine Steigerung des gesellschaftlichen Nutzens und der wirtschaftlichen Effizienz bieten.

## <span id="page-11-1"></span>**1.3 Relevanz des Themas**

Aufgrund der Ausgangslage sind die Konzeption und Erprobung neuer Mobilitätsmodelle von hoher Relevanz. Jetzt und in Zukunft wird die Gesellschaft einen Zugang zu Mobilität und Flexibilität fordern. Potentielle Lösungsmodelle dürfen außerdem den Ruf nach Nachhaltigkeit und Umweltschonung nicht überhören. Ein erfolgreiches Mobilitätskonzept muss gesellschaftlichen und wirtschaftlichen Zuspruch finden können.

# <span id="page-12-0"></span>**1.4 Problemstellung**

Auch wenn die Relevanz des Themas die Unaufschiebbarkeit hervorhebt und zu schnellem Handeln drängt, ist es nicht ratsam, ein entworfenes Lösungskonzept ohne zureichende Vorbereitung in die Praxis einzuführen. Ein Mobilitätsmodell muss wirtschaftlich und dafür bedarfsorientiert ausgerichtet sein. Um sicher zu stellen, dass die Bedürfnisse erfüllt werden, ist eine hinreichende Erprobung des Modells sinnvoll. Eine Lösung dazu bietet das Experimentieren innerhalb von Simulationsmodellen. Dabei können einfach und schnell verschiedene Parameter angepasst und getestet werden.

## <span id="page-12-1"></span>**1.5 Zielsetzung**

Abgeleitet aus der Problemstellung setzt sich diese Arbeit das Ziel, verschiedene Simulationsmodelle zu konzipieren, sie in einer Simulationsumgebung anzuwenden und anschließend die Ergebnisse zu analysieren. Die Simulationsmodelle sollen On-Demand-Mobilitätskonzepten entsprechen, die im ÖPNV eingesetzt werden können. Das bedeutet, dass ein Mobilitätsmodell nicht nur den bedarfsorientierten Aspekt berücksichtigen und erfüllen muss, sondern auch den der Teilbarkeit. Voneinander unabhängige Individuen sollten gemeinschaftlich und im gleichen Maße auf das Mobilitätsangebot zugreifen können.

Die Implementierung solcher Konzepte in einer Simulationsumgebung soll das Ziel dieser Arbeit sein, ebenso wie die anschließende Analyse. Dazu müssen Rahmenbedingungen so gesetzt werden, dass eine Vergleichbarkeit verschiedener Szenarien gewährleistet ist. Mittels Key-Performance-Indikatoren (KPIs) wird das Leistungsmaß der Mobilitätsservices innerhalb der Szenarien bestimmt und einander gegenübergestellt.

Es lassen sich folgende Fragestellungen formulieren:

- Welche Mobilitätsmodelle bieten sich zum Vergleich mit dem klassischen ÖPNV an?
- Wie sieht eine Simulationsumgebung aus, welche verschiedene Mobilitätsservices in vergleichbaren Szenarien erproben kann?
- Welche KPIs können anhand des Simulationsoutputs herangezogen werden, um eine Leistungsanalyse zu ermöglichen?

## <span id="page-13-0"></span>**1.6 Gliederung**

Den Fragen der Zielsetzung stellt sich diese Arbeit durch folgende Vorgehensweise. Zunächst wird in Kapitel [2](#page-14-0) ein grundlegendes Verständnis der wichtigsten Begrifflichkeiten sicher- und die verwendete Simulationsumgebung vorgestellt. Anschließend bietet Kapitel [3](#page-24-0) mit einer Literaturanalyse einen Einblick in das Thema und seinen Umfang. Darauf aufbauend werden in Kapitel [4](#page-36-0) einige Anpassungen der Simulationsumgebung vorgenommen und mehrere Use-Cases in Form von Szenarien entworfen. Dies bildet die Basis für die Anwendung der Simulationsmodelle in Kapitel [5.](#page-48-0) Die Szenarien werden für die Simulationsumgebung aufbereitet, in der Simulation ausgeführt und ihr Output analysiert. Eine Gesamtbetrachtung und ein Vergleich der Ergebnisse erfolgt in Kapitel [6](#page-64-0) und wird mit einem Fazit und Ausblick in Kapitel [7](#page-68-0) abgerundet.

# <span id="page-14-0"></span>**2 Grundlagen**

Im folgenden Kapitel werden zentrale Themen und wesentliche Begriffe im Kontext dieser Arbeit ausgeführt. Zunächst erfolgt die Definition verschiedener Mobilitätsservicekonzepte und ihre Abgrenzung voneinander. Daraufhin wird auf die Forschungsmethode der Simulationsmodellierung eingegangen. Zuletzt erfolgt die Vorstellung des Verkehrs-Simulationswerkzeugs SUMO und der konkreten Simulationsumgebung, in welcher Mobilitätsservices modelliert werden können. Damit werden alle Wissensgrundlagen abgedeckt, die zur Konzeption, prototypischen Anwendung und Analyse von Simulationsmodellen für On-Demand-Mobilitätskonzepte erforderlich sind.

## <span id="page-14-1"></span>**2.1 Konzepte der On-Demand-Mobilität**

Verschiedene On-Demand-Mobilitätskonzepte werden für den öffentlichen Nahverkehr im städtischen und umländischen Raum entwickelt. Dazu gehören Services wie Car-Sharing, Ride-Hailing, Ride-Sharing und Ride-Pooling. Diese erweitern den klassischen statischen ÖPNV, welcher weder zeit- noch raumflexibel ist. Dadurch wird Mobilität immer mehr zur Dienstleistung, welche sich den individuellen Bedürfnissen der Bevölkerung anpasst.

## <span id="page-14-2"></span>**2.1.1 Mobility-as-a-Service**

Der Begriff Mobility-as-a-Service (MaaS) spiegelt genau das wider und kann als Überbegriff der genannten Services betrachtet werden. MaaS bietet Dienste rund um die Mobilität des Nutzers, wie z.B. Navigation, Ortung, Buchung, Bezahlung und den Zugang zu multi-modalem Transport. Dafür kommt meist eine digitale Plattform zum Einsatz. $1$ 

<sup>1</sup>Vgl. Siebenpfeiffer, W. (2021). Mobilität der Zukunft - Intermodale Verkehrskonzepte. Springer Vieweg Berlin, Heidelberg. Von https://doi.org/10.1007/978-3-662-61352-8 abgerufen

Der Schwerpunkt liegt in erster Linie auf der Mobilität des Nutzers, um eine nahtlose Planung und Umsetzung einer multimodalen Verbindung zu ermöglichen.<sup>2</sup>

#### <span id="page-15-0"></span>**2.1.2 Mobility-on-Demand**

MaaS kann dabei als Unterstützung für Mobility-on-Demand (MoD) dienen, indem es eine Vielzahl an Transportoptionen bereitstellt. MoD bietet die Möglichkeit, auf Mobilität, Güter und Dienstleistungen auf Abruf zugreifen zu können, indem Kunden Shared Mobility, Kurierdienste und öffentliche Verkehrslösungen nutzen. Der Schwerpunkt des MOD liegt gleichwohl auf dem Personen- wie auch auf dem Gütertransport, wobei kommerzielle Transportdienstleistungen und Systemmanagement einbezogen werden, also die Betrachtung von Angebot und Nachfrage. Durch Mobility-on-Demand wird sich eine Entlastung des Verkehrs und Verbesserung des Mobilitätszugangs erhofft.<sup>3</sup>

#### <span id="page-15-1"></span>**2.1.3 Car-Sharing**

Eine Form des MoD ist das Car-Sharing. Darunter wird die kurzzeitige Eigennutzung von gemeinschaftlichen Fahrzeugen verstanden. Nutzer können die Vorteile eines Privatfahrzeugs nutzen, ohne die Kosten und Verantwortung des Fahrzeugbesitzes zu tragen.<sup>4</sup> Der Zugang zu einer Flotte von Fahrzeugen wird von Car-Sharing-Organisationen gewährt, welche diese managen und warten. Das Konzept des Car-Sharings ist auch auf andere Transportmodi

<sup>2</sup> Vgl. Shaheen, S., Cohen, A., Broader, J., Davis, R., Brown, L., Neelakantan, R., & Gopalakrishna, D. (2020). Mobility on Demand Planning and Implementation: Current Practices, Innovations, and Emerging Mobility Futures. U.S. Department of Transportation.

<sup>3</sup> Vgl. Shaheen, S., Cohen, A., Yelchuru, B., & Sarkhili, S. (2017). Mobility on Demand Operational Concept Report. U.S. Department of Transportation.

 $4 \text{Vgl. Siebenpfeiffer, W. (2021). Nobilität der Zukunft - Internodale Verkehrskonzepte.$ Springer Vieweg Berlin, Heidelberg. Von https://doi.org/10.1007/978-3-662-61352-8 abgerufen

übertragen worden. Beispiele sind Bike-Sharing und Scooter-Sharing aus dem Bereich der Mikromobilität.<sup>5</sup>

#### <span id="page-16-0"></span>**2.1.4 Ride-Hailing**

Um nicht selbst hinter dem Steuer sitzen zu müssen, können Nutzer auf das Ride-Hailing zurückgreifen. Synonym wird auch der Begriff Ride-Sourcing verwendet und beschreibt einen nachfrageorientieren Fahrdienst, bei dem ein Fahrgast eine Fahrt anfordern kann. Dies sind klassischerweise Einzelfahrten und werden über mobile Applikationen gebucht und bezahlt.<sup>6</sup>

#### <span id="page-16-1"></span>**2.1.5 Ride-Sharing**

Das Ride-Sharing bezeichnet gemeinsame Fahrten von Fahrern und Fahrgästen mit ähnlichen Start-Ziel-Paaren. Im Gegensatz zum Ride-Hailing wird also eine vom Fahrgast angeforderte Route nicht einem verfügbaren Fahrer zugeordnet, sondern ein Fahrer bestimmt eine Route und bietet Fahrgästen eine Mitfahrt an. Dies kann formell oder informell in drei Formen passieren: bekanntschaftsbasiert, organisationsbasiert oder ad hoc. Ride-Sharing wird auch als Car- oder Van-Pooling identifiziert.<sup>7</sup>

#### <span id="page-16-2"></span>**2.1.6 Ride-Pooling**

Das Ride-Pooling verbindet Aspekte des Ride-Hailings und Ride-Sharings. Die von Fahrgästen angefragten Strecken werden den Fahrzeugen so zugeordnet, dass möglichst viele Fahrgäste gleichzeitig bedient werden. Auf identischen Teilstrecken nutzen die Fahrgäste also dasselbe Fahrzeug. Dabei wird durch eine

<sup>5</sup> Vgl. Shaheen, S., Cohen, A., Broader, J., Davis, R., Brown, L., Neelakantan, R., & Gopalakrishna, D. (2020). Mobility on Demand Planning and Implementation: Current Practices, Innovations, and Emerging Mobility Futures. U.S. Department of Transportation.

<sup>6</sup> Vgl. Shaheen, S., Cohen, A., Yelchuru, B., & Sarkhili, S. (2017). Mobility on Demand Operational Concept Report. U.S. Department of Transportation.

<sup>&</sup>lt;sup>7</sup> Vgl. Shaheen, S., & Cohen, A. (2018). Shared ride services in North America: definitions, impacts, and the future of pooling. In Transport Reviews (Bd. 39(4)). doi:10.1080/01441647.2018.1497728

dynamische Routenführung eine möglichst hohe Fahrzeugauslastung angestrebt, ohne zu große Umwege zurückzulegen.<sup>8</sup>

Es ist darauf hinzuweisen, dass insbesondere die Begriffe des Ride-Sharings und Ride-Poolings in der Literatur unterschiedlich gedeutet werden, sodass Ride-Sharing auch als Synonym für Ride-Pooling Verwendung findet.

#### <span id="page-17-0"></span>**2.1.7 Elektrifizierung und Automatisierung**

Als Ausblick für die Zukunft sollte die Elektrifizierung und Automatisierung von Fahrzeugen für Mobilitätsdienste genannt werden. Mit elektrisch betriebenen Fahrzeugen (EV) können Schadstoffemissionen nicht nur durch die verringerte Fahrzeuganzahl, zu der das Mobilitätskonzept führt, verringert werden.<sup>9</sup> Das sorgt für eine gesteigerte Nachhaltigkeit in der Mobilität. Zu einer optimierten Wirtschaftlichkeit können selbstfahrende Fahrzeuge, wie Shared Autonomous Vehicles (SAV), beitragen. Sie reduzieren Betriebskosten und verbessern die Servicequalität durch die Entbehrlichkeit von Fahrern.<sup>10</sup>

## <span id="page-17-1"></span>**2.2 Simulationsmodelle als Forschungsmethode**

Simulation wurde schon im Jahr 1979 als ,....the representation of the dynamic behavior of the system by moving it from state to state in accordance with welldefined operating rules" definiert.<sup>11</sup> Und auch heute ist diese Definition wohl noch zutreffend. Zumindest im Kontext dieser Arbeit scheint sie angemessen.

In neueren Werken sind weitere Definitionen und Abgrenzungen zu Simulationsmodellen zu finden. So ist laut Eley (2012) ein Modell ein abstraktes

<sup>8</sup> Vgl. Siebenpfeiffer, W. (2021). Mobilität der Zukunft - Intermodale Verkehrskonzepte. Springer Vieweg Berlin, Heidelberg. Von https://doi.org/10.1007/978-3-662-61352-8 abgerufen <sup>9</sup> Vgl. Shaheen, S., Cohen, A., Broader, J., Davis, R., Brown, L., Neelakantan, R., & Gopalakrishna, D. (2020). Mobility on Demand Planning and Implementation: Current Practices, Innovations, and Emerging Mobility Futures. U.S. Department of Transportation.

<sup>&</sup>lt;sup>10</sup> Vgl. Siebenpfeiffer, W. (2021). Mobilität der Zukunft - Intermodale Verkehrskonzepte. Springer Vieweg Berlin, Heidelberg. Von https://doi.org/10.1007/978-3-662-61352-8 abgerufen <sup>11</sup> Pritsker, A., & Pegden, C. (1979). Introduction to Simulation and SLAM. New York: Halsted Press, John Wiley & Sons. (S.6)

Abbild eines Systems, wobei ein System eine Ansammlung von Elementen ist, die zueinander in Beziehung stehen und sich gegenseitig beeinflussen. Um ein Modell zu generieren, muss dieses auf die wesentlichen Elemente und Wechselwirkungen des Systems abstrahiert und reduziert werden. Eine Simulation wird als die Nachbildung eines Systems definiert und das dazugehörige Modell ist das Simulationsmodell. Mithilfe eines Simulationswerkzeugs, also einem Programm für Computersimulation, kann eine Simulation angefertigt werden. In einem Experiment oder auch Simulationslauf wird das Verhalten eines Systems mit einem Modell über einen bestimmten Zeitraum nachgebildet, wobei das Modell genau einmal über eine bestimmte Zeitspanne, auch Simulationszeitraum, ausgeführt wird. Vom Simulationszeitraum zu unterscheiden ist die Simulationszeit, welcher der im realen System voranschreitenden Zeit im Simulationsmodell entspricht, und wiederum von der Rechenzeit zu unterscheiden ist.<sup>12</sup>

Eine Simulationsstudie folgt folgendem Prozess: Zunächst erfolgt die Erstellung eines Simulationsmodells durch die Abbildung eines Realsystems. Darauf folgt die Ausführung von einem oder mehreren Simulationsläufen. Anschließend sind die Ergebnisse anhand ermittelter Kennzahlen zu interpretieren. Schlussendlich können die Ergebnisse zurück auf das reale System übertragen werden. Die Anzahl der Simulationsläufe ergibt sich aus dem Modell. Bei einem stochastischen Modell mit zufallsabhängigen Zahlen sind mehrere Simulationsläufe erforderlich, da bei jedem erneuten Simulationslauf das Modell ein anderes Verhalten zeigt. Bei deterministischen Modellen genügt ein einzelner Lauf.<sup>13</sup>

Die Erstellung einer Simulationsstudie kann durch die Analyse des Systemverhaltens oder die Entwicklung eines Systems anhand vorgegebener

<sup>12</sup> Vgl. Eley, M. (2012). Einführung in die Simulation. In Simulation in der Logistik. Springer, Berlin, Heidelberg. Von https://doi.org/10.1007/978-3-642-27373-5\_1 abgerufen

<sup>13</sup> Vgl. Eley, M. (2012). Einführung in die Simulation. In Simulation in der Logistik. Springer, Berlin, Heidelberg. Von https://doi.org/10.1007/978-3-642-27373-5\_1 abgerufen

Anforderungen motiviert sein. Ziel ist es, die Leistungsfähigkeit des besagten Systems zu messen, indem ein Optimierungsproblem mit zugehörigen Ein- und Ausgabewerten gelöst wird. Dabei ist es unerheblich, ob das System in der Realwelt bereits existiert oder nicht.<sup>14</sup>

Simulationsmodelle unterscheiden zwei Methoden: kontinuierliche und ereignisdiskrete Modelle. Bei ersteren werden Zustandsvariablen in einem stetigen Verlauf über die Zeit abgebildet. Bei zweiteren werden Zustandsänderungen nur zu diskreten Zeitpunkten betrachtet, die entweder ereignisorientiert oder zeitgesteuert sind.<sup>15</sup>

Eine kontinuierliche Form von Simulationsmodellen sind mikroskopische Verkehrssimulationsmodelle. Sie finden Einsatz bei der Bewertung von Verkehrssystemen, -abläufen und Managementalternativen, da sie kosten-, zeitgünstig und risikofrei sind. Verkehrssimulationsmodelle werden traditionellen Planungs- und Analysemodellen oft vorgezogen, da sie attraktive Animationen, stochastische Variabilität zur Erfassung realer Verkehrssysteme und die Fähigkeit zur Modellierung komplexer Straßengeometrien bieten.<sup>16</sup>

## <span id="page-19-0"></span>**2.3 Simulation of Urban Mobility**

Zur Entwicklung und Ausführung der Simulationsmodelle wird das Simulationswerkzeug SUMO (Simulation of Urban Mobility) herangezogen, welches im Folgenden vorgestellt wird. Mithilfe dessen wurde in einer anderen Arbeit<sup>17</sup> bereits ein Prototyp einer Simulationsumgebung für unsere Zwecke

<sup>14</sup> Vgl. Eley, M. (2012). Einführung in die Simulation. In Simulation in der Logistik. Springer, Berlin, Heidelberg. Von https://doi.org/10.1007/978-3-642-27373-5\_1 abgerufen

<sup>15</sup> Vgl. Wenzel, S. (2018). Simulation logistischer Systeme. In H. Tempelmeier, Modellierung logistischer Systeme. Springer Vieweg, Berlin, Heidelberg. Von https://doi.org/10.1007/978-3- 662-57771-4\_1 abgerufen

<sup>&</sup>lt;sup>16</sup> Vgl. Park, B., & Qi, H. (2005). Development and Evaluation of a Procedure for the Calibration of Simulation Models. In Transportation Research Record (Bd. 1934, S. 208-217). doi:10.3141/1934-22

<sup>17</sup> Lange, K., & Wein, A. (2022). Konzeption und Entwicklung eines Software-Prototyps zur Simulation von On-Demand-Mobilitätsservices. Projektarbeit, Insitut für Wirtschaftsinformatik, Universität des Saarlandes.

entwickelt. Zunächst wird SUMO als Simulationstool vorgestellt und anschließend die darauf aufbauende Simulationsumgebung.

### <span id="page-20-0"></span>**2.3.1 Das Simulationstool**

Eclipse SUMO<sup>18</sup> steht für Simulation of Urban Mobility und ist eine frei verfügbare Open-Source Verkehrssimulationssoftware für große Netzwerke. Die Entwicklung erfolgte hauptsächlich durch Mitarbeiter des Instituts für Verkehrssysteme des Deutschen Zentrums für Luft- und Raumfahrt (DLR) und steht seit 2001 zur Verfügung.

SUMO ist multimodal und mikroskopisch. Die Software kann Verkehrssysteme mit Straßenfahrzeugen, öffentlichen Verkehrsmitteln und Fußgängern simulieren und modelliert dabei jeden Akteur einzeln, sodass dieser eine eigene Route bekommt und sich individuell durch das Netz bewegen kann.<sup>19</sup>

Für die Verkehrssimulation bietet die Software eine Reihe von unterstützenden Tools. Mit diesen können Straßennetze aus OSM-Daten erstellt und anschließend bearbeitet werden. Routen können automatisch generiert und Emissionswerte berechnet werden. Zudem lassen sich die Simulationen über die GUI visualisieren. Mit benutzerdefinierten Modellen lässt sich das Tool beliebig erweitern und den Anforderungen des Anwenders anpassen.

In dieser Arbeit wird mit Eclipse SUMO sumo Version 1.9.0 gearbeitet.

#### <span id="page-20-1"></span>**2.3.2 Die Simulationsumgebung**

In dieser Arbeit wird auf einen Prototyp zurückgegriffen, wie er in eigener Mitarbeit in Lange und Wein  $(2022)^{20}$  entwickelt wurde. Dieser Prototyp bietet

<sup>18</sup> <https://www.eclipse.org/sumo/> zuletzt abgerufen am 11.07.2022

<sup>19</sup> Vgl. Lopez, P. A. (2018). Microscopic Traffic Simulation using SUMO. In 2018 21st International Conference on Intelligent Transportation Systems (ITSC) (S.2575-2582). doi:10.1109/ITSC.2018.8569938

 $20 \text{ Vg}$ l. Lange, K., & Wein, A. (2022). Konzeption und Entwicklung eines Software-Prototyps zur Simulation von On-Demand-Mobilitätsservices. Projektarbeit, Insitut für Wirtschaftsinformatik, Universität des Saarlandes.

eine Simulationsumgebung für On-Demand-Mobility in der saarländischen Region Spiesen-Elversberg und erlaubt die Erprobung dynamischer Angebot-Nachfrage-Szenarien.

Die Simulationsumgebung ist in SUMO entwickelt und bietet dadurch eine graphische Visualisierung der Simulation durch die integrierte graphische Benutzeroberfläche (GUI). Entscheidend für die Simulationsausführung ist die Konfigurationsdatei, welche die erforderlichen Dateien und Informationen für die Simulation enthält.

Um einem Anwender die Arbeit der Erstellung eines eigenen Szenarios zu vereinfachen, wurde in Lange und Wein (2022) ein Skript zur automatischen Generierung eines Simulationsszenarios auf Grundlage gegebener Parameter entworfen. Der Anwender kann die gewünschten Angebots- und Nachfrage-Verhältnisse dynamisch wählen und bekommt daraufhin eine ausführbare SUMO-Konfigurationsdatei ausgegeben.

### *2.3.2.1 Das Netzwerk*

Die Grundlage der Simulationsumgebung ist das Straßennetz. In Lange und Wein (2022) basiert dieses auf den OpenStreetMap(OSM)-Daten von Spiesen-Elversberg. Das Netzwerk lässt sich durch SUMO zwar automatisch erstellen, erfüllt aber noch nicht alle Kriterien einer sinnvollen Routenführung. Im Besonderen müssen dafür alle Turnarounds, welche keine Deadends vermeiden, entfernt werden. Dies passiert in Lange und Wein (2022) noch manuell.

Auf dem Straßennetz sind außerdem Bushaltestellen installiert worden. Diese sind nach den Realwelt-Haltestellen angelegt und den Daten der App Saarfahrplan des SaarVV entnommen.

## *2.3.2.2 Das Angebot: On-Demand-Vehicle*

Die Angebotsseite der Simulationsumgebung für On-Demand-Mobility-Szenarien stellen die Shuttle-Busse dar, welche als On-Demand-Vehicle

definiert werden. Sie haben die Funktionalität eines Taxis, unterscheiden sich jedoch von klassischen Taxis durch ihren Dispatch-Algorithmus. Dieser ist nicht auf eine Einzelbesetzung des Taxis begrenzt, d.h. dass ein Fahrzeug einen weiteren Fahrgast aufsammeln kann, während bereits ein Fahrgast zu seinem Ziel gefahren wird. Dazu kann ein Grenzwert für eine maximale Abweichung festgelegt werden. Zu beachten ist, dass tatsächlich nur ein einziger weiterer Fahrgast eingesammelt werden kann, sodass in einem Fahrzeug maximal zwei Fahrgäste sitzen, unabhängig von der Sitzplatzkapazität des Fahrzeugs.

## *2.3.2.3 Die Nachfrage: Pedestrians*

Auf der Nachfrageseite stehen die Fußgänger, welche als Fahrgäste des Mobilitätsservices gehandelt werden. Der Lebenszyklus eines Fußgängers besteht darin, dass er an einer Kante mit einer Bushaltestelle generiert wird und anschließend zu besagter Bushaltestelle geht. An dieser angekommen fragt er eine Fahrt an und wartet auf ein Fahrzeug, welches seine Anfrage bedienen kann. Ins Fahrzeug eingestiegen lässt sich der Fußgänger an sein Ziel fahren und steigt an der Zielhaltestelle aus. Abschließend wird der Fußgänger aus der Simulation entfernt.

Die Generierung von Start- und Zielpunkten der Fußgänger erfolgt automatisch über einen Zufalls-Trip-Generator. Dieser ist in SUMO enthalten, wird aber in Lange und Wein (2022) angepasst, um sicherzustellen, dass die Fußgänger nur an Bushaltestellen ihren Weg starten und enden. Dazu werden die Kanten des Netzwerks mit Bushaltestellen so gewichtet, dass sie denen ohne Haltestelle vorgezogen werden.

#### *2.3.2.4 Kritische Betrachtung des Prototyps*

Wie bereits erwähnt, bietet der Prototyp noch einige Einschränkungen. Zum einen ist die Bearbeitung des Straßennetzes manuell zu tätigen. Hier wäre es von Vorteil zumindest die Überarbeitung der Kantenverbindung zu automatisieren, die das genannte Turnaround-Problem lösen.

Des Weiteren beschränkt sich der Dispatch-Algorithmus auf maximal zwei Fahrgäste. Eine kritische Einschränkung, die bei der Auswertung der Ergebnisse die Performance der Mobilitätsmodells verfälschen könnte. Eine Erweiterung des Dispatch-Algorithmus zu einem ohne Kapazitätsbeschränkung ist in Erwägung zu ziehen.

Bisher noch nicht erwähnt, aber in Lange und Wein (2022) bereits festgestellt, ist die mangelnde Aussagekraft der bisher generierbaren Outputdateien. Es gibt die Möglichkeit umfangreiche Rohdaten oder allgemeine Statistikdaten zu erzeugen. Jedoch sind diese Daten nicht in der Lage, Aufschluss über die Performance des Simulationsmodells anhand von KPIs zu geben. Eine Aufbereitung der Rohdaten zur Akkumulation kritischer Performance-Parameter kann Abhilfe schaffen.

In der Simulationsumgebung ist der existierende ÖPNV noch nicht eingebunden und auch kein weiterer Verkehr. Der Mobilitätsservice und seine Fahrgäste sind die einzigen Akteure auf dem Netzwerk. Dadurch lassen sich neue Mobilitätskonzepte nicht mit den existierenden vergleichen und auch nicht unter Umweltbedingung wie Staus oder Rush-Hours betrachten.

Mit der Behebung der genannten Einschränkungen wird sich in Kapitel [4.1](#page-36-1) auseinandergesetzt.

# <span id="page-24-0"></span>**3 Related Work**

Nach einer Einführung in das Thema werden nun verwandte Arbeiten vorgestellt, um einen Einblick in den bisherigen Stand der Technik zu gewinnen. Zum Aufdecken relevanter Arbeiten wurde eine Literaturrecherche durchgeführt und die Ergebnisse kategorisch analysiert. Die identifizierte Literatur zeigt eine Auswahl an aktuellen Forschungsansätzen und -ergebnissen im Bereich der Konzeption, Analyse und Simulation von On-Demand-Mobilitätslösungen, ist aber nur das, eine Auswahl, und plädiert nicht auf Vollständigkeit.

## <span id="page-24-1"></span>**3.1 Literatursuche**

Zur Literatursuche wurden folgende Datenbanken herangezogen:

- SpringerLink:<https://link.springer.com/>
- ScienceDirect:<https://www.sciencedirect.com/>
- **IEEE Xplore:**<https://ieeexplore.ieee.org/Xplore/home.jsp>
- EbscoHost:<https://search.ebscohost.com/>

Die Auswahl der Suchergebnisse zielt darauf ab, Ergebnisse in den Themengebieten von Mobilitätskonzepten im ÖPNV, wobei diese shared und on-demand sein sollen, zu finden. Dabei werden auch Simulationsmodelle solcher Konzepte gesucht. Da relevante Literatur zum Großteil in englischer Sprache verfasst ist, wird auch der Schwerpunkt der Suchbegriffe darauf liegen. Wenige deutsche Begriffe werden gesucht, um lokale Literatur zu identifizieren, welche eine höhere Relevanz für diese Arbeit aufweisen könnte, da sich wie in Kapitel [2.3.2](#page-20-1) beschrieben, die angewandten Mobilitätsmodelle und das Simulationsnetzwerk auf ein ländliches Gebiet in Deutschland beschränken. Aus diesem Grund wurde den Suchbegriffen auch der ländliche Aspekt zugewiesen. Es wurde eine Auswahl an Suchbegriffkombinationen getroffen, wie sie i[n Table](#page-26-1)  [1](#page-26-1) zu überblicken ist. Um sicherzustellen, dass die Literatur ihren Fokus auf die gesuchten Themen legt, werden Suchbegriffe nur im Titel, den Keywords und im Abstrakt gesucht. SpringerLink ist davon aus technischen Gründen ausgenommen.

[Table 1](#page-26-1) gibt eine Übersicht der Ergebnisse in Zahlen. Bei jeder Suche wurden die ersten 100 Suchergebnisse bei Sortierung nach Relevanz in Betracht gezogen.

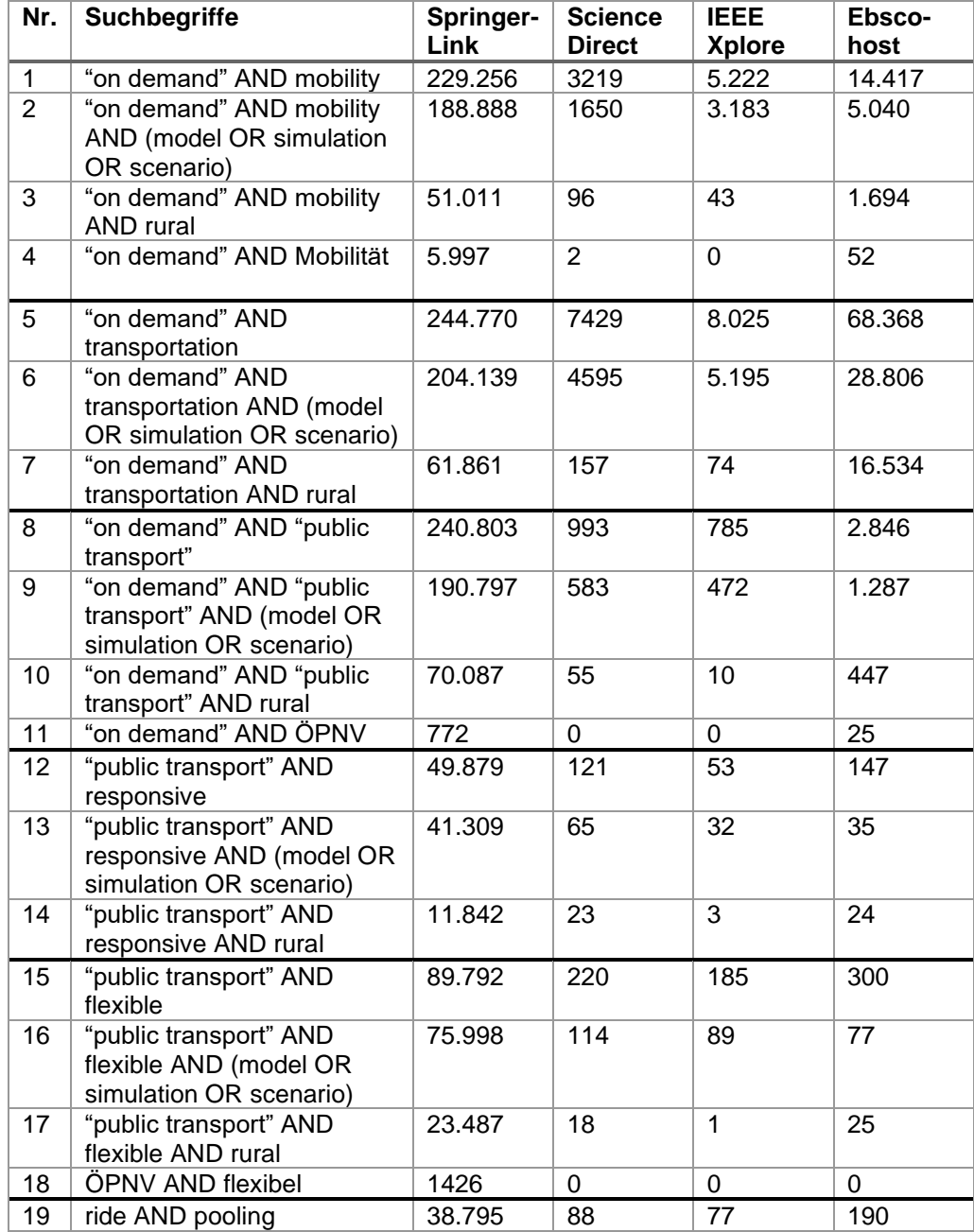

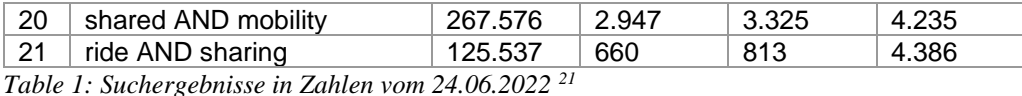

<span id="page-26-1"></span>

# <span id="page-26-0"></span>**3.2 Literaturauswahl**

Bei der Auswahl von als relevant betrachteter Literatur wurde Wert darauf gelegt, dass sich diese auf Mobilitätskonzepte bezieht, die sowohl bedarfsorientiert sind als auch die Möglichkeit der Sammelfahrten erlauben. Ausgeschlossen davon sind Services des Car-Sharings, wie es in 2.2 On-Demand-Mobilitätskonzepte definiert ist, der Mikromobilität, sprich Bike- und Scooter-Sharing, und jegliche Konzepte, welche keine Straßenfahrzeuge und keinen Personenverkehr beinhalten. Kurz gesagt konzentriert sich die ausgewählte Literatur auf Konzepte des Ride-Poolings, wie es in 2.2 On-Demand-Mobilitätskonzepte beschrieben ist. Ob die Transportfahrzeuge elektrisch oder autonom betrieben werden, wird nicht beachtet.

Die Literaturauswahl wird zusätzlich auf solche fokussiert, welche die Aspekte weniger dicht besiedelter Gebiete berücksichtigen. Diese Einschränkung wird getroffen, um einen genaueren Bezug zu der vorliegenden Arbeit vorweisen zu können. Den Grund dazu liefern Viergutz et al. (2019), die feststellen, dass bedarfsorientierte Transportsysteme im ländlichen Kontext anders konzipiert werden müssen als in städtischen Gebieten, um leistungsstark und kosteneffizient sein zu können.<sup>22</sup>

Bei der Auswahl von Literatur wird darauf geachtet, einen umfangreichen Eindruck der verschiedenen Aspekte von MoD-Services gewinnen zu können. Dazu gehören: Verschiedene Ansätze zur Gestaltung von Transfer-Punkten, das Leerlaufverhalten, Schlüsselfaktoren sowie Herausforderungen, die Auswirkung

<sup>21</sup> Eigene Erstellung

<sup>&</sup>lt;sup>22</sup> Vgl. Viergutz, K., & Schmidt, C. (2019). Demand responsive - vs. conventional public transportation: A MATSim study about the rural town of Colditz, Germany. In Procedia Computer Science (Bd. 151, S. 69-76). Von https://doi.org/10.1016/j.procs.2019.04.013 abgerufen

der Nachfragedichte auf die Systemleistung, die Preisgestaltung und die Nachfrageanalyse. Einige der Aspekte sind nicht Bestandteil dieser Arbeit, finden für einen groben Eindruck aber trotzdem ihren Platz, um sich des potentiellen Auswirkungsmaßes der verschiedenen Aspekte bewusst werden zu können.

## <span id="page-27-0"></span>**3.3 Ergebnisse**

Es liegen bereits eine Reihe von Arbeiten vor, welche sich auf verschiedene Weise mit diversen On-Demand-Mobilitätskonzepten und Ausprägungen auseinandersetzen. Im Folgenden wird eine Auswahl vorgestellt und Unterschiede sowie Gemeinsamkeiten zu dieser Arbeit aufgezeigt.

Es ist noch einmal daran zu erinnern, dass Ride-Sharing und Ride-Pooling in der Literatur häufig nicht unterschieden werden. Zu beachten ist also, dass in [Table](#page-28-0)  [2](#page-28-0) unter Ride-Sharing die in Kapitel [2.1.5](#page-16-1) aufgeführte Definition zu verstehen ist, jedoch in der Literatur eigentlich das Ride-Pooling, wie es in Kapitel [2.1.6](#page-16-2) definiert ist, gemeint wird.

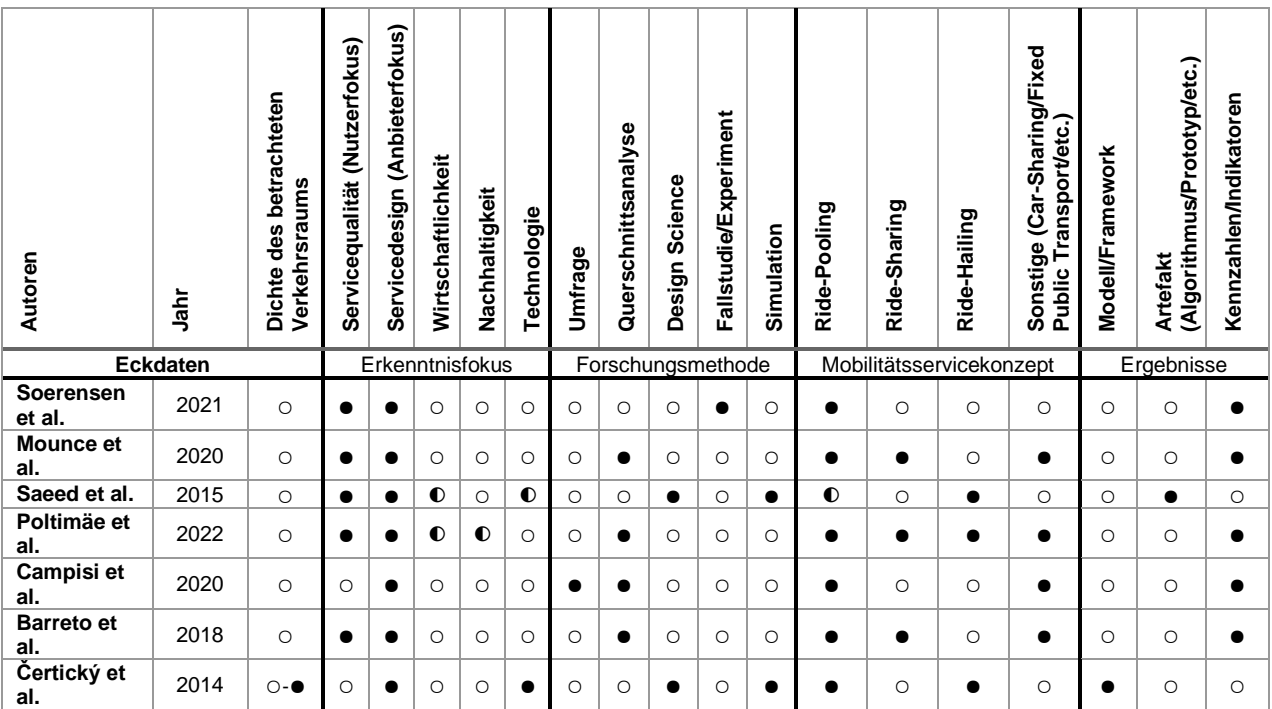

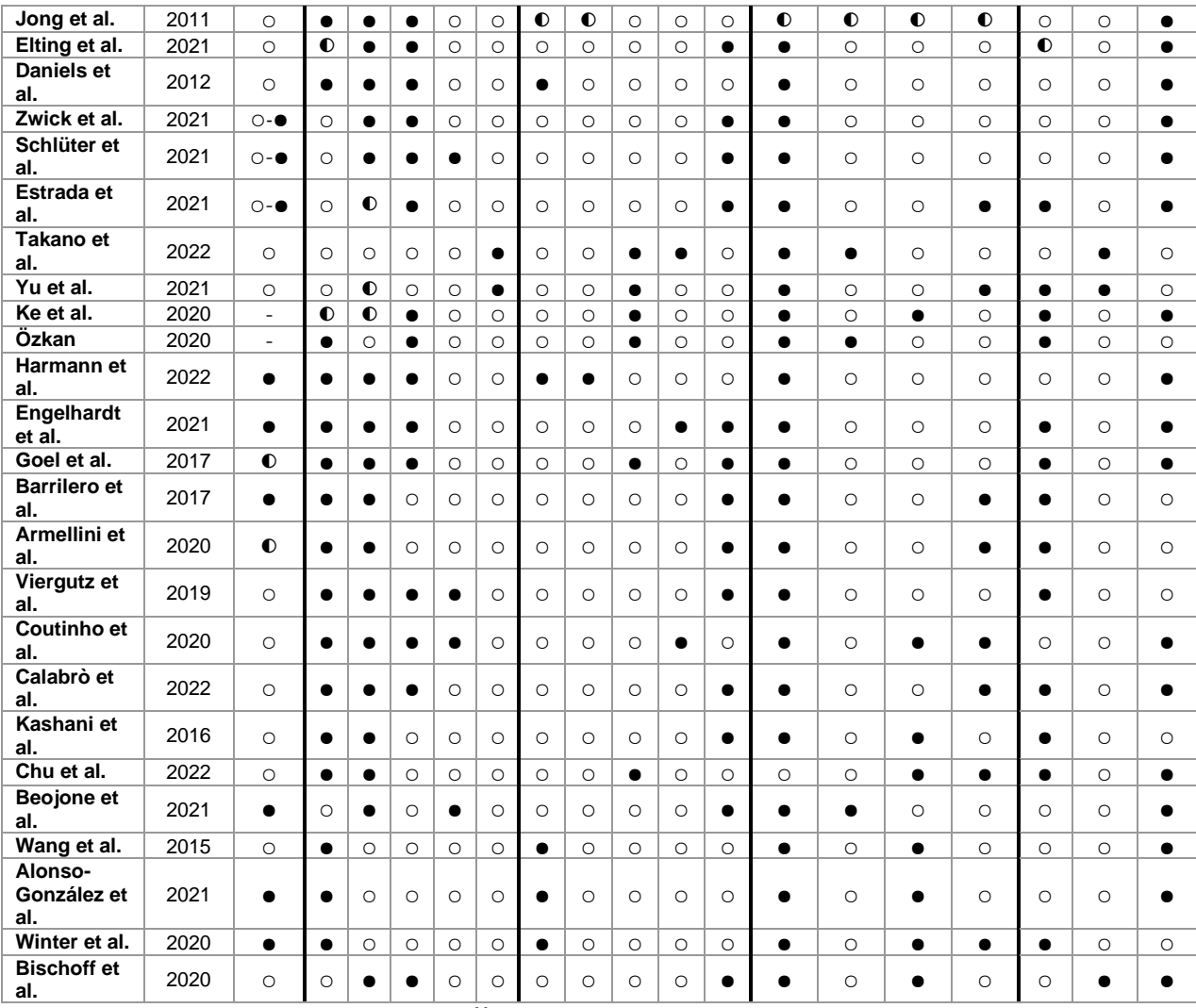

<span id="page-28-0"></span>*Table 2: Kategorisierung der Literatur <sup>23</sup>*

Zunächst werden zwei Arbeiten im direkten Vergleich mit der vorliegenden Arbeit vorgestellt, da beide auf unterschiedliche Weise in ihren Ansätzen dieser nahe kommen. Armellini et al. (2020) greift ebenfalls auf das Simulationswerkzeug SUMO zu, um verschiedene Szenarien zu modellieren, weicht jedoch im Ansatz des Mobilitätsservicemodells ab. Die Arbeit untersucht das Potential bedarfsorientierter Transportsysteme gegenüber dem existierenden ÖPNV in einem stadtnahen Gebiet bei Braunschweig, Deutschland. Dazu wird die bestehende Buslinie durch eine Schnellbus-Linie mit einem

<sup>23</sup> Eigene Erstellung

bedarfsorientierten Transport-Zubringersystem ersetzt, indem beide Systeme in getrennten Szenarien in SUMO simuliert werden.<sup>24</sup>

Viergutz et al. (2019) verwendet zwar das Simulationswerkzeug Multi-Agent Transport Simulation (MATSim), generiert damit jedoch Simulationsszenarien mit sehr ähnlichem Ansatz zu dieser Arbeit. In dem ländlichen Ort Colditz, Deutschland, soll ein konventioneller ÖPNV-Service mit einem bedarfsorientierten Transport-Service in Form von Ride-Pooling verglichen werden. Dazu werden drei verschiedene Szenarien simuliert: Erstens eine einfache Buslinie, zweitens ein haltestellenbasierter Ride-Pooling Service und drittens ein Tür-zu-Tür-basierter Ride-Pooling Service. Das haltestellenbasierte Szenario beinhaltet 14 Haltestellen, welche ohne Fahrplan und feste Route angefahren werden, wobei das Tür-zu-Tür-basierte Szenario Fahrgäste nach Belieben an Wunschpositionen aufsammelt und absetzt.<sup>25</sup>

#### <span id="page-29-0"></span>**3.3.1 Pickup-/Dropoff-Punkte**

Ein elementarer Aspekt der Service-Gestaltung von On-Demand-Mobilitätslösungen ist die Bestimmung der Abhol- und Absetzpunkte. Der klassische Ansatz ist die Tür-zu-Tür-Strategie, welche einem Fahrgast jeden beliebigen Ort als Start- und Zielpunkt ermöglicht. Außerdem können die bereits existierenden Bushaltestellen zum Ein- und Ausstieg genutzt werden. Diese beiden Ansätze werden im späteren Verlauf dieser Arbeit in verschiedenen Szenarien getestet. In der Literatur sind jedoch weitere Konzepte zu finden.

Um die Flexibilität des Tür-zu-Tür-Ansatzes nicht zu verlieren, aber gleichzeitig Fahrtwege zu optimieren, schlagen Engelhardt et al. (2021) dynamische

 $^{24}$  Vgl. Armellini, G., & Bieker-Walz, L. (2020). Simulation of a Demand Responsive Transport feeder system: A case study of Brunswick. In SUMO DRT Szenario Brunswick. Von https://sumo.dlr.de/docs/Data/Scenarios.html#brunswick abgerufen

<sup>&</sup>lt;sup>25</sup> Vgl. Viergutz, K., & Schmidt, C. (2019). Demand responsive - vs. conventional public transportation: A MATSim study about the rural town of Colditz, Germany. In Procedia Computer Science (Bd. 151, S. 69-76). Von https://doi.org/10.1016/j.procs.2019.04.013 abgerufen

Einstiegsorte vor, d.h. jedem Kunden wird zur Laufzeit ein Punkt zum Einstieg zugewiesen, der für die Steuerung des Fahrzeugs optimal liegt. Die Kunden müssen im Vergleich zum Tür-zu-Tür-Service zwar länger laufen, das hat aber kaum Auswirkung auf die Gesamtreisezeit aus Fahr- und Gehzeit, da sich die Fahrzeugkilometer durch geringere Umwege verringern.<sup>26</sup>

Harmann et al. (2022) entfernt sich noch weiter von der Tür-zu-Tür-Methode und vergleicht drei Ansätze zur Identifikation und Positionierung von virtuellen Haltestellen. Der erste Ansatz definiert Haltestellen in einem Raster mit Abständen von 100 m, wird jedoch weder aus Nutzer- noch aus Anbietersicht als empfehlenswerte Option angesehen. Der zweite Ansatz sieht Haltestellen an Straßenlaternen vor und wird vom Nutzer als nützlichste Alternative gesehen, da sie eine einfache Identifikation, geringe Fußwege und durch die Beleuchtung einen Sicherheitsaspekt gewährleisten. Der dritte Ansatz positioniert Haltestellen an Kreuzungen. Das wird vor allem vom Anbieter aufgrund der Vorteile bei der Streckenführung bevorzugt.<sup>27</sup>

Goel et al. (2017) haben Bedenken hinsichtlich der Privatsphäre und Sicherheit der Tür-zu-Tür-Methode geäußert und schlagen feste Haltestellen vor, welche durch Videoüberwachung mehr Sicherheit bieten und auch mehr Privatsphäre, da Nutzer ihren Wohn-/Arbeitsort nicht offenlegen müssen. Außerdem lassen sich durch vorhersehbarere Routen und geringere Umwege die Fahrtstrecken und Reisekosten reduzieren.<sup>28</sup>

 $^{26}$ Vgl. Engelhardt, R., & Bogenberger, K. (2021). Benefits of Flexible Boarding Locations in On-Demand Ride-Pooling Systems. In 2021 7th International Conference on Models and Technologies for Intelligent Transportation Systems (MT-ITS) (S. 1-6). Heraklion, Greece. doi:10.1109/MT-ITS49943.2021.9529284.

 $27$  Vgl. Harmann, D., Yilmaz-Niewerth, S., & Jacob, C. (2022). Methodological Distribution of Virtual Stops for Ridepooling. In Transportation Research Procedia (Bd. 62, S. 442-449). Von https://doi.org/10.1016/j.trpro.2022.02.055 abgerufen

<sup>&</sup>lt;sup>28</sup> Vgl. Goel, P., Kulik, L., & Ramamohanarao, K. (2017). Optimal Pick up Point Selection for Effective Ride Sharing. In IEEE Transactions on Big Data (Bd. 3, S. 154-168). doi:10.1109/TBDATA.2016.2599936

#### <span id="page-31-0"></span>**3.3.2 Vehicle Idle Behavior**

In dieser Arbeit wird das Idle-Verhalten der Fahrzeuge der MoD-Flotte auf "stop" gesetzt, d.h. das Fahrzeug wartet am letzten Absatzort, bis eine neue Anfrage eintrifft. Dadurch sollen unnötige Leerkilometer vermieden werden.

Bischoff et al. (2020) schlagen dafür eine andere Methode vor. Sie sehen die proaktive Umverteilung der Fahrzeuge im Straßennetz als einen Schlüsselaspekt für ein hohes Serviceniveau. Durch pro- aber nicht überaktive Ausbalancierung sollen Wartezeiten der Kunden verkürzt werden, ohne dass sich die Gesamtfahrstrecke der Fahrzeuge erhöht. Das basiert jedoch auf der Datengrundlage der erwarteten Nachfrage von Fahrten. Da dieser Arbeit dazu noch keine Daten im betrachteten Gebiet vorliegen, ist die Adaption der Methode von Bischoff 2020 zukünftigen Arbeiten überlassen.<sup>29</sup>

Zu bedenken wäre in einem dichter besiedelten Gebiet, dass der Reallokationsansatz zur einer Überlastung des städtischen Verkehrs beitragen kann und hier die Warte-Methode der Reallokation vorzuziehen ist, wie Beojone et al.  $(2021)$  feststellen.<sup>30</sup>

#### <span id="page-31-1"></span>**3.3.3 Schlüsselfaktoren und Herausforderungen**

Jong et al. (2011) identifizieren sieben Schlüsselfaktoren für die Entwicklung eines erfolgreichen öffentlichen Verkehrssystems in Gebieten mit geringer Bevölkerungsdichte. Auf wirtschaftlicher Seite stehen (1) das Vorhandensein finanzieller Mittel und (2) die Aufteilung finanzieller Belastung. Bezüglich des Servicedesigns gehören (3) die Aufgabenteilung und Zusammenarbeit zwischen Akteuren, (4) der Linien- und Bedarfsverkehr und (5) die Bündelung oder

<sup>&</sup>lt;sup>29</sup> Vgl. Bischoff, J., & Maciejewski, M. (2020). Proactive empty vehicle rebalancing for Demand Responsive Transport services. In Procedia Computer Science (Bd. 170, S. 739-744). Von https://doi.org/10.1016/j.procs.2020.03.162 abgerufen

 $30 \text{ Vg}$ . Beojone, C. V., & Geroliminis, N. (2021). On the inefficiency of ride-sourcing services towards urban congestion. In Transportation Research Part C: Emerging Technologies (Bd. 124). Von https://doi.org/10.1016/j.trc.2020.102890 abgerufen

Trennung von Fahrgastgruppen dazu. Und nicht zuletzt werden mit (6) dem Zugang und der Sicherheit und (7) der Kundenbetreuung die Servicequalität abgedeckt.<sup>31</sup>

Quasi als Gegenstück ermitteln Daniels et al. (2012) Hindernisse für die Einführung flexibler Verkehrsdienste. Dazu gehören (1) wirtschaftliche Fragen der Finanzierung und Kosten. Beim Servicedesign sind (2) institutionelle Rahmen und Vorschriften und (3) betriebliche Aspekte wie Fuhrpark und Fahrzeuge zu bedenken. Und die Servicequalität muss sich mit (4) der Einstellung, dem Bewusstsein und der Kultur der Betreiber und Gemeinschaft und (5) der Information und Bildung auseinandersetzen.<sup>32</sup>

In Ergänzung dazu identifizieren Poltimäe et al. (2022) sechs Variablen zur Bestimmung der Flexibilität eines Mobilitätsservices. Diese setzen sich zusammen aus der Streckenführung, den Haltestellen, dem Fahrplan, der Buchung, der Fahrtenteilung und dem Fahrzeugtyp.<sup>33</sup>

#### <span id="page-32-0"></span>**3.3.4 Performance bei variierender Nachfragedichte**

Ein ausschlaggebender Parameter für die Konzeption und Leistungsfähigkeit von MoD ist die Nachfragedichte. Deswegen werden einige Arbeiten vorgestellt, welche Mobilitätskonzepte in unterschiedlich dicht besiedelten Gebieten bewerten.

Zwick et al. (2021) vergleichen die Systemeffizienz des Ride-Poolings in Groß- , Mittel- und Kleinstädten. Dabei werden in jeder Region ein Laissez-faire-

<sup>31</sup> Vgl. Jong, W. d., Vogels, J., van Wijk, K., & Cazemier, O. (2011). The key factors for providing successful public transport in low-density areas in The Netherlands. In Research in Transportation Business & Management (Bd. 2, S.  $65-73$ ). https://doi.org/10.1016/j.rtbm.2011.07.002 abgerufen

 $32$  Vgl. Daniels, R., & Mulley, C. (2012). Flexible Transport Services: Overcoming Barriers to Implementation in Low-Density Urban Areas. In Urban Policy & Research (Bd. 30(1), S. 59– 76). doi:10.1080/08111146.2012.660872

 $33 \text{ Vgl.}$  Poltimäe, H. (2022). In search of sustainable and inclusive mobility solutions for rural areas. In EUROPEAN Transport Research Review (Bd. 14(1), S. 1–17). doi:10.1186/s12544- 022-00536-3

Szenario ohne politische Maßnahmen und freier Verkehrsmittelwahl und ein drakonisches Szenario, bei dem jede innerstädtische Autofahrt durch Ride-Pooling ersetzt wird, simuliert. Die Ergebnisse weisen einen logarithmischen Anstieg der Systemeffizienz mit zunehmender Fahrtdichte auf und eine Verringerung der zurückgelegten Kilometer in Gebieten mit hoher Nachfragedichte. In dünn besiedelten Gebieten ist die Nachfragedichte deutlich geringer, was zu einer niedrigeren Effizienz führte. Zwick et al. (2021) merken allerdings an, dass ein System mit geringer Nachfrage trotzdem einen gesellschaftlichen Mehrwert schaffen kann.<sup>34</sup>

Dem kann man Estrada et al. (2021) gegenüberstellen, die die Effizienz von Sammeltaxis und On-Demand-Busse in Gebieten mit geringer und hoher Anfragedichte aus einer Betriebskostensicht betrachten. Dabei ergibt sich, dass bei geringer Nachfragedichte Sammeltaxis mit flexiblen Layouts vorzuziehen sind. Wohingegen Bussysteme mit festem Layout und variablen Haltestellen bei hoher Nachfrage die niedrigsten Gesamtkosten pro Fahrt aufweisen.<sup>35</sup>

## <span id="page-33-0"></span>**3.3.5 Preisgestaltung**

Obwohl der Preisgestaltung in dieser Arbeit noch keine Rolle zukommt, werden Erkenntnisse der aktuellen Forschung vorgestellt, denn ihr kommt bei der Leistungssteigerung eine erhebliche Bedeutung zu.

Özkan (2020) untersucht das Zusammenspiel von Preisgestaltung und Matching (Fahrgast-Fahrzeug-Zuweisung) und kommt zu dem Schluss, dass eine einseitige Optimierung, also entweder Preisgestaltung oder Matching, nicht die gewünschten Ergebnisse bringt. Währenddessen kann die gemeinsame

<sup>34</sup> Vgl. Zwick, F., Kuehnel, N., Moeckel, R., & Axhausen, K. W. (2021). Ride-Pooling Efficiency in Large, Medium-Sized and Small Towns -Simulation Assessment in the Munich Metropolitan Region. In Procedia Computer Science (Bd. 184, S. 662-667). Von https://doi.org/10.1016/j.procs.2021.03.083 abgerufen

<sup>35</sup> Vgl. Estrada, M., Salanova, J. M., Medina-Tapia, M., & Robusté, F. (2021). Operational cost and user performance analysis of on-demand bus and taxi systems. In Transportation Letters (Bd. 13, S. 229-242). Von https://doi.org/10.1080/19427867.2020.1861507 abgerufen

Optimierung von Preisgestaltung und Matching zu einer erheblichen Leistungssteigerung führen.<sup>36</sup>

Ke et al. (2020) zeigen des Weiteren, dass bei einem Vergleich von Ride-Hailing und Ride-Pooling Märkten die optimalen Fahrpreise des letzteren im Allgemeinen niedriger sind als auf Märkten ohne geteilte Fahrten. Dies wird mit der negativen Preiselastizität begründet, da diese bei einer Preissenkung die Fahrgastnachfrage erhöht.<sup>37</sup>

### <span id="page-34-0"></span>**3.3.6 Nachfrageanalyse**

Um nachfrageorientierte Mobilitätskonzepte immer weiter den Kundenbedürfnissen anzupassen und somit eine möglichst gute Annahme des Serviceangebots zu gewährleisten, werden in der Forschung Umfragen zum Nutzerverhalten durchgeführt. Eine Auswahl von Erkenntnissen folgt.

Wang et al. (2015) untersuchen, wie individuelle Faktoren von Kunden die Nutzung von MoD beeinflussen. Die Analyse zeigt, dass Menschen, die aus beruflichen Gründen reisen, eine Behinderung haben, im Rentenalter sind oder in weniger dicht besiedelten Gebieten leben, regelmäßiger einen MoD-Service nutzen.<sup>38</sup>

Alonso-Gonzalez et al. (2021) stellen fest, dass die Mehrheit der MoD-Kunden individuelle, statt geteilte, Fahrten nutzt und untersuchen Determinanten, welche die Bereitschaft zum Teilen von Fahrten mit anderen Fahrgästen beeinflusst. Dabei stellt sich heraus, dass die Bereitschaft zu geteilten Fahrten in erster Linie

<sup>36</sup> Vgl. Özkan, E. (2020). Joint pricing and matching in ride-sharing systems. In European Journal of Operational Research (Bd. 287, S. 1149-1160). Von https://doi.org/10.1016/j.ejor.2020.05.028 abgerufen

 $37 \text{ Vgl.}$  Ke, J., Yang, H., Li, X., Wang, H., & Ye, J. (2020). Pricing and equilibrium in on-demand ride-pooling markets. In Transportation Research Part B: Methodological (Bd. 139, S. 411-431). Von https://doi.org/10.1016/j.trb.2020.07.001 abgerufen

<sup>38</sup> Vgl. Wang, C., Quddus, M., Enoch, M., Ryley, T., & Davison, L. (2015). Exploring the propensity to travel by demand responsive transport in the rural area of Lincolnshire in England. In ase Studies on Transport Policy (Bd. 3, S. 129-136). Von https://doi.org/10.1016/j.cstp.2014.12.006 abgerufen

von der Kosten-Nutzen-Abwägung abhängt und weniger von der Unattraktivität gemeinsam genutzter Fahrten an sich.<sup>39</sup>

Winter et al. (2020) identifizieren drei Nutzerklassen mit unterschiedlichen Einstellungen zu geteilten Mobilitätsservices. Klasse 1 bevorzugt gemeinsam genutzte Verkehrsmittel gegenüber dem privaten Pkw, reagiert empfindlicher auf eine Verlängerung von Fahrzeiten und ist i.d.R. jünger. Klasse 2 pendelt mit öffentlichen Verkehrsmitteln und nicht mit dem privaten Pkw, ist preissensibel und meist älter. Klasse 3 pendelt mit dem privaten Pkw und bevorzugt diesen gegenüber anderen Mobilitätsmöglichkeiten, ist älter und weniger gebildet.<sup>40</sup>

<sup>&</sup>lt;sup>39</sup> Vgl. Alonso-González, M., Cats, O., van Oort, N. (2021). What are the determinants of the willingness to share rides in pooled on-demand services? In Transportation 48 (S. 1733–1765). Von https://doi.org/10.1007/s11116-020-10110-2 abgerufen

 $40$  Vgl. Winter, K. (2021). Identifying user classes for shared and automated mobility services. In EUROPEAN Transport Research Review (Bd. 12(1), S. 1–11). doi:10.1186/s12544-020- 00420-y
# **4 Konzeption der Simulationsmodelle**

Kapitel [3](#page-24-0) hat einen Einblick in verschiedene Gestaltungsmöglichkeiten und Herausforderungen bei der Generierung von Simulationsmodellen für MoD-Services gegeben. Diese Arbeit versucht sich an einem Lösungsansatz und gestaltet dafür verschiedene Szenarien aus, welche in einer Simulationsumgebung erprobt werden. Die ausgearbeiteten Szenarien spielen in einer ländlichen Region im Saarland und stellen die Performance des bereits existierenden ÖPNV und zweier neuer On-Demand-Mobilitätsmodelle auf die Probe. Im Folgenden wird der Lösungsansatz zur Generierung dieser Szenarien beschrieben, welcher in Kapitel [5](#page-48-0) umgesetzt wird.

## **4.1 Anpassung der Simulationsumgebung**

Wie bereits in Kapitel [2.3](#page-19-0) erwähnt, wird sich des Verkehrssimulationstools SUMO bedient. Eine prototypische Simulationsumgebung existiert bereits, auf welche zurückgegriffen wird. Sie genügt den Anforderungen dieser Arbeit aber nur bedingt. Das erfordert eine Anpassung und Erweiterung des Prototyps.

### **4.1.1 Das neue Straßennetz**

Zunächst wird das zugrundeliegende Netzwerk erweitert. Neben Spiesen-Elversberg deckt es nun auch einen Teil des Nachbarorts Friedrichsthal ab. Die Generierung erfolgt wie bei dem Prototyp mithilfe des *osmWebWizards<sup>41</sup>* . Dieses Skript ist in SUMO enthalten und ermöglicht die automatische Straßennetzerstellung aufgrund von OSM-Daten. Über ein Webbrowserfenster, zu sehen in [Abbildung 1,](#page-37-0) kann ein Areal ausgewählt werden, auf welcher Grundlage SUMO anschließend ein umfassendes Simulationsszenario generiert. Dies umfasst auch zufällig generierten Verkehr und auf Wunsch den vorliegenden ÖPNV. Aus dem generierten Szenario wird in dieser Arbeit lediglich das Straßennetz weiterverwendet. Jegliche auf dem Straßennetz

<sup>41</sup> <https://sumo.dlr.de/docs/Tutorials/OSMWebWizard.html> zuletzt abgerufen am 11.07.2022

agierende Agenten werden entfernt und zu einem späteren Zeitpunkt selbst erstellt.

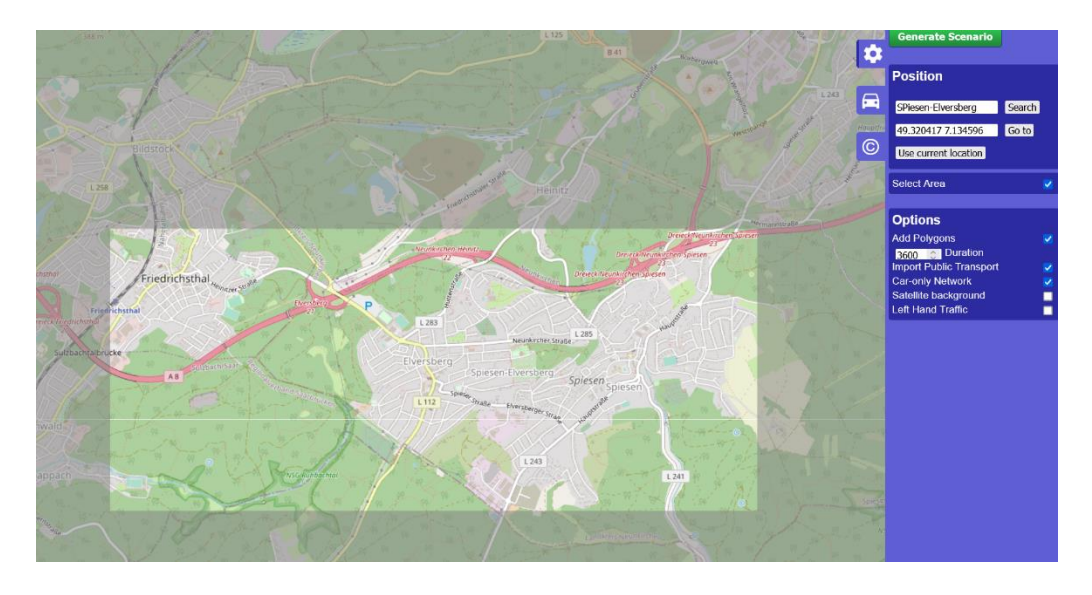

<span id="page-37-0"></span>*Abbildung 1: osmWebWizard mit ausgewähltem Bereich Friedrichsthal-Spiesen-Elversberg <sup>42</sup>* Aus rein kosmetischen Gründen wird das Straßennetz an einigen Stellen über *Nededit* manuell überarbeitet.

## **4.1.2 Einbindung des ÖPNV**

In Verbindung mit dem Straßennetz wurden vom *WebWizard* auch Bushaltestellen auf dem Straßennetz erstellt. Diese werden ebenfalls weiterverwendet, um die Einbindung des örtlichen Nahverkehrs zu ermöglichen. Aus Gründen der Übersichtlichkeit wird nur eine der zwei Buslinien eingebunden. Die Route der Linie 310 verläuft durch Spiesen-Elversberg und startet sowie endet in Friedrichsthal. Dieser Streckenverlauf ist der Anlass zur Erweiterung des Straßennetzes um dieses Gebiet, um eine vollständige Busführung zu ermöglichen. [Abbildung 2](#page-38-0) zeigt den Streckenverlauf, wie er dem Saarländischen Verkehrsverbund zu entnehmen ist.

<sup>42</sup> Eigene Erstellung mittels SUMO

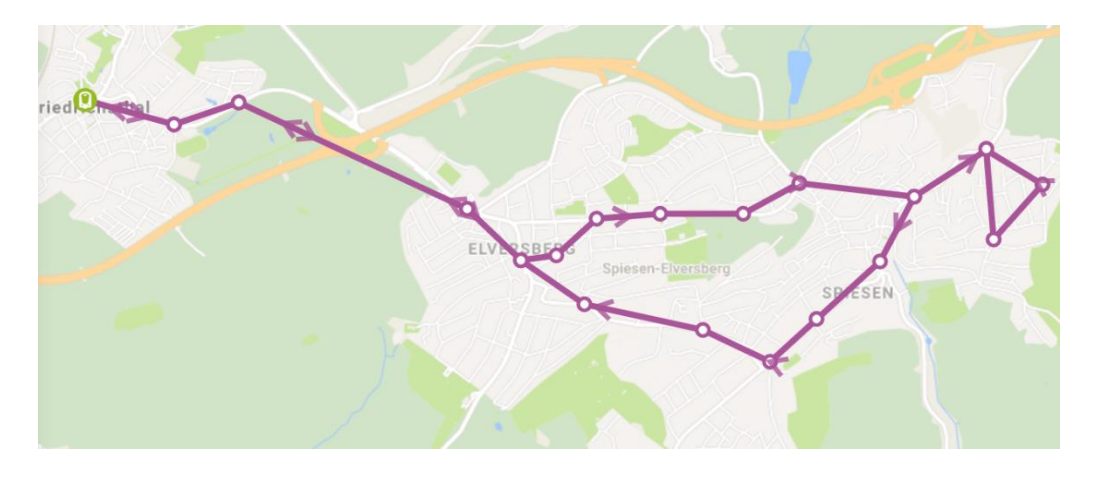

*Abbildung 2: Route der Buslinie 310<sup>43</sup>*

<span id="page-38-0"></span>Die Daten der Anwendung Saarfahrplan<sup>44</sup> des SaarVV zur Fahrplanauskunft werden zur Nachbildung der Linie 310 in der Simulationsumgebung eingesetzt. Die Einbindung einer Buslinie soll in den entwickelten Szenarien als Basislinie dienen, anhand derer ein Vergleich zur IST-Situation ermöglicht werden soll.

## **4.1.3 Automatisierte Straßennetzüberarbeitung**

Der Bus hat eine feste Route, von der er nicht abweicht, aber ein nachfrageorientiertes Transportfahrzeug folgt einer dynamischen Routenführung. Um diese sinnvoll zu gestalten, ist ein Straßennetz notwendig, welches Straßenverbindungen realistisch gestaltet und fehlerhaftes Verhalten nicht zulässt.

Per Default erlaubt das ausgewählte Straßennetz an jeder Kante einen Turnaround. Kanten stellen Straßenabschnitte dar, was dazu führt, dass ein Fahrzeug auf der Suche nach der schnellsten Route unnatürlich häufig ein Wendemanöver durchführt. Dies würde in der Realität so nicht möglich oder zumindest sehr unwahrscheinlich sein und führt zu einer unrealistischen Routenführung. Das kann im späteren Verlauf zu verfälschten Ergebnissen bei der Simulationsauswertung führen, da Reisezeiten und Fahrtstrecken von der

<sup>43</sup> Vgl. <https://www.saarfahrplan.de/> zuletzt abgerufen am 11.07.2022

<sup>44</sup> <https://www.saarfahrplan.de/> zuletzt abgerufen am 11.07.2022

Routenführung abhängen. Um dieses Problem zu umgehen, sollen Turnarounds überall verhindert werden, wo sie nicht unbedingt nötig sind. Von Wichtigkeit sind Turnarounds an Endstraßen, sodass keine Sackgassen bzw. Dead-Locks entstehen. Wollte man dies händisch lösen, wäre das zwar über den *Neteditor* in SUMO oder direkt in der XML-Datei möglich, aber mit einem beträchtlichen Aufwand verbunden. Das hier verwendete Straßennetz besteht aus über 1400 Kanten. Dieser Aufwand müsste aber nicht nur für dieses Straßennetz aufgebracht werden, sondern auch für jedes weitere, auf dem Mobilitätsservicemodelle simuliert werden sollen.

Um diesem Aufwand zu entkommen, wurde im Rahmen dieser Arbeit ein Pythonskript geschrieben, welches die automatische Netzwerküberarbeitung zur Entfernung von Turnarounds ermöglicht. Dieses Skript entfernt dabei alle Verbindungen von Kanten, welche zu ihrer eigenen rückläufigen Kante zurückführen. Davon ausgenommen sind die Enden von Kanten, welche sonst keine weiteren Verbindungen haben, also Sackgassen darstellen. Dabei werden außerdem Deadlocks verhindert, indem Kantenenden ohne jegliche Verbindung eine Verbindung zu ihrer rückläufigen Kante zugesprochen wird. Zusammenfassend werden also alle vorliegenden Turnarounds eines Straßennetzes gelöscht, wobei Deadends ausgelassen werden, und es werden Turnarounds dort eingefügt, wo vorher Deadlocks waren.

Die Überarbeitung des Straßennetzes von Friedrichsthal-Spiesen-Elversberg bezüglich des Turnaround-Problems kann nun automatisch erfolgen. [Abbildung](#page-40-0)  [3](#page-40-0) zeigt, wie eine Kreuzung vor und nach der Skriptanwendung aussieht.

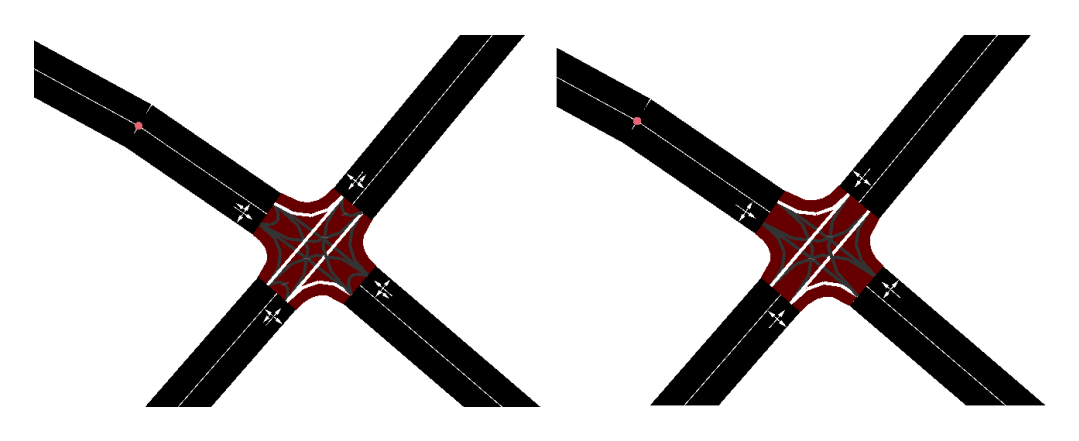

<span id="page-40-0"></span>*Abbildung 3: Vor vs. nach automatischer Überarbeitung einer Beispielkreuzung im Straßennetz 45*

#### **4.1.4 Der neue Dispatch-Algorithmus**

Die bereits erwähnte dynamische Routenführung eines On-Demand-Fahrzeugs ist von dem zugeordneten Dispatch-Algorithmus abhängig. Dieser definiert, in welcher Reihenfolge Anfragen abgefertigt werden. Im Prototyp wird ein von SUMO vordefinierter Algorithmus namens *GreedyShared<sup>46</sup>* eingesetzt. Dieser weist Kunden den Fahrzeugen in der Reihenfolge ihrer Anfragen zu. Dabei wird immer das nächstgelegene Taxi zugewiesen. *GreedyShared* versucht außerdem einen weiteren Fahrgast aufzunehmen, während der erste Fahrgast an sein Ziel gebracht wird. Dies beschränkt sich aber tatsächlich auf maximal eine weitere Person, sodass nie mehr als zwei Gäste gleichzeitig im Fahrzeug sitzen können. Das schränkt die Performance des Algorithmus in Bezug auf den Grad der Teilbarkeit von Fahrten mit möglichst vielen Fahrgästen erheblich ein.

Hier wird nun ein anderer Algorithmus gewählt. Dieser ist nicht direkt als Dispatch-Algorithmus an SUMO zu übergeben, sondern wird über ein Python-Skript definiert und mittels eines Traffic Control Interfaces eingebunden. Das in SUMO integrierte Tool *drtOnline.py<sup>47</sup>* erlaubt die Simulation von bedarfsorientiertem Transport. Dabei greift es über das ebenfalls von SUMO

<sup>45</sup> Eigene Erstellung mittels SUMO

<sup>46</sup> [https://sumo.dlr.de/docs/Simulation/Taxi.html#dispatch\\_algorithms](https://sumo.dlr.de/docs/Simulation/Taxi.html#dispatch_algorithms) zuletzt abgerufen am 11.07.2022

<sup>47</sup> <https://sumo.dlr.de/docs/Tools/Drt.html> zuletzt abgerufen am 11.07.2022

bereitgestellte Traffic Control Interface *TraCI<sup>48</sup>* während der Laufzeit auf die Simulation zu und verändert diese. Dadurch wird der gewünschte Simulationslauf nicht mehr direkt in SUMO gestartet. Stattdessen wird das Skript über die Kommandozeile mit den gewünschten Parametern ausgeführt. Dies ruft dann *TraCI* auf, welches wiederum die Simulation startet. Während der Laufzeit greift das Skript über *TraCI* auf Daten aus der Simulation zu und verändert sie dynamisch, um die bedarfsorientieren Fahrzeuge und ihre Anfragen zu steuern. Da diese Fahrzeuge als Taxis definiert werden, ist es weiterhin erforderlich, der Simulation einen Dispatch-Algorithmus für die Taxis mitzugeben. Der wird nun auf *traci* gesetzt, um *TraCI* Zugriff auf die Taxidaten zu gewähren bzw. die Befehlsgewalt über alle Taxifahrzeuge zu übertragen.

Dynamisch eingehende Anfragen werden von einem Dispatch-Algorithmus in *drtOnline.py* so abgearbeitet, dass möglichst viele Anfragen kombiniert werden können. Ziel ist es, die Anzahl der bedienten Anfragen zu maximieren und gleichzeitig die zurückgelegten Kilometer der gesamten Fahrzeugflotte zu minimieren.

### **4.1.5 Generierung neuer Outputdaten**

Um zu sehen, wie sich der bedarfsorientierte Transport mit *drtOnline.py* gegenüber dem konventionellen ÖPNV schlägt, sind Performancedaten aus der Simulation nötig. SUMO kann verschiedene Output-Dateien für diese Zwecke ausgeben und aufbereiten.

Im Prototyp kommt der Auswertung von Ergebnissen noch keine große Rolle zu, weshalb lediglich ein paar statistische Daten in Output-Dateien ausgegeben werden. Diese sind einfache Durchschnittswerte und erlauben nur eine beschränkte Analyse des Verhaltens der Akteure in der Simulation. Zudem lassen sie einen großen Interpretationsspielraum zu, sodass kaum bedeutsame

<sup>48</sup> <https://sumo.dlr.de/docs/TraCI.html> zuletzt abgerufen am 11.07.2022

Rückschlüsse gezogen werden können. Es besteht außerdem die Gefahr, dass einzelne Ausreißer die Werte verfälschen.

Zur besseren Auswertung der Simulationsläufe werden nun gehaltvollere Output-Daten generiert. Dazu werden zum einen umfangreichere und verschiedene Output-Dateien von der Simulation direkt ausgegeben. Zum anderen werden diese Output-Dateien noch einmal mit verschiedenen Output-Tools aufbereitet. SUMO bietet dafür eine große Auswahl.

Im Besonderen werden *tripinfoByType.py*, *attributeStats.py* und *computePassengerCount.py*<sup>49</sup> in Betracht bezogen. Mithilfe dieser Tools können tripinfo- und stopinfo-Daten nach verschiedenen Aspekten ausgewertet werden. Beispielsweise gibt *tripinfoByType.py* zu einem bestimmten Attribut die aggregierten Daten zu jedem Fahrzeug-Typ und Personenmodus mit diesem Attribut aus. Für das Attribut routeLength könnte der Output wie in [Abbildung](#page-42-0)  [4](#page-42-0) aussehen.

SHUTTLE: count 2, min 163369.54 (shuttle.0), max 285384.21 (shuttle.1), mean 224376.88 Q1 163369.54, median 285384.21, Q3 285384.21

ride: count 101, min 1041.87 (1), max 11324.57 (9), mean 5039.51 Q1 2839.01, median 4024.44, Q3 7074.47

walk: count 206, min 0.10 (24), max 1283.49 (20), mean 311.09 Q1 128.97, median 250.37, Q3 406.82

#### <span id="page-42-0"></span>*Abbildung 4: tripinfoByType-Output für das Attribut routeLength <sup>50</sup>*

Die Datengrundlage für die genannten Skripte bieten *tripinfo*- und *stopinfo*-Output-Dateien, welche direkt von der Simulation ausgegeben werden können, wenn die Parameter entsprechend gesetzt werden.

<sup>49</sup> <https://sumo.dlr.de/docs/Tools/Output.html> zuletzt abgerufen am 11.07.2022

<sup>50</sup> Eigene Erstellung

## **4.2 Beschreibung der Simulationsszenarien**

In diesem Abschnitt werden die Szenarien beschrieben, welche später in der Simulation erprobt werden. Dafür werden einige Rahmenbedingungen aufgestellt, die für jedes Szenario gleich sein sollen. So soll für eine spätere Analyse die Vergleichbarkeit sichergestellt sein, indem alle Szenarien den gleichen Bedingungen ausgesetzt werden.

Die gleichbleibenden Bedingungen sind der Simulationszeitraum, das Straßennetz und die Nachfrage. Der simulierte Tag soll für Dienstag, den 12.07.2022 angesetzt werden. Der genaue Tag spielt nur für die Definition der Buslinie 310 anhand der Fahrplandaten des SaarVV eine Rolle. Simuliert wird der Zeitraum 08:00 bis 20:00 Uhr, sodass sich über den Ablauf eines Simulationsdurchlaufes Rush-Hours und Ruhephasen abwechseln. So variiert die Anfragedichte bei den Mobilitätsservices und die Konzepte können unterschiedlichen Härtetests ausgesetzt werden.

Dieser Aufbau der Nachfrage ermöglicht es, ein Mobilitätskonzept unter verschiedenen Bedingungen zu erproben, und gleichzeitig sicherzustellen, dass jedes Konzept unter den gleichen Bedingungen erprobt wird, sodass sich die Ergebnisse vergleichen lassen.

### **4.2.1 Scenario 1: fixed public transport**

Das erste Szenario stellt die IST-Situation vereinfacht nach. Hier soll der vorhandene ÖPNV in Spiesen-Elversberg in Form der Linie 310 dargestellt werden. Dies wird als Vergleichsbasis zu den anderen Szenarien dienen. Anhand dieser soll ermittelt werden können, ob oder welches Mobilitätskonzept eine Verbesserung gegenüber der jetzigen Situation bietet. Verschiedene Leistungsparameter können verglichen werden. Daraus sollen Rückschlüsse darauf gezogen werden können, welche Auswirkungen die Einführung eines neuen Mobilitätsservices für Spiesen-Elversberg hat. In späteren Arbeiten können auf Grundlage dessen Kosten-Nutzen-Analysen erstellt und Handlungsempfehlungen ausgesprochen werden.

Wie es für den klassischen ÖPNV üblich ist, hat er auch hier eine feste Route, einen festen Fahrzeitplan und hält nur an Bushaltestellen. Eine Person, die diesen Mobilitätsservice nutzen möchte, muss also zu Fuß zu der nächstgelegenen Bushaltestelle gehen und zu einem festen Zeitpunkt spätestens an dieser ankommen. Kommt sie zu früh an, muss sie warten, ist sie zu spät, so wartet der Bus nicht und sie verpasst ihn. Anschließend fährt die Person im Bus potentiell einen Umweg zu ihrem Zielpunkt, da der Bus einer festgelegten Strecke folgt. Nach der Fahrt befindet sich die Person wieder an einer Bushaltestelle, von der aus sie sich nochmal zu Fuß zu ihrem Ziel bewegen muss.

Alles in allem eine recht unflexible Reise, die sowohl an feste Zeiten als auch an feste Strecken gebunden ist.

### **4.2.2 Scenario 2: flexible public transport stop-based**

Dem konventionellen und festen ÖPNV gegenüber steht der flexible und bedarfsorientierte ÖPNV. Dieser soll hier mit Shuttlebussen dargestellt werden, welche das Ziel verfolgen, dynamisch auf Anfragen zu reagieren und dabei möglichst viele Anfragen auf einer Fahrt zu bedienen.

In Szenario 2 agiert ein solcher Service unter der Bedingung, an Bushaltestellen gebunden zu sein. Das bedeutet, Fahrzeuge der Shuttleflotte sammeln Personen nur an Bushaltestellen auf und setzen sie auch nur dort wieder ab. In diesem Aspekt gleicht das Modell dem des konventionellen ÖPNV. Eine Person, die diesen Service nutzen möchte, muss weiterhin zunächst ihre nächstgelegene Bushaltestelle finden. Von dort aus kann sie aber zu einem beliebigen Zeitpunkt von einem angefragten Shuttle eingesammelt werden, sofern eines verfügbar ist. Auf dem Weg zum Ziel strebt das Shuttle zwar einen möglichst direkten Weg an, aber da jedes Shuttle das Ziel verfolgt, möglichst viele Anfragen gleichzeitig zu bedienen, können außerplanmäßige Streckenabweichungen auftreten, um einen weiteren Fahrgast aufzusammeln oder abzusetzen. Umwege sind also auch in diesem Szenario möglich. Allerdings wird im Gegensatz zum festen ÖPNV beim flexiblen Personenverkehr das Ziel des Fahrgasts berücksichtigt, sodass Umwege möglichst gering gehalten werden. Das ist der vom Dispatcher angestrebten Streckenreduzierung für das Fahrzeug und Reisezeitreduzierung für den Fahrgast geschuldet. Von dem Umweg-Aspekt kann ein Fahrgast aber auch selbst profitieren im Fall, dass er derjenige ist, für dessen Abholung ein Umweg gefahren wird. Nachdem der Fahrgast abgesetzt wurde, befindet er sich an einer Bushaltestelle und muss einen weiteren Fußweg zu seinem Endziel zurücklegen.

Die Dynamik dieses Mobilitätskonzept übersteigt die des klassischen ÖPNV zeitlich und räumlich. Es werden zwar weiterhin nur feste Haltestellen angefahren, allerdings geschieht dies weder nach vordefinierten Streckenverläufen noch zu festen Zeitpunkten. Ein Shuttle bewegt sich dynamisch durch das Netz in Abhängigkeit der Nachfrage, nicht eines Zeitplans.

Hat ein Fahrzeug keine Anfragen zu bedienen, bleibt es an seinem letzten Dropoff Punkt stehen, solange bis eine neue Anfrage eintrifft. Dies soll verhindern, zusätzliche Kilometer an Leerfahrten zu akkumulieren.

Dieses Szenario wird in zwei Ausprägungen unterteilt. Einmal wird beschriebenes Szenario mit einer Shuttle-Flotte von zwei Fahrzeugen und einmal mit drei Fahrzeugen durchgespielt. Dadurch soll bestimmt werden, ob die Ausweitung der Fahrzeugflotte zu einer besseren Performance des Service führt. Dazu müssen Aspekte der Nachfrage- und Anfrageseite berücksichtigt werden.

Im Folgenden werden die beiden Szenarien als Szenario 2.2 und Szenario 2.3 bezeichnet, entsprechend der Anzahl der Fahrzeuge.

#### **4.2.3 Scenario 3: flexible public transport free-floating**

Eine Steigerung der Dynamik ergibt sich im dritten Szenario, indem die Bindung an Bushaltestellen nun komplett entfällt. Fahrzeuge können überall im Netzwerk Personen aufsammeln und absetzen. Dadurch beinhaltet Szenario 3 jede Flexibilität gegenüber Szenario 1, die auch Szenario 2 beinhaltet, und erweitert sie gegenüber Szenario 2 um flexible Boarding-Möglichkeiten.

Für Personen, die diesen Mobilitätsservice nutzen möchten, entfällt also der erste Schritt aus den anderen Szenarien. Eine Person muss nicht erst einen Fußweg zurücklegen, sondern schaltet eine Anfrage und geht direkt zum Warten über. Nachdem die Person an ihrem Startpunkt abgeholt wurde, ergeben sich Umwegpotentiale wie sie in Szenario 2 beschrieben sind. Allerdings ist zu beachten, dass Umwege umfangreicher ausfallen können, da free-floating Pickup Punkte an ungünstigen Orten im Netz liegen können, die nur schwer zu erreichen sind. Bushaltestellen konnten in den anderen Szenarien als Sammelpunkt dienen, die zentraler gelegen sind. Der erhöhte Mobilitätsgrad ist also mit Kosten verbunden.

Nachdem die Person abgesetzt wurde, ist sie direkt am Zielpunkt. Damit entfällt im kompletten Reiseverlauf die Notwendigkeit des Fußwegs. Das erlaubt Personen mit eingeschränkter Mobilität einen erleichterten Zugang zu ihr.

Szenario 3 ist in allen Aspekten zeit- und raum-flexibel. Das Leerlaufverhalten ist wie im zweiten Szenario auf *stop* gesetzt. Fahrzeuge ohne zu bedienende Nachfrage bleiben an ihrer letzten Absatzstelle stehen. Das kann hier allerdings zu Nachteilen im weiteren Fahrtverlauf führen, falls der Wartepunkt an einer dezentralen Stelle liegt und bei einer neuen Anfrage eine lange Anfahrtstrecke erfordert. Das führt zu einer längeren Wartezeit des Fahrgasts, die bei einem näheren Stoppunkt, wie etwa einer zentraler gelegenen Bushaltestelle oder einer dynamischen Reallokation des Fahrzeugs, zu vermeiden wäre.

Analog zu Szenario 2 unterteilt sich Szenario 3 in zwei Varianten mit jeweils zwei oder drei Shuttles in der Flotte. Diese Szenarien werden entsprechend als Szenario 3.2 und Szenario 3.3 bezeichnet.

Die dritte Szenariovariante ist die dynamischste Variante, sowohl zeitlich als auch räumlich outperformed sie die Szenarien 1 und 2 hinsichtlich der Flexibilität. Aber performed sie damit auch besser als die Vergleichsszenarien? Welche Nachteile stehen den Vorteilen gegenüber?

Um sich dieser Frage anzunehmen, werden die Szenarien im Folgenden zunächst implementiert und anschließend ausgeführt.

# <span id="page-48-0"></span>**5 Anwendung der Simulationsmodelle**

Die beschriebenen Szenarien werden im Folgenden experimentell erprobt. Dafür werden zunächst für jedes Szenario die entsprechenden Dateien implementiert. Diese definieren die allgemeine Nachfrage, welche für jedes Szenario gleichbleibt, und das jeweilige Mobilitätsangebot. Anschließend erfolgt die Ausführung in SUMO. Aus den sich ergebenden Output-Dateien werden Ergebnisse gezogen.

## <span id="page-48-2"></span>**5.1 Definition der Nachfrage**

Die Nachfrage in jedem Szenario besteht aus einer Menge von Personen, von denen jede einen Start- und Zielpunkt hat. Jede Person versucht auf dem schnellsten Weg die Distanz zwischen den beiden Punkten zu überwinden. Dabei stehen ihnen jeweils zwei Fortbewegungsmodi zur Verfügung: Sie können sich zu Fuß oder mit dem öffentlichen Transportmittel des jeweiligen Szenarios fortbewegen. In SUMO wird dies über *personTrips<sup>51</sup>* definiert. Diese erlauben intermodale Routengestaltung und nehmen eine Start- und Zielkante sowie einen Modus. Ein Beispiel ist in [Abbildung 5](#page-48-1) zu sehen. SUMO generiert dann zur Laufzeit mittels *duarouter<sup>52</sup>*, ein Routenplaner zur Berechnung des kürzesten Weges, die schnellste Route für jede Person über verschiedene Modi hinweg. Ein Beispiel einer generierten Route ist in [Abbildung 6](#page-49-0) zu sehen. Dies ist eine Output-Datei, die zu Darstellungszwecken erzeugt wurde und nicht für die Simulation erforderlich ist.

<person id="21" depart="32721.00"> <personTrip from="24420536#0" to="30136999#0" modes="public"/> </person>

<span id="page-48-1"></span>*Abbildung 5: personTrip erstellt von randomTrips.py <sup>53</sup>*

<sup>51</sup> <https://sumo.dlr.de/docs/IntermodalRouting.html> zuletzt abgerufen am 11.07.2022

<sup>52</sup> <https://sumo.dlr.de/docs/duarouter.html> zuletzt abgerufen am 11.07.2022

<sup>&</sup>lt;sup>53</sup> Eigene Erstellung

<person id="21" depart="09:05:21" arrival="09:27:55"><br><walk edges="24420536#0 -24420536#0 -24420536#0 -24420536#2 -24420536#3 24420536#4" busStop="SPI\_Georg-Bauer-Str#0"/> <!-- Spiesen Georg-Bauer-Straße --> <ride from="24420536#4" to="60900999#0" busStop="SPI\_Forsthaus#0" lines="bus" intended="bus\_310.1" depart="09:16:00"/> <!-- Spiesen Forsthaus --><br><walk edges="60900999#0 -60900999#1 60900999#3 549901816 30798047#0 -2644176 </person>

#### <span id="page-49-0"></span>*Abbildung 6: personRoute erstellt von duarouter <sup>54</sup>*

Die Generierung der Nachfrage erfolgt zufällig und automatisch mit dem Tool *randomTrips.py<sup>55</sup>* von SUMO. *RandomTrips* erzeugt eine Menge zufälliger Strecken auf einem gegebenen Netz, die durch Quell- und Zielkanten definiert werden. Die erzeugten Trips werden in einer XML-Datei gespeichert, sodass sie geeignet sind vom *duarouter* gelesen zu werden. Dabei ist zu differenzieren, dass *randomTrips* lediglich Start- und Endpunkte für Strecken erzeugt und nicht garantiert, dass sich daraus valide Routen erstellen lassen. Dafür ist ein Router zuständig, wie *duarouter* einer ist.

Um die verschiedenen Phasen der Nachfrageschwankung über den Verlauf des Simulationszeitraums abzubilden, wird *randomTrips.py* für jeden mehrfach unter verschiedenen Parameterbelegungen aufgerufen. Dabei erstrecken sich die fünf Phasen des Simulationszeitraums wie folgt:

- Phase 1: 08:00 10:00 Uhr, Rush-Hour
- Phase 2: 10:00 12:00 Uhr, Ruhephase
- Phase 3:  $12:00 14:00$  Uhr, Mittags-Peak (z.B. Schulschluss)
- Phase 4: 14:00 18:00 Uhr, Ruhephase
- Phase 5: 18:00 20:00 Uhr, Rush-Hour

Um für jedes Intervall unterschiedliche Trips zu generieren, wird die Option *true randomness* gesetzt. Für ein durchschnittliches Aufkommen von 20 Personen pro Stunde während Rush-Hours und 10 Personen pro Stunde während Ruhephasen wird eine Ankunftsrate von 180 während Rush-Hours und 720 während Ruhephasen festgelegt und eine Binomialverteilung gefordert.

<sup>54</sup> Eigene Erstellung

<sup>55</sup> <https://sumo.dlr.de/docs/Tools/Trip.html> zuletzt abgerufen am 11.07.2022

Die generierten Trips werden in einer Routen-XML-Datei gespeichert. Um die Nachfrage für jedes Szenario kompatibel zu machen, werden manuell die erlaubten Transportmodi angepasst. Diese sind für Szenario 1 *public* für Public Transport und für die anderen Szenarien *taxi* für die Shuttles. *walk* ist als Fortbewegungsmodus immer erlaubt.

Im Gegensatz zum Prototyp werden Personen überall auf dem Straßennetz generiert und nicht nur in der Nähe von Haltestellen. Dadurch lässt sich der unterschiedliche Mobilitätsgrad in den verschiedenen Szenarien bestimmen, indem die zu Fuß zurückgelegte Distanz von Personen gemessen wird. Auch die Startzeiten der Personen hängen nicht von Fahrplanzeiten ab, sodass Wartezeiten verglichen werden können.

## **5.2 Scenario 1: fixed public transport**

### **5.2.1 Umsetzung**

Für Szenario 1 wird zunächst eine Routen-XML-Datei angelegt, welche die statischen Eigenschaften und das dynamische Verhalten eines Busses definiert. Den Fahrzeugtyp Bus kennt SUMO bereits, sodass die vordefinierten Eigenschaften dieser Fahrzeugklasse übernommen werden können. Der Fahrplan der Buslinie 310 wird als *flow* definiert. Das heißt, es wird ein Fahrzeug definiert, welches in regelmäßigen Abständen generiert wird. Dabei haben alle Fahrzeugausprägungen die gleichen Fahrzeug- und Routendefinition und unterscheiden sich nur in ihren Abfahrtszeiten und IDs. Dadurch bietet sich diese Definition für Buslinien mit wiederkehrenden Routen an. Das ist bei Linie 310 der Fall, zumindest am ausgewählten Tag von 09:00 bis 20:00 Uhr. In dieser Zeit fährt die Linie 310 jede Stunde zwei Routen durch Spiesen-Elversberg, erst Route A, dann Route B. Hauptsächlich unterscheiden sich diese durch ihre Fahrtrichtung. Eine Ausnahme bietet die Zeit von 08:00 bis 09:00 Uhr, in dieser Stunde fährt der Bus erst Route B und dann Route A. Diese Anomalie wird zur Vereinfachung ignoriert und dem restlichen Fahrplan angepasst.

Daraus ergibt sich ein Fahrzeug-Flow der Buslinie 310 mit Startzeit um 08:00 Uhr, der in Abständen von einer Stunde bis 20:00 Uhr jeweils einen Bus generiert. Dieser fährt alle Bushaltestellen in der Reihenfolge und zu den Zeiten an, wie sie in dem Flow definiert sind. Ein Ausschnitt ist in [Abbildung 7](#page-51-0) zu sehen.

Die Flow-Definition erspart es einem, jeden einzelnen Halt an jeder Bushaltestelle mit definiertem Zeitpunkt über einen Zwölf-Stunden-Zeitraum explizit zu definieren, sondern passt diese Daten jedem Fahrzeug entsprechend an. Insgesamt werden über den zwölf-stündigen Zeitraum zwölf Busse generiert.

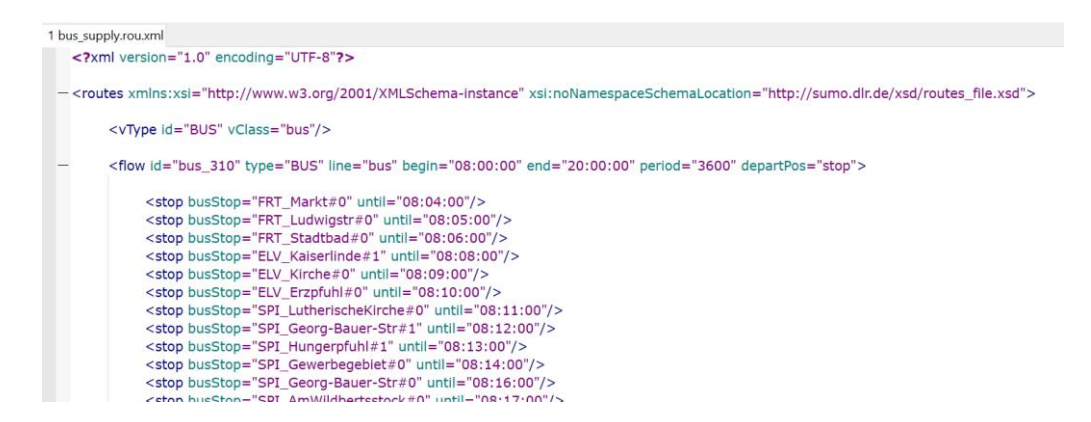

<span id="page-51-0"></span>*Abbildung 7: Ausschnitt aus bus\_supply.rou.xml <sup>56</sup>*

### **5.2.2 Ausführung**

Die Ausführung der Simulation erfolgt über die *sumocfg*-Datei. Diese beinhaltet alle Input-Dateien, wie das Straßennetz, die Bushaltestellen, die Routendateien für Personen und Busse als Nachfrage und Angebot des Mobilitätsservices. Außerdem werden hier das Zeitintervall angegeben und die gewünschten Output-Dateien. Die wichtigsten davon sind der *tripinfo*-Output und der *stopinfo*-Output. Diese sammeln Informationen über die Strecken jedes Fahrzeugs und jeder Person sowie die Pickup- und Dropoff-Daten über Fahrgäste des Transportfahrzeugs.

<sup>56</sup> Eigene Erstellung

Das Szenario wird einmal über den gesamten Zeitraum ausgeführt und einmal für jede der fünf Zeitphasen, wie sie in [5.1](#page-48-2) [Definition der Nachfrage](#page-48-2) definiert sind. Dadurch können Output-Daten für jede Phase erstellt werden, um das Simulationsverhalten jeder Phase vergleichen zu können. [Abbildung 8](#page-52-0) zeigt die Darstellung von Szenario 1 in der SUMO-GUI.

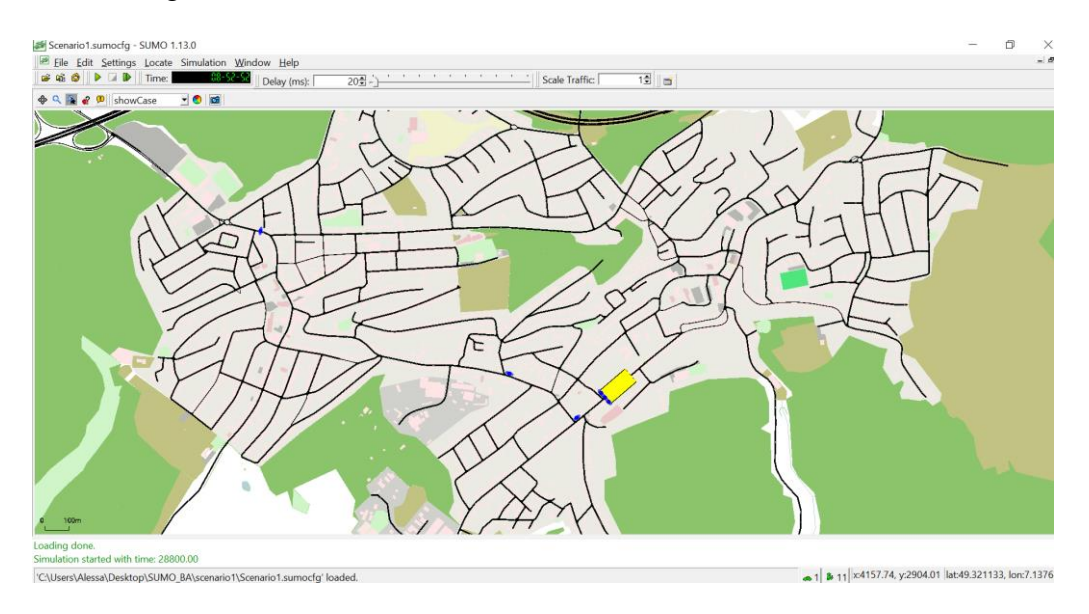

<span id="page-52-0"></span>*Abbildung 8: Standbild aus Szenario 1 in SUMO-GUI <sup>57</sup>*

### **5.2.3 Ergebnisse**

Ein Auszug der Ergebnisse wird in Diagrammen visualisiert dargestellt. [Abbildung 9](#page-53-0) zeigt die durchschnittlichen Reisezeiten von Personen in Szenario 1, nach den einzelnen Phasen unterteilt. Dabei werden Laufzeit, Wartezeit, Fahrtzeit und Gesamtzeit betrachtet, wobei sich letztere aus der Summe der anderen Werte ergibt. Es sind kaum nennenswerte Schwankungen in den verschiedenen Phasen erkennbar. Während der Rush-Hours ist die Reisezeit geringer, wobei es sich hier nicht um signifikante Unterschiede handelt. Deutlich hebt sich nur der überproportionale Anteil der Laufzeit an der gesamten Reisezeit ab. Das könnte an der unflexiblen Charakteristik eines Busses liegen, denn zum einen ist immer ein Gehweg erforderlich, sowohl vor als auch nach

<sup>57</sup> Eigene Erstellung mittels SUMO

der Busfahrt, und zum anderen besteht die Möglichkeit, dass keine weite Strecke mit dem Bus zurückgelegt wird, da die Busroute mit dem eigenen Ziel nur bedingt übereinstimmt.

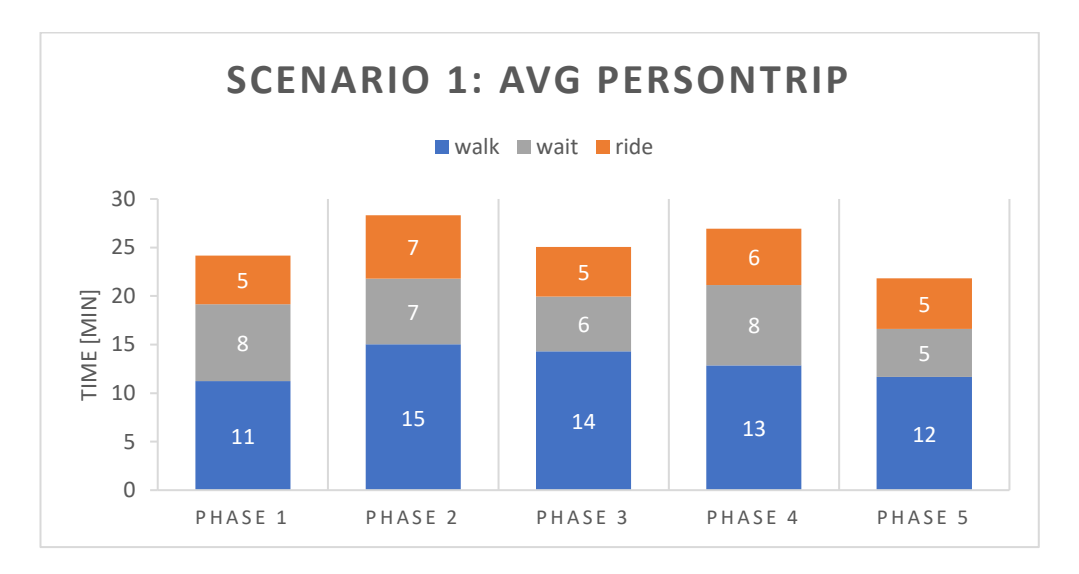

<span id="page-53-0"></span>*Abbildung 9: Scenario 1 - avg personTrip <sup>58</sup>*

[Abbildung 10](#page-53-1) zeigt die insgesamt zurückgelegte Strecke aller Busse in jeder Phase. Nicht überraschend verbleibt diese ohne Schwankungen und wird sich ohne äußere Einflüsse nicht ändern, da ein Bus immer einer festen Route folgt.

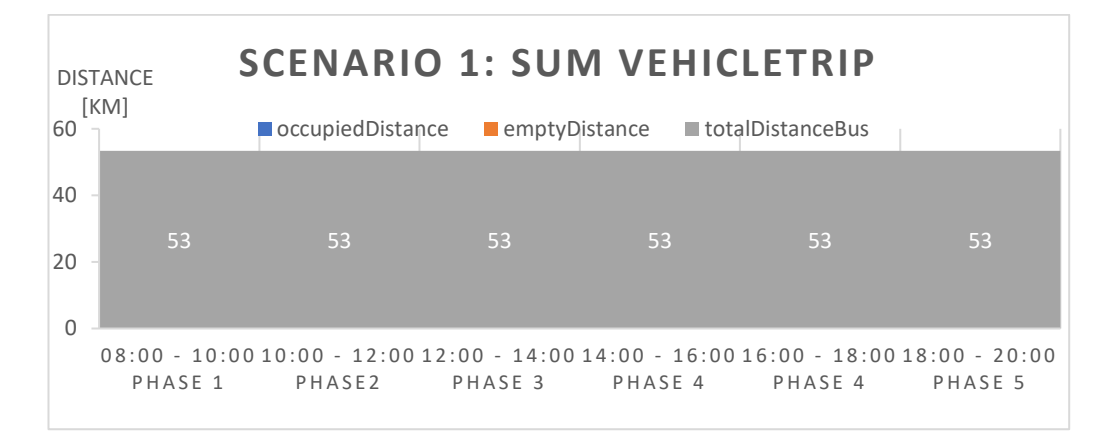

<span id="page-53-1"></span>*Abbildung 10: Scenario 1 - sum vehicleTrip <sup>59</sup>*

<sup>58</sup> Eigene Erstellung

<sup>59</sup> Eigene Erstellung

## <span id="page-54-0"></span>**5.3 Scenario 2.2: flexible public transport stop-based**

### **5.3.1 Umsetzung**

Die Definition der Shuttles ist etwas einfacher, da ein Shuttle keine vordefinierte Route hat, sondern diese dynamisch zur Laufzeit zugeteilt bekommt. Gleich bleibt aber, dass zunächst der Fahrzeugtyp definiert wird und anschließend die Shuttles als *flow*. Der Fahrzeugtyp des Shuttles bekommt zwar die Fahrzeugklasse eines Taxis, wird aber selbst angepasst. Dabei wird unter anderem die visuelle Darstellung auf die Form eines Busses gesetzt und die Kapazität auf zehn Personen erhöht. Damit ein Shuttle Anfragen von Personen für einen Fahrservice annehmen und bedienen kann, muss es ein *taxi-device* zugesprochen bekommen. Dadurch kann später ein Dispatcher diesen Fahrzeugtyp einsetzen, wenn er Fahrgäste und Fahrzeuge einander zuordnet.

In einem Flow werden zwei Shuttles zur Startzeit der Simulation gleichzeitig an der gleichen Kante generiert. An dieser Kante warten sie, bis eine Person eine Anfrage schaltet.

Durch die offene und scheinbar simple Definition der Shuttles gewinnt die gesamte Simulation an Komplexität, wie in der Ausführung zu sehen ist, denn das Verhalten des Akteurs muss an anderer Stelle definiert werden.

### **5.3.2 Ausführung**

Die Konfiguration der Simulation erfolgt auch hier über die *sumocfg*-Datei. Diese übernimmt wie für Szenario 1 das Straßennetz und die Bushaltestellen, da sie auch in diesem Szenario die einzigen Ein- und Ausstiegspunkte für Fahrgäste darstellen. Ebenfalls werden zwei Routendateien mit jeweils den Personentrips und der Fahrzeugflottendefinition für Nachfrage und Angebot übergeben.

In diesem Szenario wird jedoch eine Reihe weiterer Parameter übergeben. Zum einen sind an dieser Stelle die Bushaltestellen als die einzigen erlaubten Transferpunkte zwischen Shuttle-*ride* und *walk* in Personentrips definiert. Zum anderen wird der Dispatch-Algorithmus auf *traci* gesetzt, damit das *drtOnline*-Skript in der Ausführung auf die Fahrzeugdaten zugreifen und sie manipulieren kann. Des Weiteren wird das Leerlaufverhalten definiert, damit ein unbeschäftigtes Shuttle steht und wartet.

In diesem Szenario wird in der *sumocfg*-Datei nur die Startzeit festgelegt. Da die Simulation nicht direkt über SUMO gestartet wird, sondern über das drtOnline.py Skript, steuert dieses die Simulation mittels das Control Interface *TraCI*. *TraCI* ignoriert die Endzeit von SUMO und schließt eine Simulation eigenmächtig ab. Darum wird dem Python-Skript ein Parameter mit der gewünschten Endzeit mitgegeben.

*DrtOnline.py* wird über die Kommandozeile aufgerufen und übernimmt die beschriebene *sumocfg*-Datei, einen Parameter, der festlegt, dass die Simulation in der SUMO-GUI ausgeführt wird, und die erwähnte Endzeit.

Die zu generierenden Output-Files bleiben die gleichen. Das Szenario wird wieder für den gesamten Zeitraum wie auch für jede Phase separat ausgeführt.

### **5.3.3 Ergebnisse**

In diesem Szenario lassen sich in [Abbildung 11](#page-56-0) deutlichere Unterschiede zwischen Zeiten mit hoher und niedriger Nachfragedichte erkennen. Die Gesamtreisezeit fällt in den Ruhephasen geringer aus. Dazu tragen eine geringere Warte- wie auch Fahrtzeit während dieser Phasen bei. Die Laufzeit erfährt nur geringe Schwankungen. Daraus lässt sich schließen, dass durch eine geringere Nachfrage die vorhandene Nachfrage schneller von den Shuttles bedient werden kann. Zudem hat die Laufzeit einen niedrigeren Anteil an der Gesamtstreckenzeit.

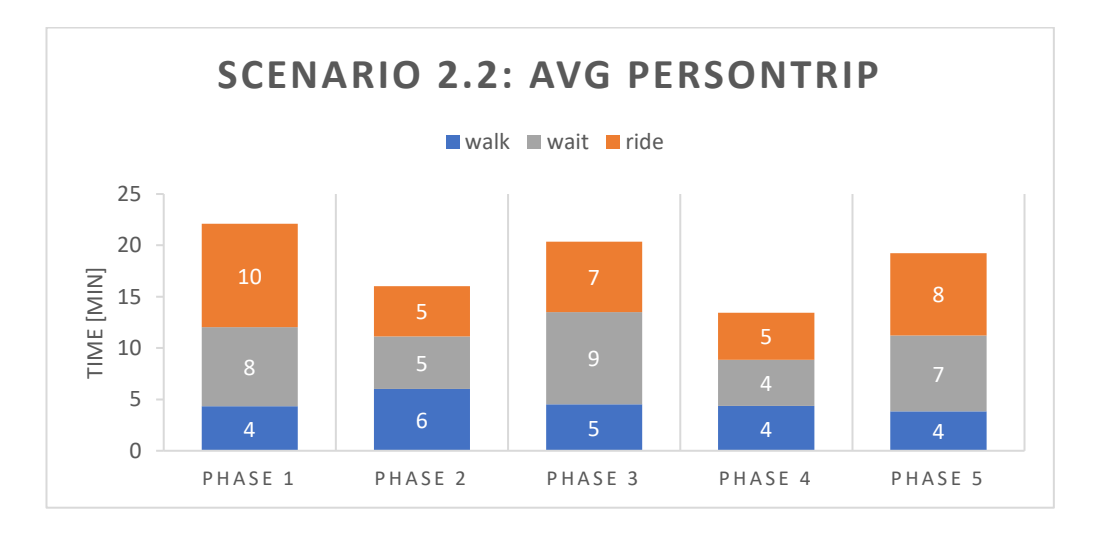

<span id="page-56-0"></span>*Abbildung 11: Scenario 2.2 - avg personTrip <sup>60</sup>*

Die Summe aller zurückgelegten Kilometer ist zu Rush-Hours am höchsten, wobei die zurückgelegte Strecke mit Fahrgästen den größeren Anteil ausmacht. Diese vervierfacht sich teilweise, wie [Abbildung 12](#page-57-0) zu entnehmen ist. Das ist vermutlich dem höheren Fahrgastaufkommen geschuldet. Die Anzahl der Leerfahrten-Kilometer steigt dabei nicht in den gleichen Proportionen, wie die belegte Fahrzeit. Das lässt sich auf das Leerlaufverhalten zurückführen, da in Zeiten ohne Anfragen keine Strecke zurückgelegt wird. Kilometer werden also nur zu Zeiten mit Anfragen bzw. Fahrgästen gesammelt, die wiederum zu belegten Fahrten führen. Außerdem lassen sich zwischen den Rush-Hour-Strecken größere Schwankungen entdecken, die Ruhephasen dagegen weisen ähnliche Werte auf.

<sup>60</sup> Eigene Erstellung

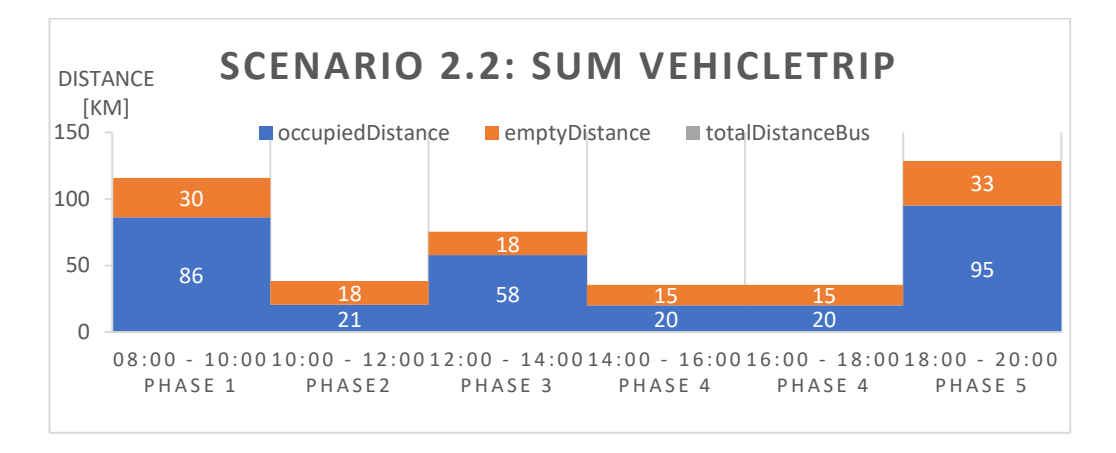

<span id="page-57-0"></span>*Abbildung 12: Scenario 2.2 - sum vehicleTrip <sup>61</sup>*

## <span id="page-57-1"></span>**5.4 Scenario 2.3: flexible public transport stop-based**

### **5.4.1 Umsetzung**

Die Umsetzung des Szenarios 2.3 erfolgt analog zu der von Szenario 2.2. Alle Dateien bleiben unverändert mit Ausnahme der Fahrzeuganzahl des Shutteflows. Diese wird von zwei auf drei Fahrzeuge erhöht, sodass zu Simulationsbeginn drei Shuttles generiert werden.

## **5.4.2 Ausführung**

Auch die Ausführung kann übernommen werden. Wieder wird die Simulation über *drtOnline.py* gestartet und für den gesamten Zeitraum sowie alle 5 Phasen einzeln durchlaufen.

## **5.4.3 Ergebnisse**

Nicht nur der Simulationsaufbau ist ähnlich zu Szenario 2.2. Aus [Abbildung 13](#page-58-0) ist abzulesen, dass auch hier die Gesamtreisezeit zu den Rush-Hours höher ist. Das gilt ebenfalls wieder für die Warte- und Fahrtzeit. Den geringsten Anteil macht auch hier meist der Gehweg aus.

<sup>61</sup> Eigene Erstellung

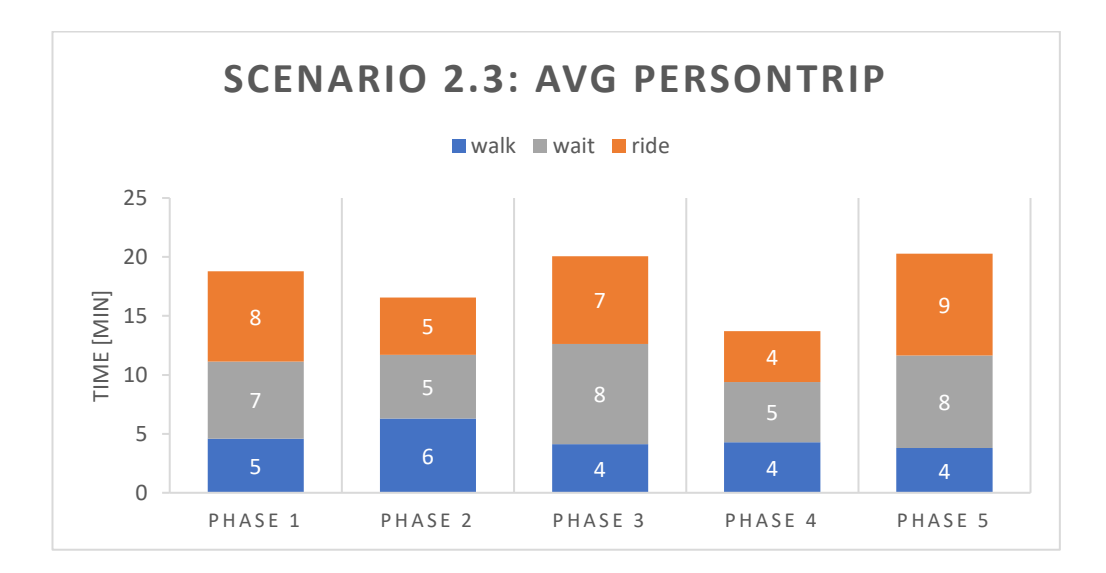

<span id="page-58-0"></span>*Abbildung 13: Scenario 2.3 - avg personTrip <sup>62</sup>*

[Abbildung 14](#page-58-1) zeigt, dass die akkumulierte Strecke aller Fahrzeuge ähnliche Werte wie im vorangegangenen Szenario aufweist. Die Ruhephasen bewegen sich in gleichbleibenden Werten und zwei von drei Hochphasen ebenfalls.

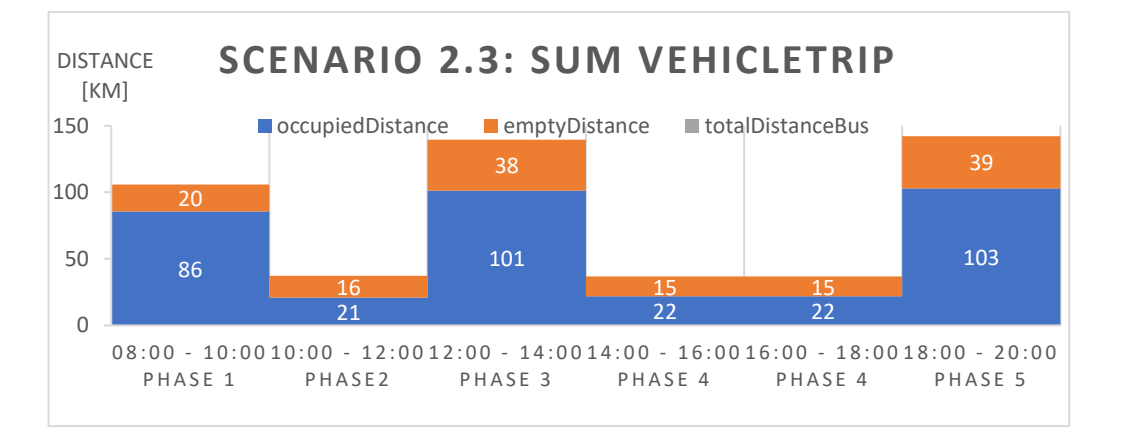

<span id="page-58-1"></span>*Abbildung 14: Scenario 2.3 - sum vehicleTrip <sup>63</sup>*

<sup>62</sup> Eigene Erstellung

<sup>&</sup>lt;sup>63</sup> Eigene Erstellung

## **5.5 Scenario 3.2: flexible public transport free-floating**

### **5.5.1 Umsetzung**

Die Beschreibung der Datei zur Fahrzeugflottendefinition kann der aus Kapitel [5.3](#page-54-0) Scenario 2.2 entnommen werden. Die Dateien weisen keine inhaltlichen Unterschiede auf.

### **5.5.2 Ausführung**

In der Ausführung der Simulation unterscheiden sich die Szenarien 2.2 und 3.2 nur durch zwei Zeilen in der *sumocfg*-Datei. Diese definieren in Szenario 2.2 das Bushaltestellen-basierte Einsammeln und Absetzen der Fahrgäste und entfallen in Szenario 3.2. Dadurch könnten auch die Bushaltestellendefinitionen im Straßennetz entfernt werden, jedoch wird davon aus einheitlichen Darstellungsgründen abgesehen.

Auch hier erfolgt das Starten der Simulation über *drtOnline.py*. Es werden der gesamte Zeitraum sowie alle Phasen im Einzelnen simuliert.

### **5.5.3 Ergebnisse**

In diesem Szenario ergibt sich eine signifikante Änderung zu den vorherigen, denn, wie in [Abbildung 15](#page-60-0) zu sehen, ist die Zeit, die gehend verbracht wird, verschwindend gering. Es ist offensichtlich, dass dies durch den Entfall der Notwendigkeit, eine Bushaltestelle zu erreichen, begründet liegt. Gleich bleibt aber, dass die Gesamtreisezeit zu Peak-Zeiten höher ist, was sich aus der höheren Warte- und Fahrtzeit ergibt. Das Verhältnis von Warte- und Fahrtzeit ist außerdem sehr ausgeglichen und beteiligt sich zu gleichen Anteilen an der Gesamtreisezeit.

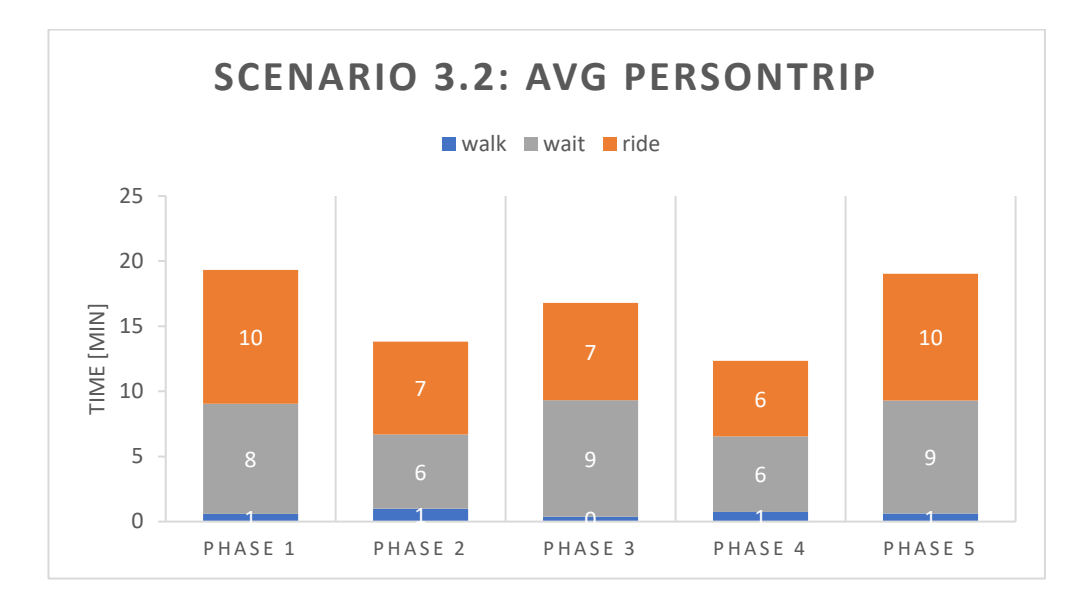

<span id="page-60-0"></span>*Abbildung 15: Scenario 3.2 - avg personTrip <sup>64</sup>*

In Szenario 3.2 gleichen sich die Werte in den Hochphasen und die Werte in den Ruhephasen untereinander weiter an. Es gibt kaum Schwankungen zwischen Phasen mit ähnlicher Auslastung. Dagegen lassen sich in [Abbildung 16](#page-60-1) starke Unterschiede zwischen Werten unterschiedlich stark ausgelasteter Phasen erkennen.

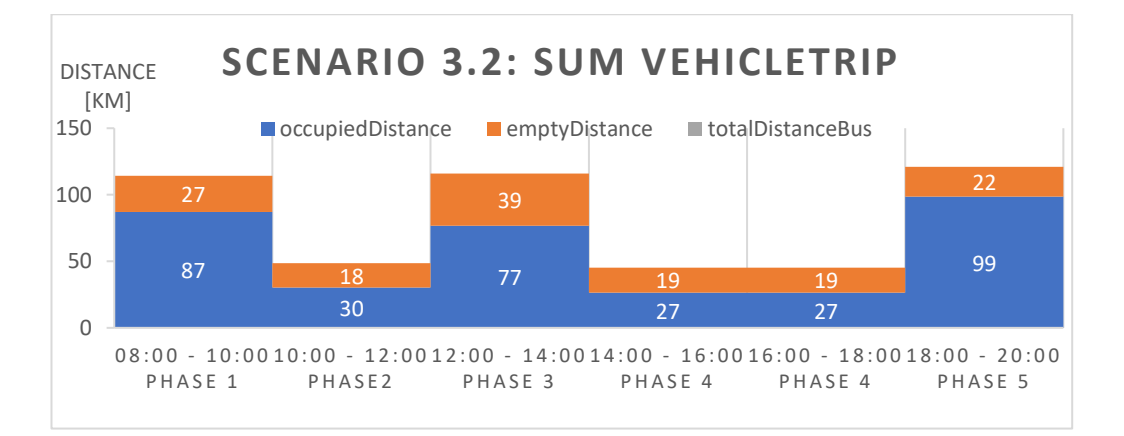

<span id="page-60-1"></span>*Abbildung 16: Scenario 3.2 - sum vehicleTrip <sup>65</sup>*

<sup>&</sup>lt;sup>64</sup> Eigene Erstellung

<sup>&</sup>lt;sup>65</sup> Eigene Erstellung

## **5.6 Scenario 3.3: flexible public transport free-floating**

### **5.6.1 Umsetzung**

Die Beschreibung der Datei zur Fahrzeugflottendefinition kann aus Kapitel [5.4](#page-57-1) Scenario 2.3 entnommen werden. Die Dateien weisen keine inhaltlichen Unterschiede auf.

## **5.6.2 Ausführung**

Szenario 3.3 ist analog zu Szenario 2.3 mit alleiniger Änderung, dass die Definition zur Einschränkung der Bushaltestellen als einzige erlaubte Transferpunkte entfällt. Wie in Szenario 3.2 dürften auch hier die Bushaltestellendefinitionen entfallen, werden aber beibehalten.

Die Simulation wird über *drtOnline.py* aufgerufen und für den Gesamtzeitraum ebenso wie jede Phase separat durchlaufen. Die visuelle Darstellung in der SUMO-GUI zeigt [Abbildung 17.](#page-61-0)

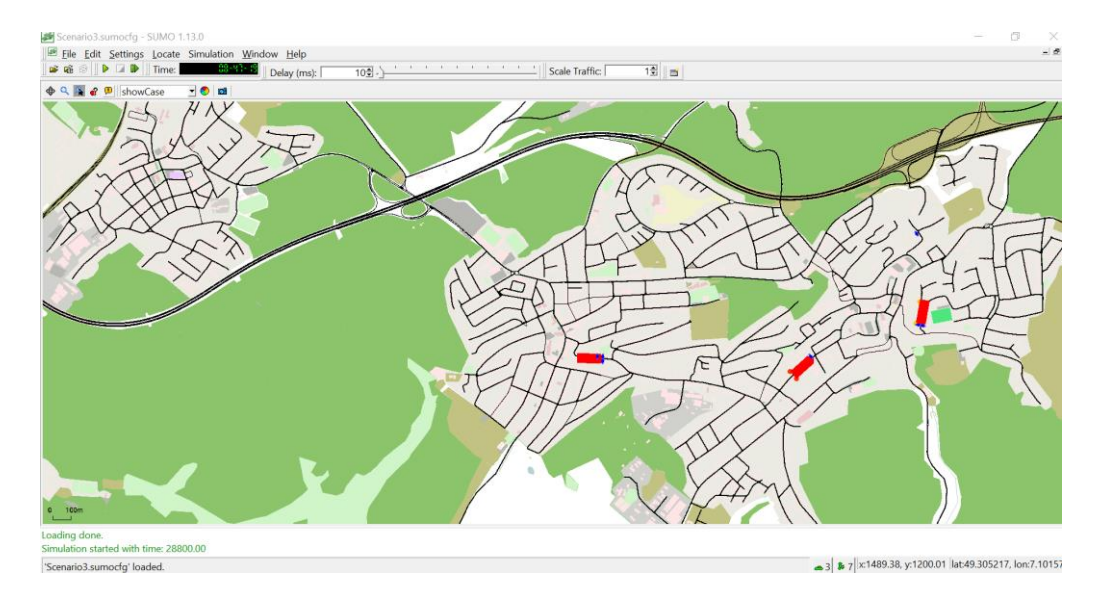

<span id="page-61-0"></span>*Abbildung 17: Standbild aus Szenario 3.3 in SUMO-GUI <sup>66</sup>*

<sup>66</sup> Eigene Erstellung mittels SUMO

### **5.6.3 Ergebnisse**

[Abbildung 18](#page-62-0) zeigt auch hier den verschwindenden Anteil der zu Fuß verbrachten Zeit. In Zeiten von höherer Anfragedichte steigt auch die Gesamtund Wartezeit signifikant und die Fahrtzeit lässt eine moderate Zunahme erkennen. In diesen Phasen haben Warte- und Fahrtzeit zudem ein gleichgewichtiges Verhältnis, wohingegen in Ruhephasen die Fahrtzeit die Wartezeit überwiegt.

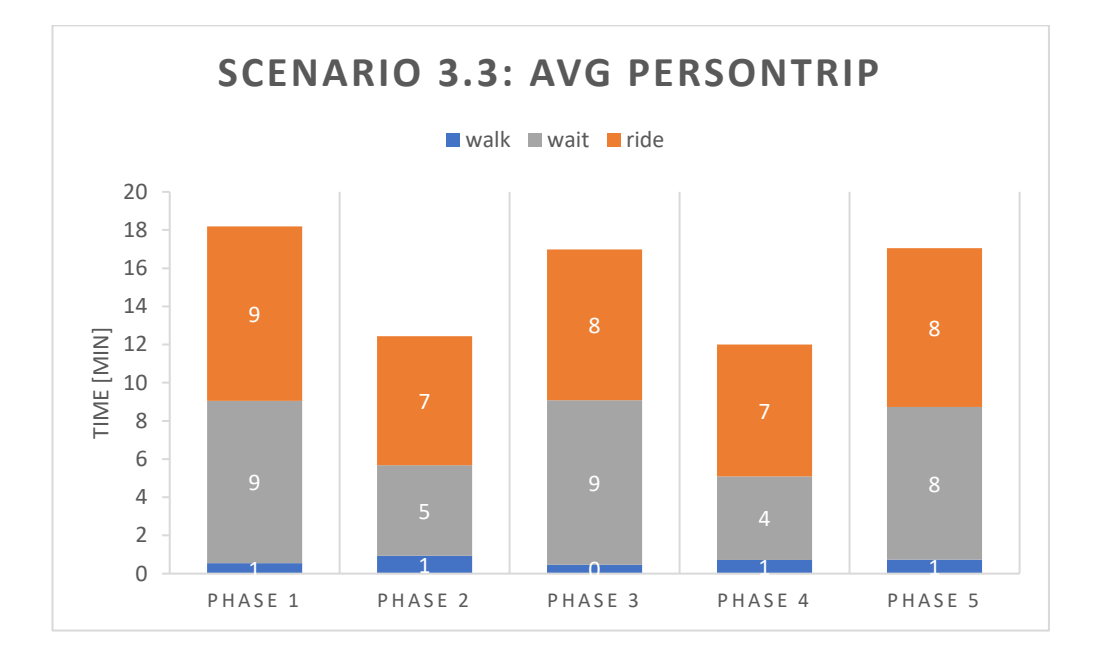

#### <span id="page-62-0"></span>*Abbildung 18: Scenario 3.3 - avg personTrip <sup>67</sup>*

In diesem Szenario haben sich die Kilometerzahlen von Leerfahrten zu Ruhephasen auf ein Minimum verringert, wie [Abbildung 19](#page-63-0) zeigt. Die Hochphasen weisen jedoch deutlich höherere Werte auf und auch die gesamtgefahrenen Kilometer sind signifikant angestiegen im Vergleich zu den anderen Szenarien. In Ruhephasen bleiben die Werte im Gegensatz dazu vergleichbar. Das lässt sich durch das zusätzliche Shuttle begründen. Bei einer hohen Anfragedichte werden alle Fahrzeuge eingesetzt und sammeln mehr Kilometer als nur zwei Fahrzeuge. Dagegen werden in Ruhephasen nicht alle

<sup>67</sup> Eigene Erstellung

Fahrzeuge gebraucht, sodass sich die Stillstandzeiten erhöhen, was dazu führt, dass keine Fahrtstrecken akkumuliert werden.

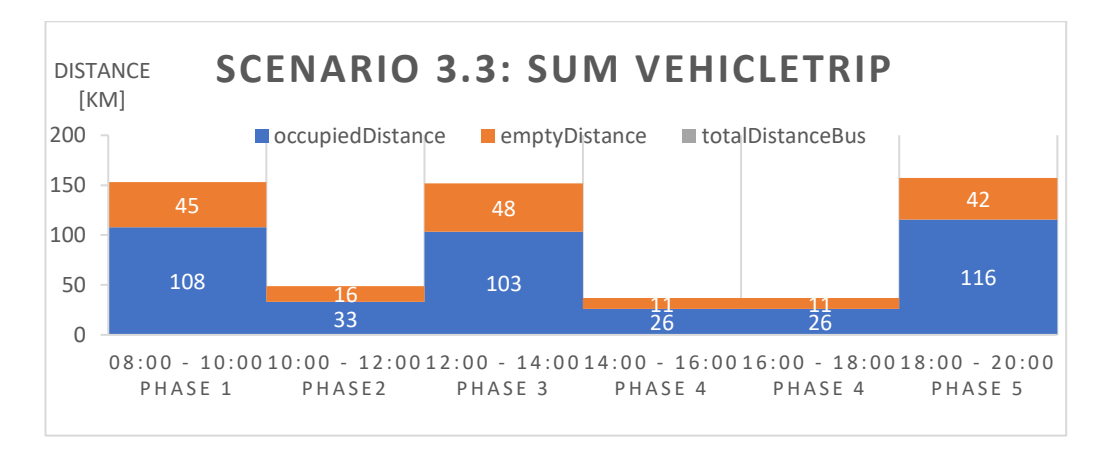

<span id="page-63-0"></span>*Abbildung 19: Scenario 3.3 - sum vehicleTrip <sup>68</sup>*

<sup>68</sup> Eigene Erstellung

# **6 Diskussion der Ergebnisse**

Im Folgenden sollen nun die Ergebnisse der verschiedenen Szenarien gegenübergestellt werden. [Abbildung 20](#page-65-0) gibt einen Überblick über durchschnittliche Reisezeiten und -strecken von Personen. Dabei werden die Anteile von *walk*, *wait* und *ride* an der Gesamtreise betrachtet und denen der anderen Szenarien gegenübergestellt. Die Reisedauer wird in Minuten angegeben und die Reisestrecke in Metern. Es handelt sich dabei immer um Durchschnittswerte über alle Personen in dem gesamten Szenariozeitraum.

Bezüglich der zu Fuß zurückgelegten Strecke ergibt sich, dass sich diese durch die Einführung eines On-Demand-Fahrzeugs in Szenario 2.2 über die Hälfte reduziert gegenüber dem konventionellen ÖPNV, verändert sich aber nicht durch die Vergrößerung der Fahrzeugflotte in Szenario 2.3. In Szenario 3.2 und 3.3 entfällt der Laufweg nahezu komplett. Dies ist in der Phasenauswertung der Szenarien 3 bereits aufgefallen und darauf zurückgeführt worden, dass Fußwege durch das Tür-zu-Tür-Angebot nicht mehr erforderlich sind.

Annähernd proportional dazu verhält sich die Reisezeit. Durch ein bedarfsgesteuertes Mobilitätssystem sparen Personen zwei Drittel ihrer Laufzeit gegenüber einer festen Buslinie. Einen Ausreißer in den Werten bietet Szenario 3.2, hier liegt die Laufzeit bei ähnlichen Werten wie in den Szenarien 2. Szenario 3.3 erfüllt aber wieder die Erwartungen und zeigt eine minimale Zeit zu Fuß an. Daraus kann geschlussfolgert werden, dass die höhere Auslastung der einzelnen Fahrzeuge durch eine geringere Fahrzeugflotte dazu führt, dass Personen ihre Wartezeit zu verringern versuchen, indem sie eine Teilstrecke zu Fuß zurücklegen und dem Shuttle entgegenkommen.

Die Wartezeit scheint von keinem der unterschiedlichen Szenarienausprägungen beeinflusst zu werden. Sie bleibt über die Szenarien hinweg konstant und variiert lediglich in ihrem proportionalen Anteil an der Gesamtreise.

Durchschnittlich sind Personen nur halb so weit mit dem Bus gefahren wie mit allen anderen Fahrzeugen. Proportional dazu hat sich die Fahrtzeit im Shuttle gegenüber dem Bus fast verdoppelt. Die Erhöhung der Fahrzeugflotte führt immer zu einer geringeren Fahrtstrecke. Dabei ändert sich die Fahrtzeit mit verschiedenen Shuttleflottengrößen kaum.

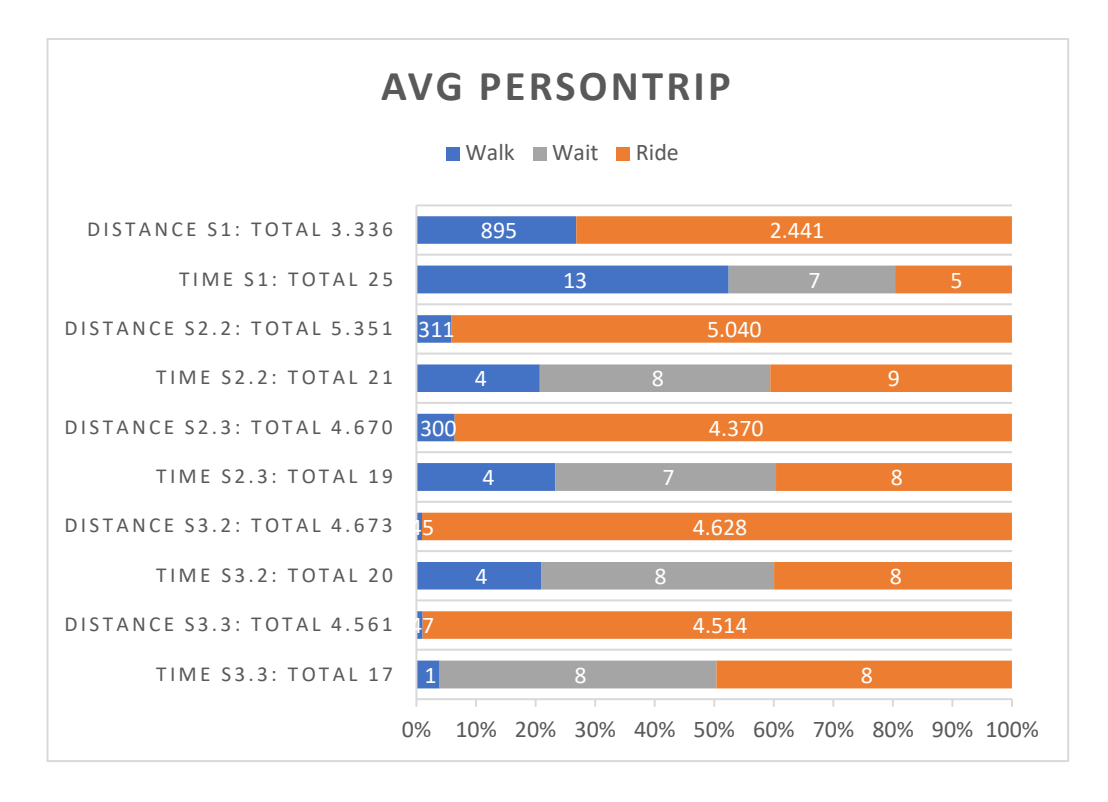

<span id="page-65-0"></span>*Abbildung 20: average personTrip [meter] [minutes] <sup>69</sup>*

Bezüglich der Gesamtstrecke unterbietet der Bus jedes Shuttleszenario. Szenario 2.2 dagegen weist einen deutlich höheren Wert als die verbleibenden drei Szenarien auf, die recht ähnliche Gesamtstrecken vorzeigen. In der Gesamtreisezeit bildet der Bus die deutliche Spitze, im negativen Sinne, und die drei free-floating Shuttles bieten die Bestzeit.

Es stellt sich heraus, dass der Bus die geringste Gesamtreisestrecke, jedoch die längste Gesamtreisedauer vorweist. Das lässt sich mit dem relativ hohen Anteil

<sup>69</sup> Eigene Erstellung

an Fußweg erklären, da dies eine deutlich langsamere Fortbewegung bietet als ein Fahrzeug.

Bezüglich der Flottengröße führt eine kleinere Flotte zu einer längeren Reisedauer und -strecke bei Personen. Wenn zwei Fahrzeuge die gleiche Menge an Fahrgästen zu bedienen versuchen wie drei Fahrzeuge, nimmt jedes Fahrzeug mehr Personen auf und fährt dadurch größere Umwege.

Das Mobilitätskonzept der free-floating Shuttles erlaubt Personen, ihr Reiseziel in weniger Zeit und weniger Strecke als mit stop-based Shuttles zu erreichen. Hier ist der Umweg zu Fuß zu einer Haltestelle von Nachteil für den stop-based Shuttleservice.

[Abbildung 21](#page-67-0) zeigt die summierten Strecken aller Fahrzeuge in Kilometern. Daraus ist abzulesen, dass eine größere Fahrzeugflotte ebenso wie das freefloating Shuttle Modell zu mehr belegten Fahrzeugkilometern führen. Allerdings führt beides (mehr Fahrzeuge und ein free-floating Service) jeweils auch zu einem Anstieg der leer gefahrenen Kilometer. Daraus ergibt sich, dass eine größere Fahrzeugflotte eine größere Kilometerzahl akkumuliert, ebenso wie das free-floating Modell. Der Bus weist insgesamt die geringste Fahrzeugstrecke auf und liegt damit sogar unter jeder belegten Gesamtfahrstrecke der Shuttle-Modelle.

Zusammenfassend stellt sich heraus, dass das free-floating Modell eine höhere Gesamtstrecke der Fahrzeuge akkumuliert als das stop-based Modell. Diese werden jedoch so auf die Fahrgäste aufgeteilt, dass diese ihre Reise in einer geringeren Zeit und Strecke erreichen können als bei der Nutzung des stop-based Shuttles. Des Weiteren führt auch eine größere Fahrzeugflotte zu einer höheren Kilometerzahl der Fahrzeuge. Diese werden jedoch so eingesetzt, dass Fahrgäste schneller und auf kürzerem Weg ihre Reise abschließen können. Der Bus fällt aus Nutzersicht aufgrund der geringen Servicequalität weit hinter die Shuttle-Szenarien zurück. Aus Anbietersicht legt er jedoch eine geringere Fahrtstrecke zurück, die natürlich weniger Kosten mit sich bringen würde. Auch aus Sicht der Nachhaltigkeit ist das erstrebenswert. Allerdings lässt sich aufgrund einer mangelnden Kundenzufriedenheit kein Angebot rechtfertigen, egal wie wirtschaftlich oder nachhaltig es auf den ersten Blick erscheinen mag, wenn besagtes Angebot von Kunden nicht angenommen wird.

Zur Bewertung des Dispatch-Algorithmus im drtOnline.py Skript, lässt sich sagen, dass dieser eine konstante Teilbarkeit der Fahrzeuge ermöglicht. Über die Szenarien mit Shuttles hinweg, lässt sich eine hohe Auslastungsrate vermuten, da die gefahrenen Kilometer mit Fahrgastbelegung diejenigen ohne deutlich übersteigen, immer um mindestens das Doppelte.

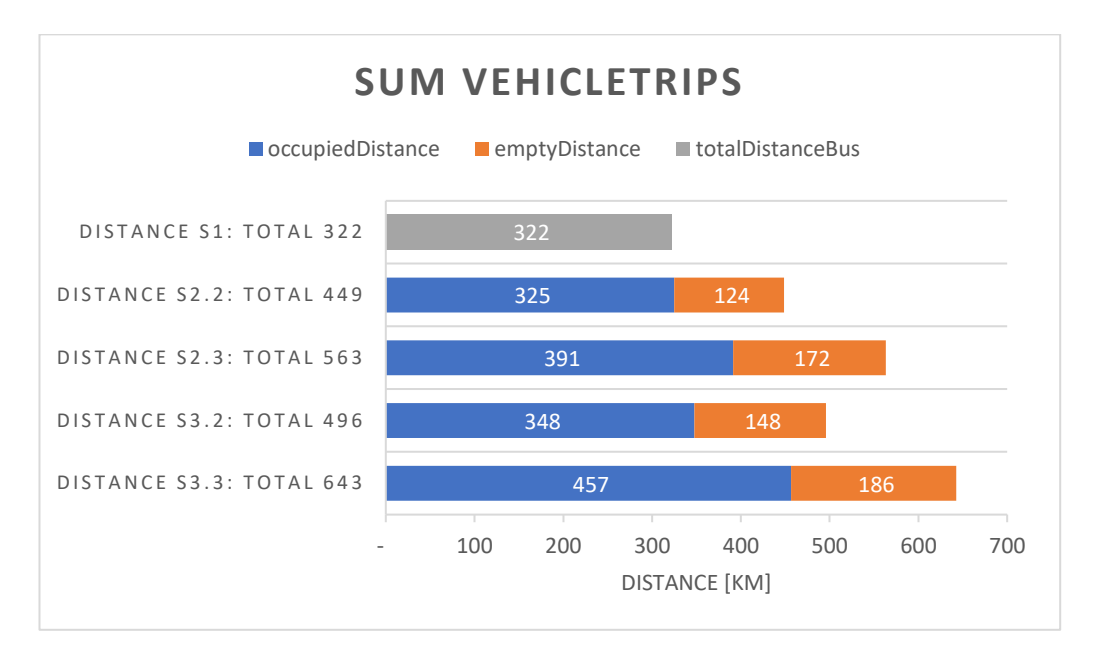

<span id="page-67-0"></span>*Abbildung 21: sum vehicleTrips <sup>70</sup>*

<sup>70</sup> Eigene Erstellung

# **7 Fazit und Ausblick**

Mobilität kommt eine größer werdende Bedeutung zu. Veraltete Mobilitätskonzepte des konventionellen ÖPNV können den Ansprüchen der heutigen Zeit nicht gerecht werden. Dieser Zustand fordert nach neuen Lösungen. Die Umsetzung von Mobilitätskonzepten ist ein komplexer Prozess und ihre Erprobung in der Realität zeit- und kostenintensiv. Mittels Simulationen lässt sich die Leistungsfähigkeit neuer Mobilitätsmodelle risikofrei und flexibel testen.

Im Rahmen dieser Arbeit wurde sich mit der Gestaltung von Simulationsmodellen auseinandergesetzt, welche den Entwurf, die Anwendung und die Analyse von On-Demand-Mobilitätskonzepten ermöglichen. Es konnten dabei alle drei Fragen der Zielsetzung beantwortet werden.

Zunächst sind verschiedene Mobilitätskonzepte mit dem klassischen ÖPNV verglichen worden. Es wurde ein Haltestellen-basierter und ein Tür-zu-Tür Mobilitätsservice simuliert, welcher in beiden Fällen bedarfsorientiert und raumzeit-flexibel ist. Des Weiteren wurden beide Modelle mit zwei verschiedenen Fahrzeugflottengrößen getestet.

In verschiedenen Szenarien wurden die Modelle in einer Simulationsumgebung erprobt. Diese wurde so konzipiert, dass ein Vergleich der Szenarienergebnisse möglich ist. Dafür wurden szenarienübergreifende Rahmenbedingungen festgelegt, welche ein einheitliches Straßennetz, ein immer gleiches Simulationszeitfenster und eine unveränderte Nachfrage für jedes Szenario vorschreiben.

Zur Analyse der Ergebnisse wurden insbesondere Lauf-, Warte- und Fahrzeiten sowie Fuß- und Fahrtweg von Personen und belegte sowie leer gefahrene Kilometer von Fahrzeugen als KPIs herangezogen, anhand derer die Performance der einzelnen Szenarien gemessen und verglichen werden konnte.

Dabei ergab sich, dass mehr Flexibilität im Service zu mehr Flottenkilometern führt, aber auch die Reisezeit der Fahrgäste reduziert. Außerdem können größere Flotten die Reisenden schneller bedienen, akkumulieren aber mehr gefahrene Kilometer. Es kommt also jeder Vorteil zu einem Preis. Der ÖPNV fällt im Bezug auf die Servicequalität deutlich zurück, da dieser für vergleichsweise kürzere Strecken längerer Reiszeiten von den Fahrgästen fordert. Es stellte sich außerdem heraus, dass die Wartezeit szenarienunabhängig immer ähnliche Werte aufwies.

Dies könnte in der Zukunft durch den Einfluss von Verkehr auf die Probe gestellt werden. Allgemein ist die Einbindung von Verkehr in die Szenarien ein Gewinn an Realitätsnähe. Der Verkehr kann Auswirkungen auf die schnellste Route haben, die nicht immer vorher einkalkuliert werden können. Beispielsweise ist der Bus in Szenario 1 immer pünktlich und damit zeitlich zuverlässig. Aber durch Staus kann sich der Fahrplan des Busses verzögern. Der Bus ist nicht in der Lage, von seiner Route abzuweichen, wenn auf dieser ein Stau entsteht. Das Shuttle hat hier den Vorteil dynamisch seine Strecke anzupassen, sofern der Router diese Einflüsse einkalkulieren kann.

Ein weiterer Aspekt für zukünftige Weiterentwicklungen ist die Erhebung von Realdaten zum Nutzerverhalten im existierenden ÖPNV sowie Umfragen zu den Bedürfnissen der Bewohner des erprobten Gebietes. Mit mehr Realitätsnähe der Szenarien gewinnen die Ergebnisse an Bedeutung und erlauben die Herausarbeitung von Handlungsempfehlungen, aufgrund derer die Umsetzung eines der erprobten Modelle in der Realität erfolgen kann.

Des Weiteren könnte auch der Blick auf eine gemeinsame Lösung aus flexiblem und festem ÖPNV von Interesse sein, sodass Bus und Shuttle die Nachfrage einander ergänzend bedienen. Shuttles könnten als Zubringersystem für den Linienverkehr dienen. Auch andere Mobilitätslösungen wie Mikromobilität in Form von Shared Bikes und Scootern könnten in konkurrierenden Szenarien oder als Last-Mile-Lösung eingebunden werden. Hier bietet SUMO den Vorteil, bereits vordefinierte Fahrzeugklassen zu E-Scootern und Fahrrädern zu haben.

Im Hinblick auf den Prototypen, welcher in Lange und Wein (2022) entworfen und auf den in dieser Arbeit zurückgegriffen wurde, ist anzumerken, dass das enthaltene UI-Skript zur einfachen Szenariogenerierung im Kontext dieser Arbeit nicht angewandt werden kann. Die vorgenommenen Anpassungen und Erweiterungen haben zur Folge, dass eine Reihe von Funktionalitäten durch das UI nicht abgedeckt werden. Grundsätzlich kann ein solches Interface aber für Nutzer von Vorteil sein, sodass eine Erweiterung des Skriptsin Betracht gezogen werden sollte. Das könnte die Nutzerfreundlichkeit durch die Automatisierung von sonst aufwendigen Prozessen erhöhen, aber auch einfache Bedienung ermöglichen, ohne ein tieferes Verständnis für das Tool haben zu müssen. Damit wäre ein niederschwelliger Zugang zum Entwurf weiterer Simulationsmodelle für On-Demand-Mobility möglich.

# **Anhang**

## **Link zum Git-Repository**

Der vollständige Umfang aller im Rahmen dieser Arbeit erstellten Dateien und Skripte sind in einem GitRepository zu finden. Das umfasst alle Input-, Ausführungs- und Outputdateien.

Das Projekt ist privat. Der Zugang muss angefragt werden.

<https://gitlab-iwi.dfki.de/alwe01/bachelorarbeit-wein>

## **Explizite Codeausschnitte**

Eine Auswahl der in der Arbeit erwähnten Dateien folgt.

#### **Scenario2.sumocfg**

```
<?xml version="1.0" encoding="UTF-8"?>
<!-- generated on Thu Jul 7 14:07:45 2022 by Eclipse SUMO sumo Version 1.9.0
-->
```
<configuration xmlns:xsi=*"http://www.w3.org/2001/XMLSchema-instance"* xsi:noNamespaceSchemaLocation=*"http://sumo.dlr.de/xsd/sumoConfiguration.xsd"*>

```
 <input>
     <net-file value="FRT-SPI-ELV.net.xml"/>
     <route-files value="stopShuttle_supply3.rou.xml,stopShuttle_demand.rou.xml"/>
     <additional-files value="osm.poly.xml,busStops.add.xml"/>
  <persontrip.transfer.taxi-walk value="ptStops"/>
  <persontrip.transfer.walk-taxi value="ptStops"/>
  <device.taxi.dispatch-algorithm value="traci"/>
  <device.taxi.idle-algorithm value="stop"/>
 </input>
 <time>
  <begin value="08:00:00"/>
 </time>
 <output>
  <tripinfo-output value="output\3shuttles\Gesamt\tripinfoStopshuttle.out.xml"/>
  <tripinfo-output.write-unfinished value="true"/>
  <stop-output value="output\3shuttles\Gesamt\stopinfoStopshuttle.out.xml"/>
  <personroute-output value="output\3shuttles\Gesamt\personrouteStopshuttle.out.xml"/>
```
```
<human-readable-time value="true"/>
  <statistic-output value="output\3shuttles\Gesamt\statsticsStopshuttle.out.xml"/>
  <log value="output\3shuttles\Gesamt\logfile.txt"/>
 </output>
 <processing>
     <ignore-route-errors value="true"/>
 </processing>
 <routing>
     <device.rerouting.adaptation-steps value="18"/>
     <device.rerouting.adaptation-interval value="10"/>
</routing>
 <report>
     <verbose value="true"/>
     <duration-log.statistics value="true"/>
     <no-step-log value="true"/>
 </report>
```
</configuration>

## **Scenario2/stopShuttle\_supply3.rou.xml**

```
<?xml version="1.0" encoding="UTF-8"?>
<routes xmlns:xsi="http://www.w3.org/2001/XMLSchema-instance"
xsi:noNamespaceSchemaLocation="http://sumo.dlr.de/xsd/routes_file.xsd">
      <vType id="SHUTTLE" vClass="taxi" length="5" minGap="1" guiShape="bus" maxSpeed="13"
color="red" personCapacity="10">
             <param key="has.taxi.device" value="true"/>
      </vType>
      <flow id="shuttle" type="SHUTTLE" line="taxi" begin="08:00:00" period="0" number="3">
            <stop edge="103577954" triggered="person"/>
      </flow>
```
#### </routes>

## **Scenario1/bus\_supply.rou.xml**

```
<?xml version="1.0" encoding="UTF-8"?>
<routes xmlns:xsi="http://www.w3.org/2001/XMLSchema-instance"
xsi:noNamespaceSchemaLocation="http://sumo.dlr.de/xsd/routes_file.xsd">
```
<vType id=*"BUS"* vClass=*"bus"*/>

<flow id=*"bus\_310"* type=*"BUS"* line=*"bus"* begin=*"08:00:00"* end=*"20:00:00"* period=*"3600"* departPos=*"stop"*>

```
<stop busStop="FRT_Markt#0" until="08:04:00"/>
<stop busStop="FRT_Ludwigstr#0" until="08:05:00"/>
<stop busStop="FRT_Stadtbad#0" until="08:06:00"/>
<stop busStop="ELV_Kaiserlinde#1" until="08:08:00"/>
<stop busStop="ELV_Kirche#0" until="08:09:00"/>
<stop busStop="ELV_Erzpfuhl#0" until="08:10:00"/>
<stop busStop="SPI_LutherischeKirche#0" until="08:11:00"/>
<stop busStop="SPI_Georg-Bauer-Str#1" until="08:12:00"/>
<stop busStop="SPI_Hungerpfuhl#1" until="08:13:00"/>
<stop busStop="SPI_Gewerbegebiet#0" until="08:14:00"/>
<stop busStop="SPI_Georg-Bauer-Str#0" until="08:16:00"/>
```

```
<stop busStop="SPI_AmWildbertsstock#0" until="08:17:00"/>
<stop busStop="SPI_InDerLangdell#0" until="08:18:00"/>
<stop busStop="SPI_Markt#0" until="08:19:00"/>
<stop busStop="SPI_Forsthaus#0" until="08:20:00"/>
<stop busStop="SPI_Butterberg#1" until="08:22:00"/>
<stop busStop="ELV_Thomas-Mann-Str#1" until="08:23:00"/>
<stop busStop="ELV_Galgenbergturm#1" until="08:23:30"/>
<stop busStop="ELV_Weiherweg#1" until="08:24:00"/>
<stop busStop="ELV_Fichtenstr#1" until="08:25:00"/>
<stop busStop="ELV_Kirche#1" until="08:26:00"/>
<stop busStop="ELV_Kaiserlinde#0" until="08:27:00"/>
<stop busStop="FRT_Stadtbad#1" until="08:29:00"/>
<stop busStop="FRT_Ludwigstr#1" until="08:30:00"/>
<stop busStop="FRT_Markt#1" until="08:31:00"/>
<stop busStop="FRT_Markt#0" until="08:34:00"/>
<stop busStop="FRT_Ludwigstr#0" until="08:35:00"/>
<stop busStop="FRT_Stadtbad#0" until="08:36:00"/>
<stop busStop="ELV_Kaiserlinde#1" until="08:38:00"/>
<stop busStop="ELV_Kirche#0" until="08:39:00"/>
<stop busStop="ELV_Fichtenstr#0" until="08:40:00"/>
<stop busStop="ELV_Weiherweg#0" until="08:41:00"/>
<stop busStop="ELV_Galgenbergturm#0" until="08:42:00"/>
<stop busStop="ELV_Thomas-Mann-Str#0" until="08:43:00"/>
<stop busStop="SPI_Butterberg#0" until="08:44:00"/>
<stop busStop="SPI_Forsthaus#0" until="08:45:00"/>
<stop busStop="ELV_AmBeckerwald#0" until="08:46:00"/>
<stop busStop="SPI_Haberdell#1" until="08:47:00"/>
<stop busStop="SPI_Martin-Luther-Str#0" until="08:48:00"/>
<stop busStop="SPI_AmBeckerwald#0" until="08:49:00"/>
<stop busStop="SPI_Forsthaus#1" until="08:50:00"/>
<stop busStop="SPI_Markt#1" until="08:51:00"/>
<stop busStop="SPI_InDerLangdell#1" until="08:52:30"/>
<stop busStop="SPI_AmWildbertsstock#1" until="08:53:00"/>
<stop busStop="SPI_LutherischeKirche#1" until="08:54:00"/>
<stop busStop="ELV_Erzpfuhl#1" until="08:55:00"/>
<stop busStop="ELV_Kirche#1" until="08:56:00"/>
<stop busStop="ELV_Kaiserlinde#0" until="08:57:00"/>
<stop busStop="FRT_Stadtbad#1" until="08:59:00"/>
<stop busStop="FRT_Ludwigstr#1" until="09:00:00"/>
<stop busStop="FRT_Markt#1" until="09:01:00"/>
```

```
</flow>
```
#### </routes>

# **Scenario2/output/3shuttles/phase2/tripinfoStopshuttle.out.xml**

<?xml version=*"1.0"* encoding=*"UTF-8"*?>

```
<tripinfos xmlns:xsi="http://www.w3.org/2001/XMLSchema-instance"
xsi:noNamespaceSchemaLocation="http://sumo.dlr.de/xsd/tripinfo_file.xsd">
     <personinfo id="44" depart="10:08:34" type="DEFAULT_PEDTYPE">
         <walk depart="10:08:34" departPos="0.00" arrival="10:12:21" arrivalPos="10.00"
duration="00:03:47" routeLength="272.29" timeLoss="00:00:42.05" maxSpeed="1.47"/>
         <ride waitingTime="00:05:05" vehicle="shuttle.2" depart="10:17:26" arrival="10:20:29"
arrivalPos="41.85" duration="00:03:03" routeLength="2145.48" timeLoss="00:00:17.43"/>
         <walk depart="10:20:29" departPos="41.85" arrival="10:21:32" arrivalPos="26.55"
duration="00:01:03" routeLength="68.41" timeLoss="00:00:16.53" maxSpeed="1.47"/>
     </personinfo>
     <personinfo id="45" depart="10:15:44" type="DEFAULT_PEDTYPE">
         <walk depart="10:15:44" departPos="0.00" arrival="10:22:34" arrivalPos="10.00"
duration="00:06:50" routeLength="484.68" timeLoss="00:01:11.29" maxSpeed="1.43"/>
```

```
 <ride waitingTime="00:05:23" vehicle="shuttle.0" depart="10:27:57" arrival="10:34:07"
arrivalPos="61.78" duration="00:06:10" routeLength="4047.40" timeLoss="00:00:53.53"/>
         <walk depart="10:34:07" departPos="61.78" arrival="10:41:40" arrivalPos="19.58"
duration="00:07:33" routeLength="544.72" timeLoss="00:01:12.34" maxSpeed="1.43"/>
     </personinfo>
     <personinfo id="46" depart="10:26:37" type="DEFAULT_PEDTYPE">
         <walk depart="10:26:37" departPos="0.00" arrival="10:39:11" arrivalPos="10.00"
duration="00:12:34" routeLength="978.84" timeLoss="00:01:47.84" maxSpeed="1.51"/>
         <ride waitingTime="00:01:11" vehicle="shuttle.0" depart="10:40:22" arrival="10:42:58"
arrivalPos="53.74" duration="00:02:36" routeLength="1449.26" timeLoss="00:00:23.34"/>
         <walk depart="10:42:58" departPos="53.74" arrival="10:47:24" arrivalPos="15.33"
duration="00:04:26" routeLength="326.48" timeLoss="00:00:50.49" maxSpeed="1.51"/>
     </personinfo>
     <personinfo id="47" depart="10:43:41" type="DEFAULT_PEDTYPE">
         <walk depart="10:43:41" departPos="0.00" arrival="11:02:28" arrivalPos="10.00"
duration="00:18:47" routeLength="1183.50" timeLoss="00:02:36.92" maxSpeed="1.22"/>
         <ride waitingTime="00:02:16" vehicle="shuttle.1" depart="11:04:44" arrival="11:10:41"
arrivalPos="11.53" duration="00:05:57" routeLength="4024.44" timeLoss="00:00:46.07"/>
         <walk depart="11:10:41" departPos="11.53" arrival="11:13:32" arrivalPos="41.95"
duration="00:02:51" routeLength="142.57" timeLoss="00:00:54.14" maxSpeed="1.22"/>
     </personinfo>
     <personinfo id="48" depart="11:01:39" type="DEFAULT_PEDTYPE">
         <walk depart="11:01:39" departPos="0.00" arrival="11:06:00" arrivalPos="10.00"
duration="00:04:21" routeLength="303.71" timeLoss="00:00:36.72" maxSpeed="1.35"/>
         <ride waitingTime="00:12:31" vehicle="shuttle.1" depart="11:18:31" arrival="11:22:26"
arrivalPos="32.32" duration="00:03:55" routeLength="1974.68" timeLoss="00:00:31.87"/>
         <walk depart="11:22:26" departPos="32.32" arrival="11:23:50" arrivalPos="17.70"
duration="00:01:24" routeLength="65.93" timeLoss="00:00:35.31" maxSpeed="1.35"/>
     </personinfo>
     <personinfo id="49" depart="11:21:37" type="DEFAULT_PEDTYPE">
         <walk depart="11:21:37" departPos="0.00" arrival="11:27:47" arrivalPos="12.95"
duration="00:06:10" routeLength="324.23" timeLoss="00:01:27.28" maxSpeed="1.15"/>
         <ride waitingTime="00:06:04" vehicle="shuttle.2" depart="11:33:51" arrival="11:41:16"
arrivalPos="28.00" duration="00:07:25" routeLength="4762.39" timeLoss="00:00:48.09"/>
         <walk depart="11:41:16" departPos="28.00" arrival="11:46:54" arrivalPos="37.48"
duration="00:05:38" routeLength="322.17" timeLoss="00:00:57.07" maxSpeed="1.15"/>
     </personinfo>
     <tripinfo id="shuttle.0" depart="10:00:00" departLane="103577954_0" departPos="5.10"
departSpeed="0.00" departDelay="00:00:00" arrival="-00:00:01" arrivalLane="" arrivalPos="-1.00"
arrivalSpeed="-1.00" duration="02:00:10" routeLength="12391.08" waitingTime="00:00:47"
waitingCount="10" stopTime="01:39:47" timeLoss="00:03:10.28" rerouteNo="8"
devices="tripinfo_shuttle.0 routing_shuttle.0 taxi_shuttle.0 person_shuttle.0" vType="SHUTTLE"
speedFactor="0.97" vaporized="end">
         <taxi customers="3" occupiedDistance="8068.72" occupiedTime="00:12:55"/>
     </tripinfo>
     <tripinfo id="shuttle.1" depart="10:00:03" departLane="103577954_0" departPos="5.10"
departSpeed="0.00" departDelay="00:00:03" arrival="-00:00:01" arrivalLane="" arrivalPos="-1.00"
arrivalSpeed="-1.00" duration="02:00:07" routeLength="11567.46" waitingTime="00:00:42"
waitingCount="7" stopTime="01:41:09" timeLoss="00:02:56.21" rerouteNo="4"
devices="tripinfo_shuttle.1 routing_shuttle.1 taxi_shuttle.1 person_shuttle.1" vType="SHUTTLE"
speedFactor="1.01" vaporized="">
         <taxi customers="2" occupiedDistance="5999.11" occupiedTime="00:09:56"/>
     </tripinfo>
     <tripinfo id="shuttle.2" depart="10:00:05" departLane="103577954_0" departPos="5.10"
departSpeed="0.00" departDelay="00:00:05" arrival="-00:00:01" arrivalLane="" arrivalPos="-1.00"
arrivalSpeed="-1.00" duration="02:00:05" routeLength="13410.81" waitingTime="00:00:21"
waitingCount="8" stopTime="01:38:56" timeLoss="00:02:39.72" rerouteNo="4"
devices="tripinfo_shuttle.2 routing_shuttle.2 taxi_shuttle.2 person_shuttle.2" vType="SHUTTLE"
speedFactor="1.04" vaporized="">
         <taxi customers="2" occupiedDistance="6907.87" occupiedTime="00:10:32"/>
     </tripinfo>
</tripinfos>
```
# **deleteTurnaround\_exceptDeadend.py**

```
#delets all turnarounds, except the ones that prevent deadends
#creates turnarounds for deadends, if possible
#as of now the script does NOT take file-names for i-o-files from the command line. in 
planning...
with open("old FRT-SPI-ELV.net.xml", "r", encoding = 'utf8') as f:
      newline = []connections = []edges = []
      internalEdges = []
      for word in f.readlines():
             newline.append(word)
             #if it's an edge definition
             if (word.find('\text{cedge}') != -1):
                   #don't save internal edgeIDs
                   if (word.find('from') != -1):
                          #wordFromEdge = 'from="x" '
                          wordFromEdge = word[(word.find('id')):(word.find('from'))]
                          #FromEdge = 'x'
                          FromEdge = wordFromEdge[4:-2]
                          edges.append(FromEdge)
                   #only save internal edgeIDs
                   if (word.find('function') != -1):
                          #wordFromEdge = 'from="x" '
                          wordFromEdge = word[(word.find('id')):(word.find('function'))]
                          #FromEdge = 'x'
                          FromEdge = wordFromEdge[4:-2]
                          internalEdges.append(FromEdge)
             #if it's a connection definition
             if (word.find('<connection') != -1):
                   #if connection is turnaround, don't put edgeID in connection list
                   if(word.find('dir="t"') != -1):
                          continue
                   #else save all from-edge-IDs of connections: 'from="edgeID" '
                   else:
                          #conFromEdge = 'from="x" '
                          conFromEdge = word[(word.find('from')):(word.find('to'))]
                          #conEdge = 'x'
                          conEdge = conFromEdge[6:-2]
                          connections.append(conEdge)
with open("FRT-SPI-ELV.net.xml", "w", encoding = 'utf8') as n:
      for line in newline:
             #if it's not the end of net definition
             if (line.find('\langle/net>') == -1):
                   #if the connection is no turnaround
                   if (line.find('dir="'') == -1):
                          n.writelines(line)
                   #if connection is turnaround
                   else:
                          #fromEdgeID = 'from="x" '
                          fromEdgeID = line[(line.find('from')):(line.find('to'))]
                          #edgeID = 'x'
                          edgeID = from EdgeID[6:-2]#if turnaround ist no deadend, delete connection
                          if edgeID in connections:
                                continue
                          #else write to connection list (so it is recorded for later when 
turnarounds for remaining deadends are created)
```

```
else:
                                connections.append(edgeID)
                                n.writelines(line)
             #before net-definition ends, insert turnaround connections for deadends
             else:
                   allEdges = edges + internalEdges
                   for i in range(0, len(allEdges)):
                          edge = allEdges[i]#if edge is no deadend, do nothing
                          if edge in connections:
                                continue
                          #else create turnaround connection
                          else:
                                if edge in edges:
                                       #precondition: the reverse edge of edge is -edge
                                       #check for both ways
                                       if (edge[0] == '-'):reverseEdge = edge[1:]
                                       else:
                                             reverseEdge = '-' + edge
                                       #check if reverseEdge exists in net
                                       if reverseEdge in allEdges:
                                             #precondition: only one lane per edge
                                             #new connections aren't yet inserted in the right 
order with the others
                                             n.writelines(' <connection from="' + edge + '"
to="' + reverseEdge + '" fromLane="0" toLane="0" dir="t" state="M"/>\n')
                          i += 1n.writelines('\n' + line)
```

```
print('\nSuccess.')
```
# **Literaturverzeichnis**

- Alonso-González, M., Cats, O., & van Oort, N. (2021). What are the determinants of the willingness to share rides in pooled on-demand services? In *Transportation 48* (pp. 1733–1765). Retrieved from https://doi.org/10.1007/s11116-020- 10110-2
- Armellini, G., & Bieker-Walz, L. (2020). Simulation of a Demand Responsive Transport feeder system: A case study of Brunswick. In *SUMO DRT Szenario Brunswick.* **Retrieved heating** *from* https://sumo.dlr.de/docs/Data/Scenarios.html#brunswick
- Barreto, L., Amaral, A., & Baltazar, S. (2018). Mobility as a Service (MaaS) in rural regions: An overview. In *2018 International Conference on Intelligent Systems (IS)* (pp. 856-860). Funchal, Portugal. doi:10.1109/IS.2018.8710455
- Barrilero, M., Sauerländer-Biebl, A., Sohr, A., & Hesse, T. (2017). Development of a demand responsive transport system with improvement analysis on conventional public transport: A case study for Schorndorf, Germany. In *2017 5th IEEE International Conference on Models and Technologies for Intelligent Transportation Systems (MT-ITS)* (pp. 821-826). Naples, Italy. doi:10.1109/MTITS.2017.8005626
- Beojone, C. V., & Geroliminis, N. (2021). On the inefficiency of ride-sourcing services towards urban congestion. In *Transportation Research Part C: Emerging Technologies* (Vol. 124). Retrieved from https://doi.org/10.1016/j.trc.2020.102890
- Bischoff, J., & Maciejewski, M. (2020). Proactive empty vehicle rebalancing for Demand Responsive Transport services. In *Procedia Computer Science* (Vol. 170, pp. 739-744). Retrieved from https://doi.org/10.1016/j.procs.2020.03.162
- Calabrò, G. (2022). Fixed-Route vs. Demand-Responsive Transport Feeder Services: An Exploratory Study Using an Agent-Based Model. In *Journal of Advanced Transportation* (pp. 1–20). doi:10.1155/2022/8382754
- Campisi, T. (2020). Innovative solutions for sustainable mobility in areas of weak demand. Some factors influencing the implementation of the DRT system in Enna (Italy). In *AIP Conference Proceedings* (Vol. 2343(1), pp. 1–10). doi:10.1063/5.0047765
- Čertický, M., Jakob, M., Píbil, R., & Moler, Z. (2014). Agent-based Simulation Testbed for On-demand Mobility Services. In *Procedia Computer Science* (Vol. 32, pp. 808-815). Retrieved from https://doi.org/10.1016/j.procs.2014.05.495
- Chu, J. C.-Y., Chen, A. Y., & Shih, H.-H. (2022). Stochastic programming model for integrating bus network design and dial-a-ride scheduling. In *Transportation Letters.* Retrieved from https://doi.org/10.1080/19427867.2020.1852505
- Coutinho, F. M., van Oort, N., Christoforou, Z., Alonso-González, M. J., Cats, O., & Hoogendoorn, S. (2020). Impacts of replacing a fixed public transport line by a

demand responsive transport system: Case study of a rural area in Amsterdam. In *Research in Transportation Economics* (Vol. 83). Retrieved from https://doi.org/10.1016/j.retrec.2020.100910

- Daniels, R., & Mulley, C. (2012). Flexible Transport Services: Overcoming Barriers to Implementation in Low-Density Urban Areas. In *Urban Policy & Research* (Vol. 30(1), pp. 59–76). doi:10.1080/08111146.2012.660872
- Eley, M. (2012). Einführung in die Simulation. In *Simulation in der Logistik.* Springer, Berlin, Heidelberg. Retrieved from https://doi.org/10.1007/978-3-642-27373- 5\_1
- Elting, S., & Ehmke, J. F. (2021). Potential of Shared Taxi Services in Rural Areas A Case Study. In *Transportation Research Procedia* (Vol. 52, pp. 661-668). Retrieved from https://doi.org/10.1016/j.trpro.2021.01.079
- Engelhardt, R., & Bogenberger, K. (2021). Benefits of Flexible Boarding Locations in On-Demand Ride-Pooling Systems. In *2021 7th International Conference on Models and Technologies for Intelligent Transportation Systems (MT-ITS)* (pp. 1-6). Heraklion, Greece. doi:10.1109/MT-ITS49943.2021.9529284.
- Estrada, M., Salanova, J. M., Medina-Tapia, M., & Robusté, F. (2021). Operational cost and user performance analysis of on-demand bus and taxi systems. In *Transportation Letters* (Vol. 13, pp. 229-242). Retrieved from https://doi.org/10.1080/19427867.2020.1861507
- Goel, P., Kulik, L., & Ramamohanarao, K. (2017). Optimal Pick up Point Selection for Effective Ride Sharing. In *IEEE Transactions on Big Data* (Vol. 3, pp. 154- 168). doi:10.1109/TBDATA.2016.2599936
- Harmann, D., Yilmaz-Niewerth, S., & Jacob, C. (2022). Methodological Distribution of Virtual Stops for Ridepooling. In *Transportation Research Procedia* (Vol. 62, pp. 442-449). Retrieved from https://doi.org/10.1016/j.trpro.2022.02.055
- Jong, W. d., Vogels, J., van Wijk, K., & Cazemier, O. (2011). The key factors for providing successful public transport in low-density areas in The Netherlands. In *Research in Transportation Business & Management* (Vol. 2, pp. 65-73). Retrieved from https://doi.org/10.1016/j.rtbm.2011.07.002
- Kashani, Z., Ronald , N., & Winter, S. (2016). Comparing demand responsive and conventional public transport in a low demand context. In *2016 IEEE International Conference on Pervasive Computing and Communication Workshops (PerCom Workshops)* (pp. 1-6). Sydney, NSW, Australia. doi:10.1109/PERCOMW.2016.7457089
- Ke, J., Yang, H., Li, X., Wang, H., & Ye, J. (2020). Pricing and equilibrium in ondemand ride-pooling markets. In *Transportation Research Part B: Methodological* (Vol. 139, pp. 411-431). Retrieved from https://doi.org/10.1016/j.trb.2020.07.001
- Lange, K., & Wein, A. (2022). *Konzeption und Entwicklung eines Software-Prototyps zur Simulation von On-Demand-Mobilitätsservices.* Projektarbeit, Insitut für Wirtschaftsinformatik, Universität des Saarlandes.
- Lopez, P. A. (2018). Microscopic Traffic Simulation using SUMO. In *2018 21st International Conference on Intelligent Transportation Systems (ITSC)* (pp. 2575-2582). doi:10.1109/ITSC.2018.8569938
- Mounce, R., Beecroft, M., & Nelson, J. (2020). On the Role of Frameworks and Smart Mobility in Addressing the Rural Mobility Problem. In *Research in Transportation Economics* (Vol. 83). Retrieved from https://search.ebscohost.com/login.aspx?direct=true&db=ecn&AN=1865611 &lang=de&site=ehost-live
- Özkan, E. (2020). Joint pricing and matching in ride-sharing systems. In *European Journal of Operational Research* (Vol. 287, pp. 1149-1160). Retrieved from https://doi.org/10.1016/j.ejor.2020.05.028
- Park, B., & Qi, H. (2005). Development and Evaluation of a Procedure for the Calibration of Simulation Models. In *Transportation Research Record* (Vol. 1934, pp. 208-217). doi:10.3141/1934-22
- Poltimäe, H. (2022). In search of sustainable and inclusive mobility solutions for rural areas. In *EUROPEAN Transport Research Review* (Vol. 14(1), pp. 1–17). doi:10.1186/s12544-022-00536-3
- Pritsker, A., & Pegden, C. (1979). Introduction to Simulation and SLAM. New York: Halsted Press, John Wiley & Sons.
- Saeed, K., & Kurauchi, F. (2015). Enhancing the Service Quality of Transit Systems in Rural Areas by Flexible Transport Services. In *Transportation Research Procedia* (Vol. 10, pp. 514-523). Retrieved from https://doi.org/10.1016/j.trpro.2015.09.005
- Schlüter, J., Bossert, A., Rössy, P., & Kersting, M. (2021). Impact assessment of autonomous demand responsive transport as a link between urban and rural areas. In *Research in Transportation Business & Management* (Vol. 39). Retrieved from https://doi.org/10.1016/j.rtbm.2020.100613
- Shaheen, S., & Cohen, A. (2018). Shared ride services in North America: definitions, impacts, and the future of pooling. In *Transport Reviews* (Vol. 39(4)). doi:10.1080/01441647.2018.1497728
- Shaheen, S., Cohen, A., Broader, J., Davis, R., Brown, L., Neelakantan, R., & Gopalakrishna, D. (2020). Mobility on Demand Planning and Implementation: Current Practices, Innovations, and Emerging Mobility Futures. U.S. Department of Transportation.
- Shaheen, S., Cohen, A., Yelchuru, B., & Sarkhili, S. (2017). Mobility on Demand Operational Concept Report. U.S. Department of Transportation.
- Siebenpfeiffer, W. (2021). *Mobilität der Zukunft - Intermodale Verkehrskonzepte.* Springer Vieweg Berlin, Heidelberg. Retrieved from https://doi.org/10.1007/978-3-662-61352-8
- Sörensen, L., Bossert, A., Jokinen, J.-P., & Schlüter, J. (2021). How much flexibility does rural public transport need? – Implications from a fully flexible DRT

system. In *Transport Policy* (Bd. 100, S. 5-20). Von https://doi.org/10.1016/j.tranpol.2020.09.005 abgerufen

- Takano, S., Chida, S., & Horita, Y. (2022). Matching algorithm for compact ride‐ sharing in rural area using genetic algorithm. In *Electronics & Communications in Japan* (Vol. 105(1), pp. 1–12). doi:10.1002/ecj.12353
- Viergutz, K., & Schmidt, C. (2019). Demand responsive vs. conventional public transportation: A MATSim study about the rural town of Colditz, Germany. In *Procedia Computer Science* (Vol. 151, pp. 69-76). Retrieved from https://doi.org/10.1016/j.procs.2019.04.013
- Wang, C., Quddus, M., Enoch, M., Ryley, T., & Davison, L. (2015). Exploring the propensity to travel by demand responsive transport in the rural area of Lincolnshire in England. In *ase Studies on Transport Policy* (Vol. 3, pp. 129- 136). Retrieved from https://doi.org/10.1016/j.cstp.2014.12.006
- Wenzel, S. (2018). Simulation logistischer Systeme. In H. Tempelmeier, *Modellierung logistischer Systeme.* Springer Vieweg, Berlin, Heidelberg. Retrieved from https://doi.org/10.1007/978-3-662-57771-4\_1
- Winter, K. (2021). Identifying user classes for shared and automated mobility services. In *EUROPEAN Transport Research Review* (Vol. 12(1), pp. 1–11). doi:10.1186/s12544-020-00420-y
- Yu, X. (2021). Optimal routing of multimodal mobility systems with ride‐sharing. In *nternational Transactions in Operational Research* (Vol. 28(3), pp. 1164– 1189). doi:10.1111/itor.12870
- Zwick, F., Kuehnel, N., Moeckel, R., & Axhausen, K. W. (2021). Ride-Pooling Efficiency in Large, Medium-Sized and Small Towns -Simulation Assessment in the Munich Metropolitan Region. In *Procedia Computer Science* (Vol. 184, pp. 662-667). Retrieved from https://doi.org/10.1016/j.procs.2021.03.083

# **Eidesstattliche Erklärung**

Hiermit erkläre ich, dass ich die vorliegende Arbeit selbstständig verfasst, keine anderen als die angegebenen Quellen und Hilfsmittel benutzt sowie alle wörtlichen oder sinngemäßen Entlehnungen deutlich als solche gekennzeichnet habe. Die elektronische Version stimmt mit der gedruckten Version überein.

Saarbrücken, den 11.07.2022

X A. Wein